# **EU Life CONCERT REACH Gateway - course**

**09/06/2023, QSAR2023 Nelly Giuseppa Raitano**

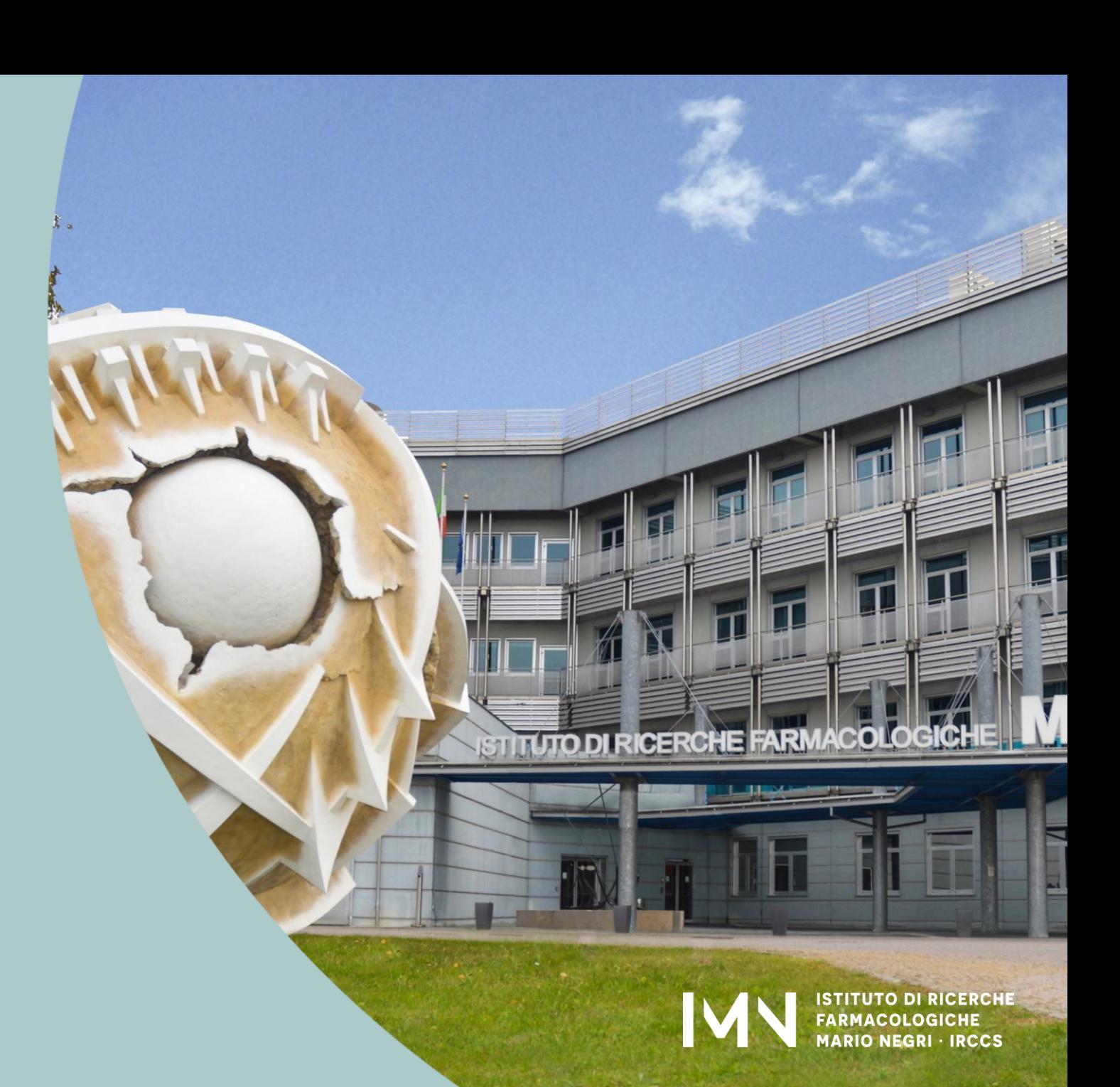

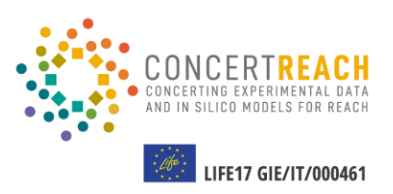

# THE PROJECT

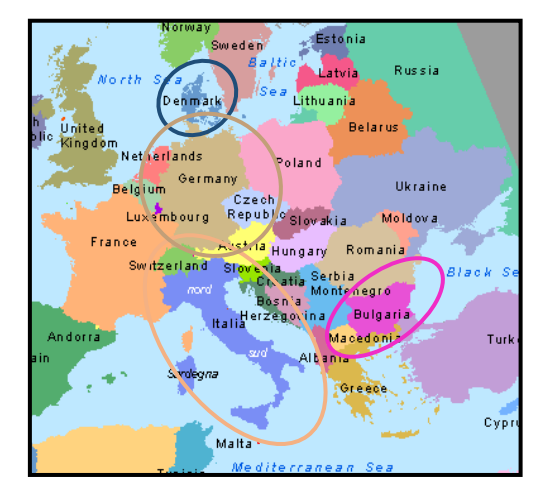

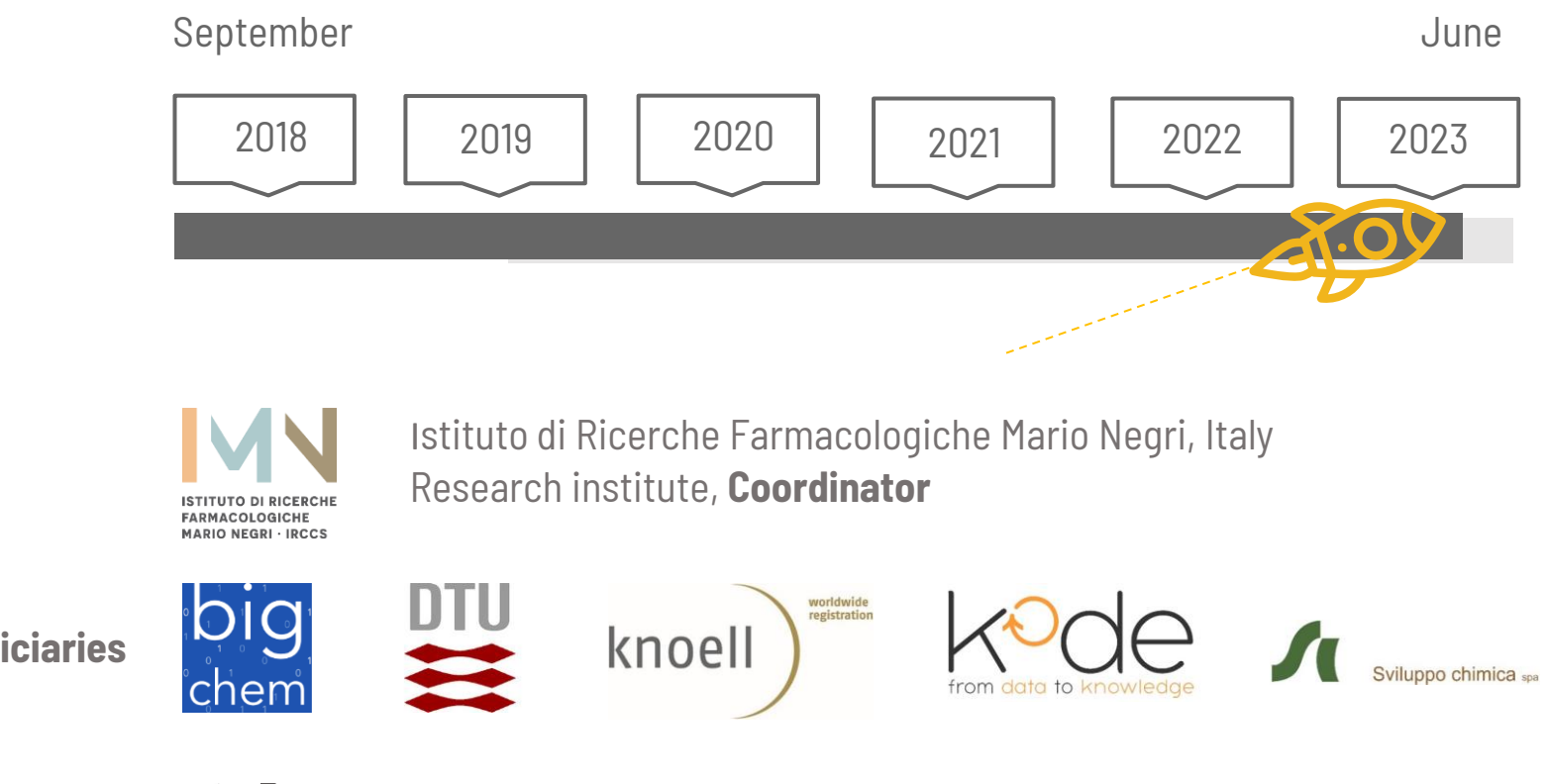

**Associated Beneficiaries**

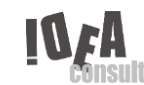

**Support** 2

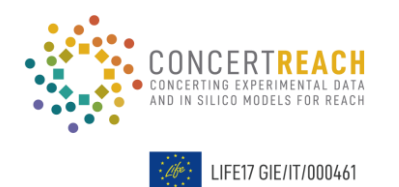

### THE PROJECT Sept 2018 - June 2023

Evaluate the **potential impact** of CS in the EU by exp + *in silico* **A big network** of systems offering nontesting methods (NTM) useful both for authorities and industries.

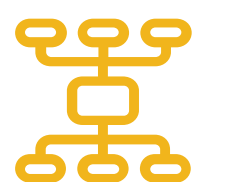

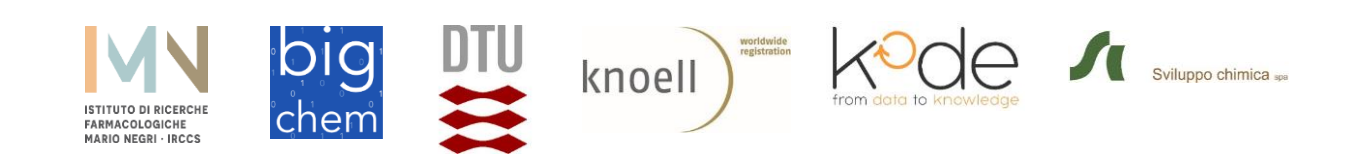

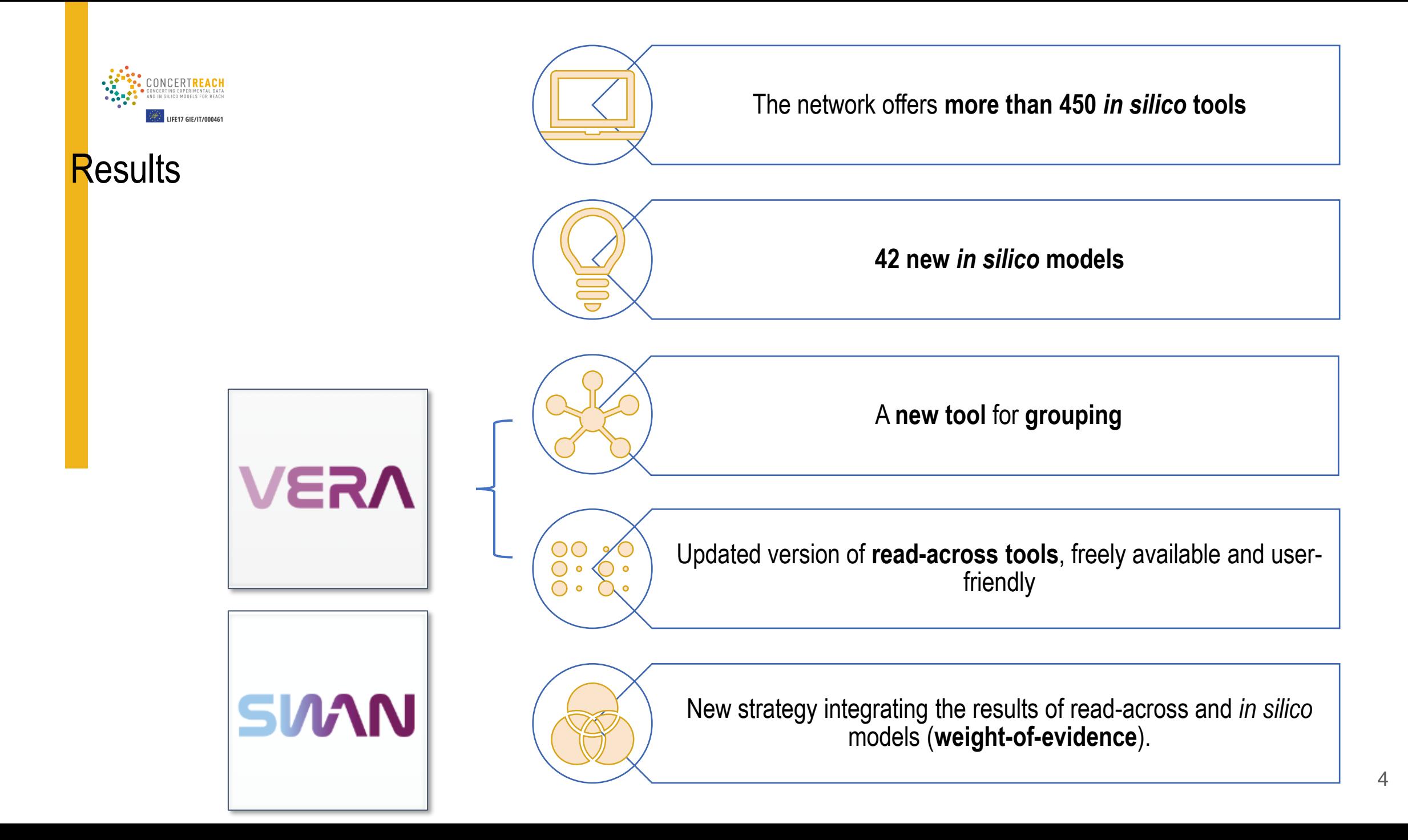

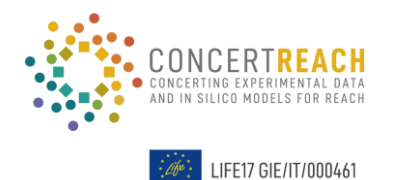

PROJECT ACTIVITIES

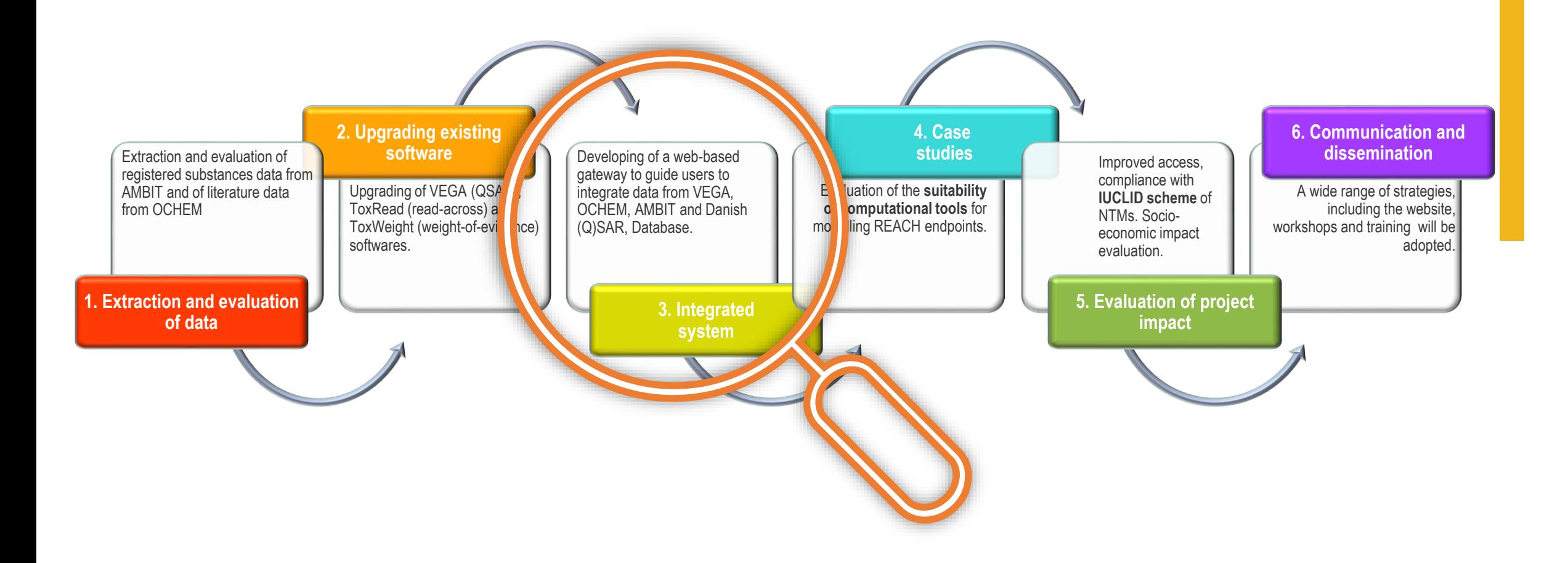

*ienotoxicity* 

Phys-Chem

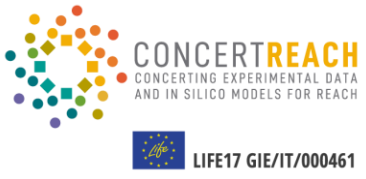

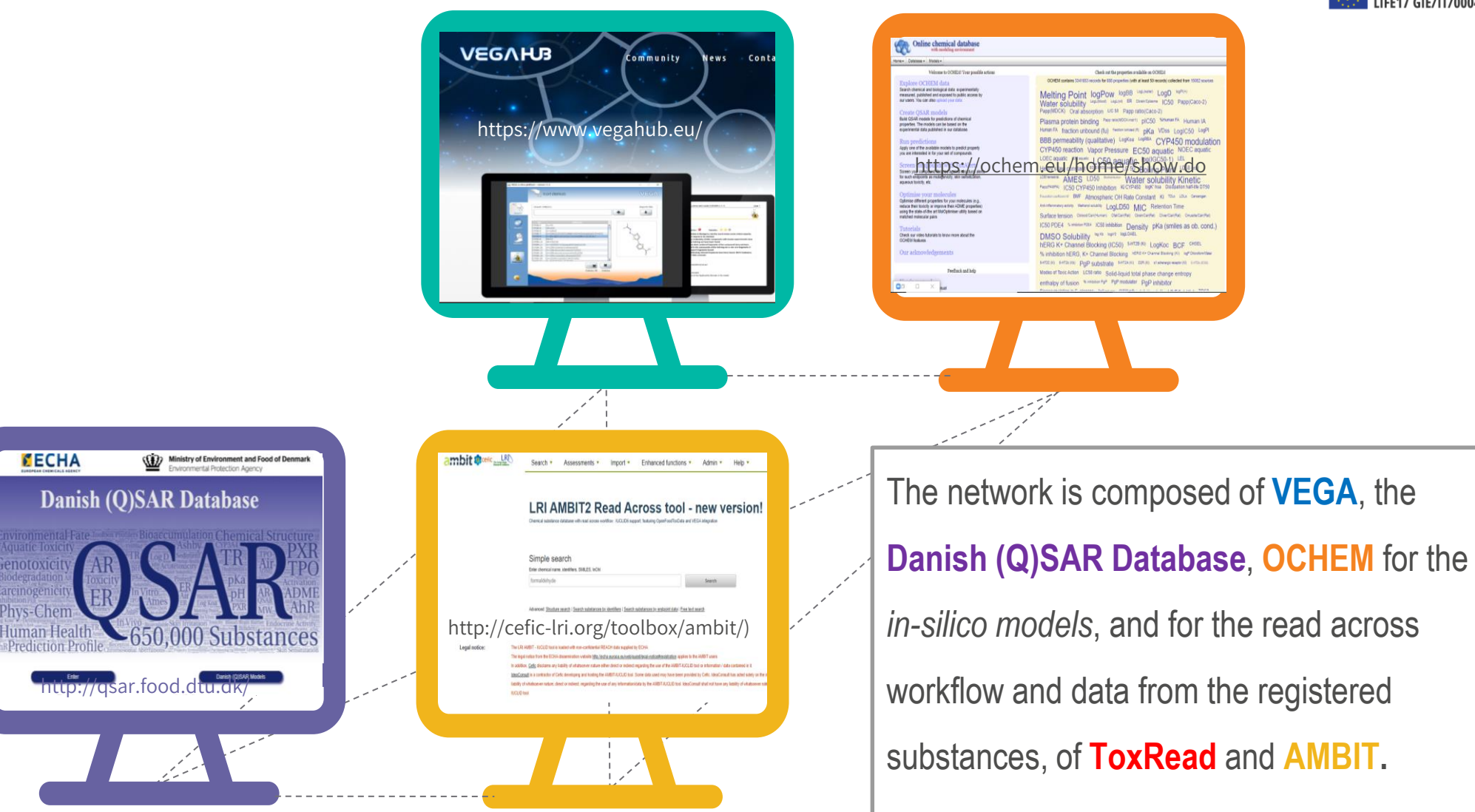

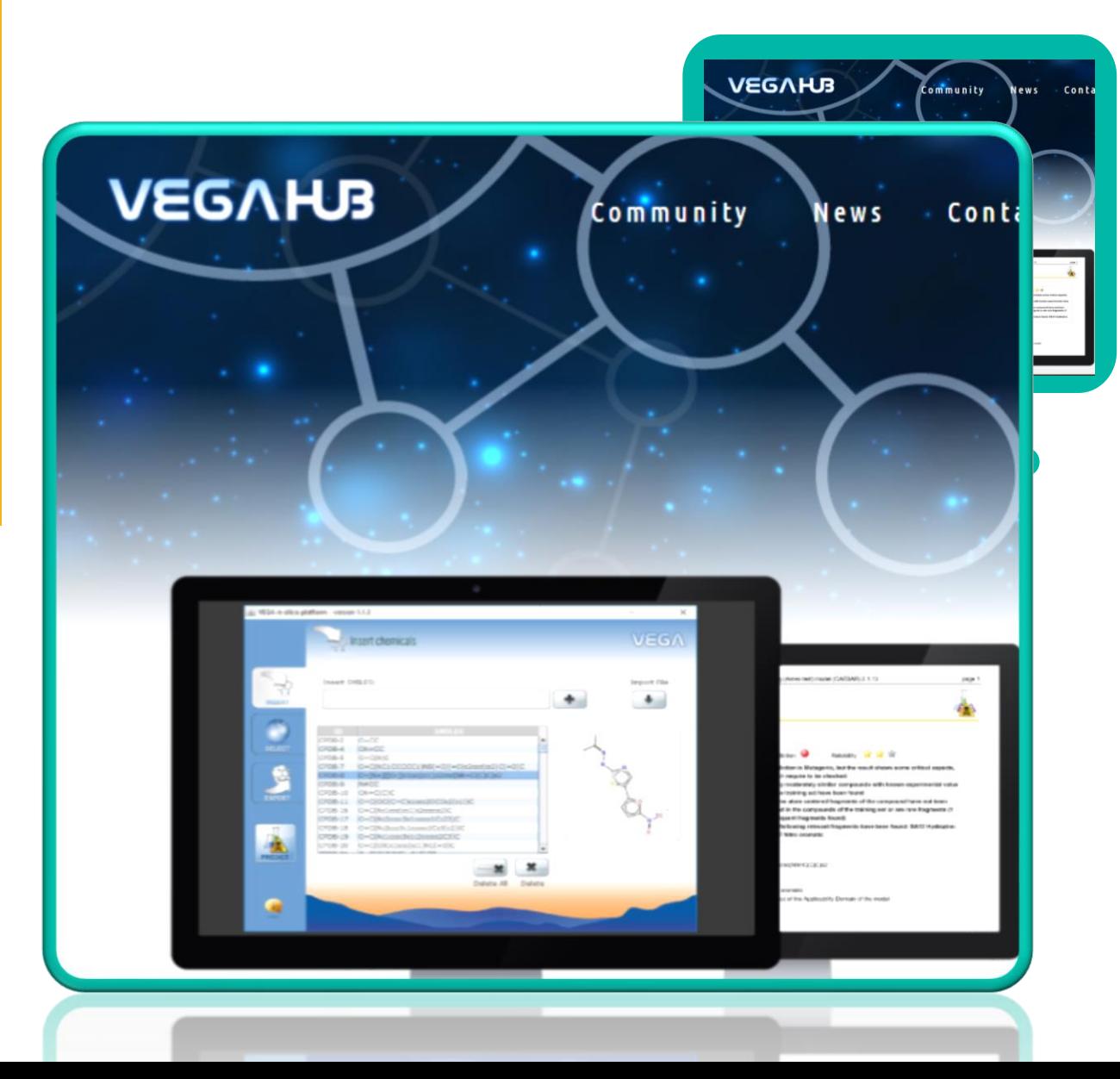

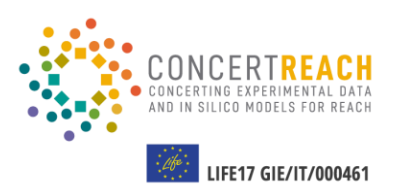

**110 (Q)SAR freely available models** for regulatory purposes.

**Different areas:**

-Human toxicity

-Environmental

-Toxicokinetics

-Physico-chemical

-Eco-toxicity

#### **VEGA**

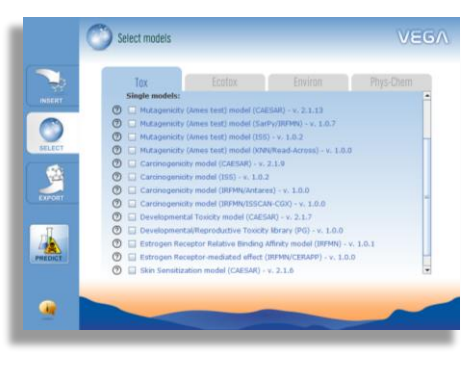

Reproducible **read -across evaluation** for 25 endpoints showing **similar compounds** and  $\ddot{\cdot}$ **SAs** in common between chemicals.

**TOXREAD**

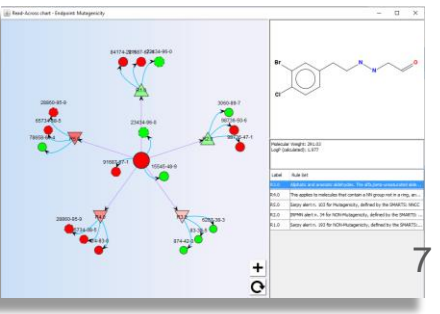

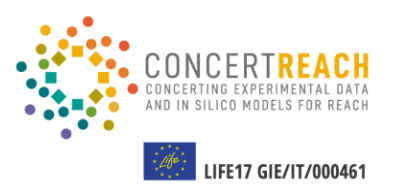

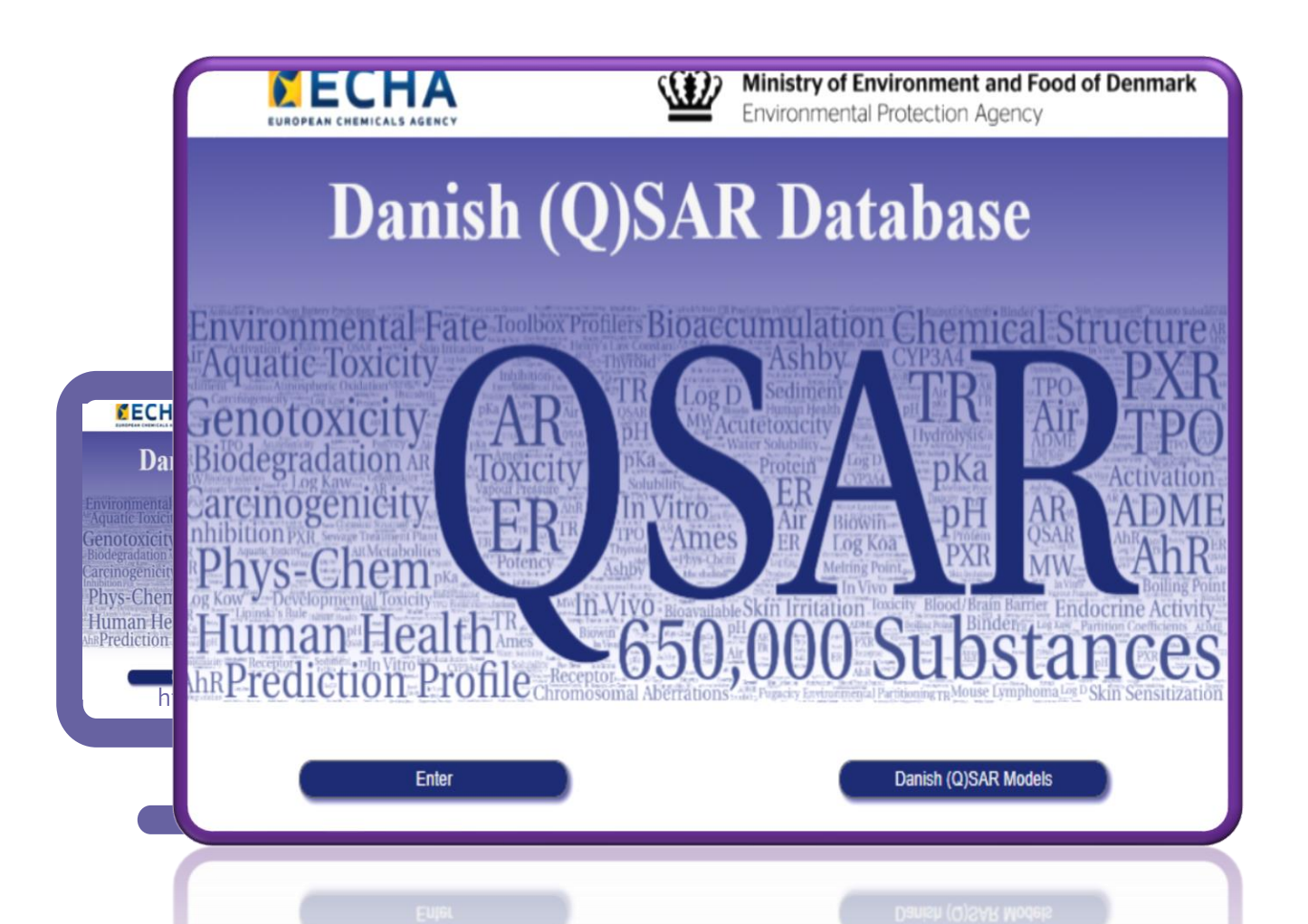

#### DQ DATABASE

Estimates for **more than 650,000 substances** obtained with **more than 200 (Q)SARs** from free and commercial platforms.

#### DQ MODELS

New portal to access some of the models of the database directly, also for new substances.

**Downloadable QPRF** report is generated.

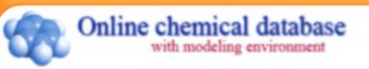

Home - Database - Models -

Welcome to OCHEM! Your possible actions

#### **Explore OCHEM** data Search chemical and biological data: experimentally measured, published and exposed to public access by

our users. You can also upload your data.

**Create OSAR models** Build QSAR models for predictions of chemical properties. The models can be based on the experimental data published in our database.

**Run** predictions Apply one of the available models to predict property you are interested in for your set of compounds.

#### Screen compounds with ToxAlerts

Screen your compound libraries against structural alerts for such endpoints as mutagenicity, skin sensitization, aqueous toxicity, etc.

#### Optimise your molecules

Optimise different properties for your molecules (e.g., reduce their toxicity or improve their ADME properties) using the state-of-the art MolOptimiser utility based on matched molecular pairs

Tutorials Check our video tutorials to know more about the **OCHEM** features.

Our acknowledgements

Check out the properties available on OCHEM

OCHEM contains 3345610 records for 689 properties (with at least 50 records) collected from 15083 sources

Online chemical database

learch chanscal and biological data experimentally<br>meeured, published and exposed to public access by<br>ur users. You can also unlocal cour cata.

Melting Point logPow logBB LogL(water) LogD logPI(+) Water solubility LogL(blood) LogL(cli) ER Cbrain/Cplasma (C50 Papp(Caco-2) Papp(MDCK) Oral absorption LIC 50 Papp ratio(Caco-2) Plasma protein binding Papp ratio(MDCK-mdr1) pIC50 %Human FA Human IA

Human FA fraction unbound (fu) fraction ionized (fi) pKa VDss LogIC50 LogPI BBB permeability (qualitative) LogKoa LogRBA CYP450 modulation CYP450 reaction Vapor Pressure EC50 aquatic NOEC aquatic LOEC aquatic IC50 aquatic LC50 aquatic log(IGC50-1) LEL Henry's law constant EC50 EROD induction LC 50 Boiling Point LD50 dermal LD50 oral LC50 terrestrial AMES LD50 Biodistribution

Water solubility Kinetic Papp(PAMPA) IC50 CYP450 Inhibition Ki CYP450 logK' hsa Dissipation half-life DT50 Freundlich coefficient Kf BMF

Atmospheric OH Rate Constant Ki TDLo LDLo Cancerogen Anti-inflammatory activity Methanol solubility LogLD50 MIC Retention Time Surface tension Cblood/Cair(Human) Cfat/Cair(Rat) Cbrain/Cair(Rat) Cliver/Cair(Rat) Cmuscle/Cair(Rat) | C50 PDE4 % inhibition PDE4

IC50 inhibition Density pKa (smiles as ob. cond.) DMSO Solubility log Kb logk'0 logLOAEL hERG K+ Channel Blocking (IC50) 5-HT2B (Ki) LogKoc BCF CHSEL % inhibition hERG, K+ Channel Blocking hERG K+ Channel Blocking (Ki) logP Chloroform Water 6-HT2C (Ki) 6-HT2b (Kb) Pap substrate 6-HT2A (Ki) D2R (Ki) at adrenergic receptor (Ki)

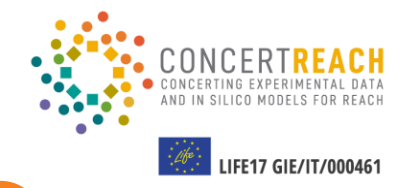

The OCHEM package offers a **database of molecules** and their **ADMET properties.** 

ow.do

fon Time Centro Councile Pat (smiles as ob. cond.)

the life brought

Koo BCF OHA

ange entropy

**Hing (K)** log<sup>o</sup> Distributions Perent Month Linta con

**Dramar FA** (Allancia) (A) Peri 0201001 etGV

CYP450 modulation

Check not the properties available on OCHES th for ESS concention Judit of least 50 percent codes Melting Point logPow logBB (MARKE) LogD (MARK)

> OCHEM contains more than **1 million**  experimental records for about 499 properties collected from 12428 sources

log<sup>2</sup> Charaben Waar, S-HT20 (K) S-HT29 (K3) PgP SUDS/T816 S-HT2A (K) D2R (K) st advokage noappy (K) BCE CHISEL 96 INNIDIANON NERG, K+ Channel Blocking NERG K+ Channel Blocking (R)

LIFE17 GIE/IT/000461 Help \*

The AMBIT system consists of a database including more than **450.000 chemical** structures and REACH data on **14.570 substances**

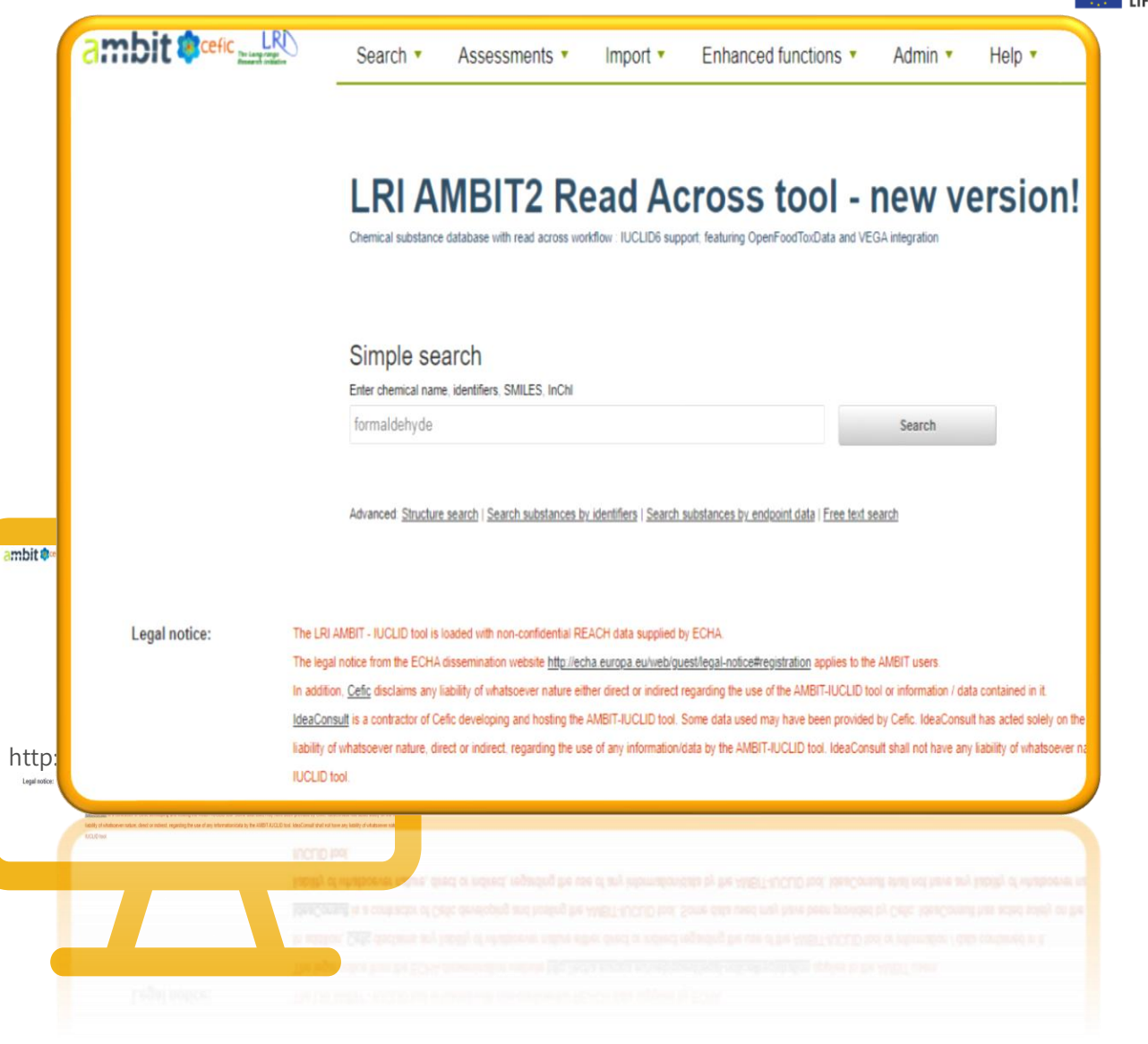

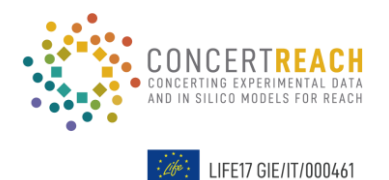

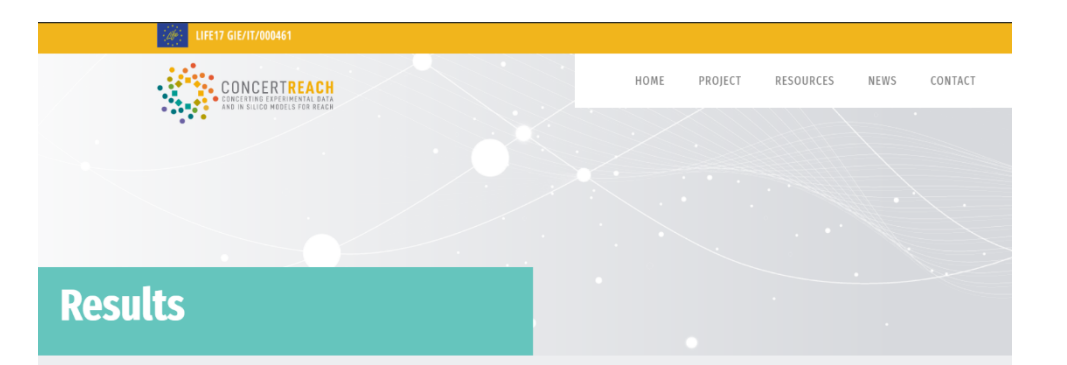

CONCERT REACH project offers the possibility to integrate, in a unique network, different systems of freely available NTMs for REACH. This "gateway" will guide the user through four in silico platforms: VEGAHUB, OCHEM, the Danish (Q)SAR Database and AMBIT in order to help in evaluating chemical substances by the application of more than 300 different models and the availability of more than 450.000 chemical structures and REACH dataset of 14.570 substances.

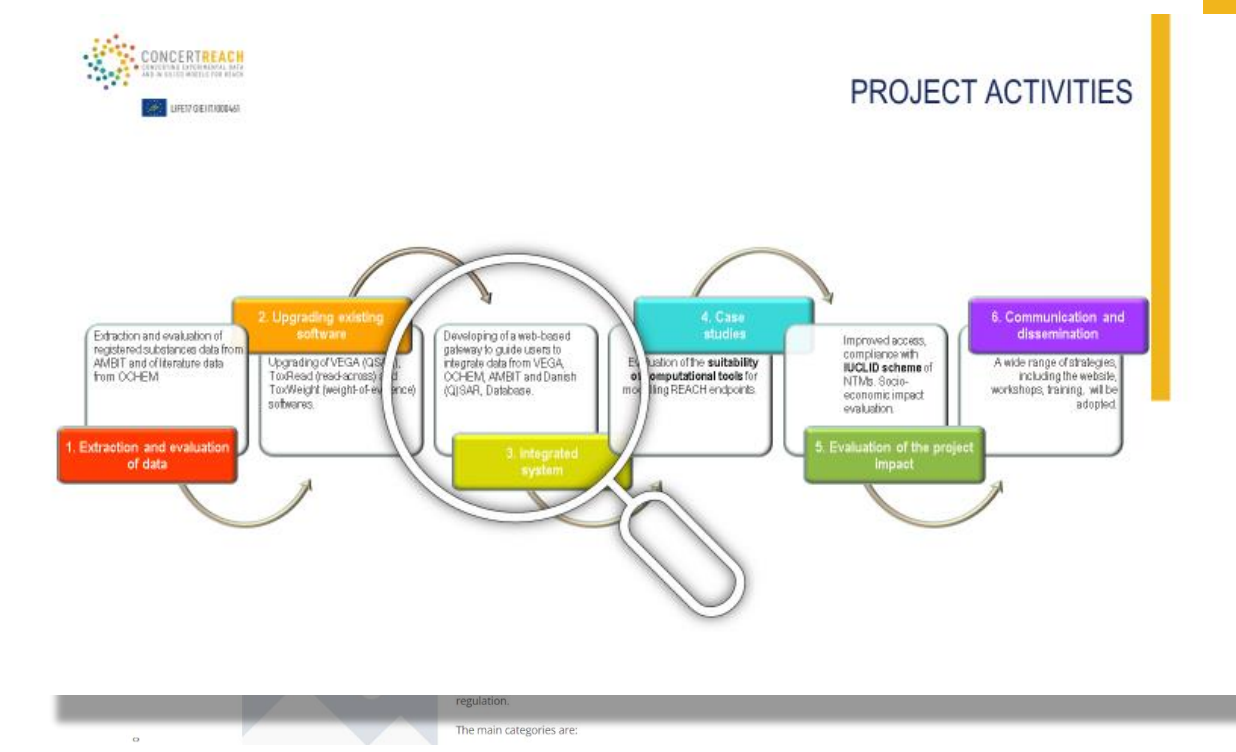

#### The "gateway" reports all the predictive software available in the four platforms relative to REACH endpoints.

However, please consider that we cannot guarantee that they are correct and usable for the REACH legislation. Additionally, if industry wants to use the result from a certain model, it has to verify if this is legally legitimate. For certain very specific endpoints we have reported models that may have been developed using more general data. These models may not perfectly adhere to the endpoint.

#### https://www.life-concertreach.eu/results/

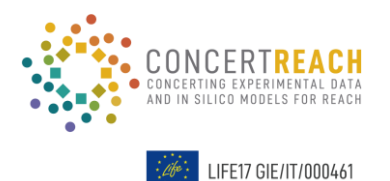

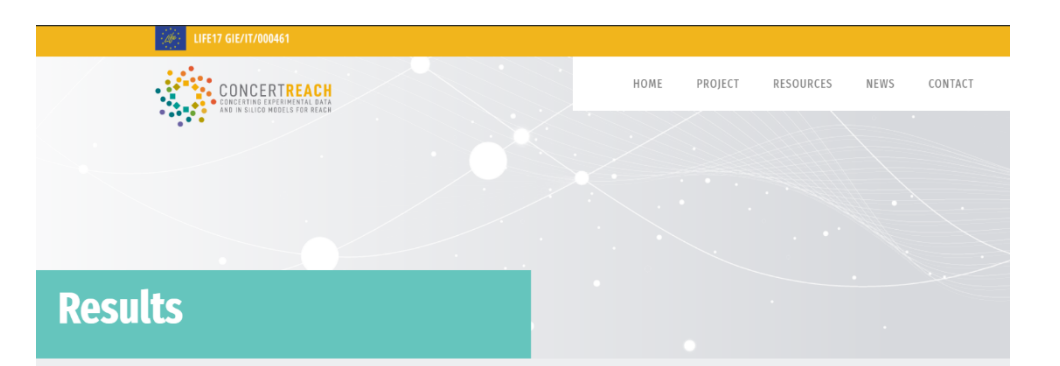

CONCERT REACH project offers the possibility to integrate, in a unique network, different systems of freely available NTMs for REACH. This "gateway" will guide the user through four in silico platforms: VEGAHUB, OCHEM, the Danish (Q)SAR Database and AMBIT in order to help in evaluating chemical substances by the application of more than 300 different models and the availability of more than 450.000 chemical structures and REACH dataset of 14.570 substances.

#### The "gateway" reports all the predictive software available in the four platforms relative to REACH endpoints.

However, please consider that we cannot guarantee that they are correct and usable for the REACH legislation. Additionally, if industry wants to use the result from a certain model, it has to verify if this is legally legitimate. For certain very specific endpoints we have reported models that may have been developed using more general data. These models may not perfectly adhere to the endpoint.

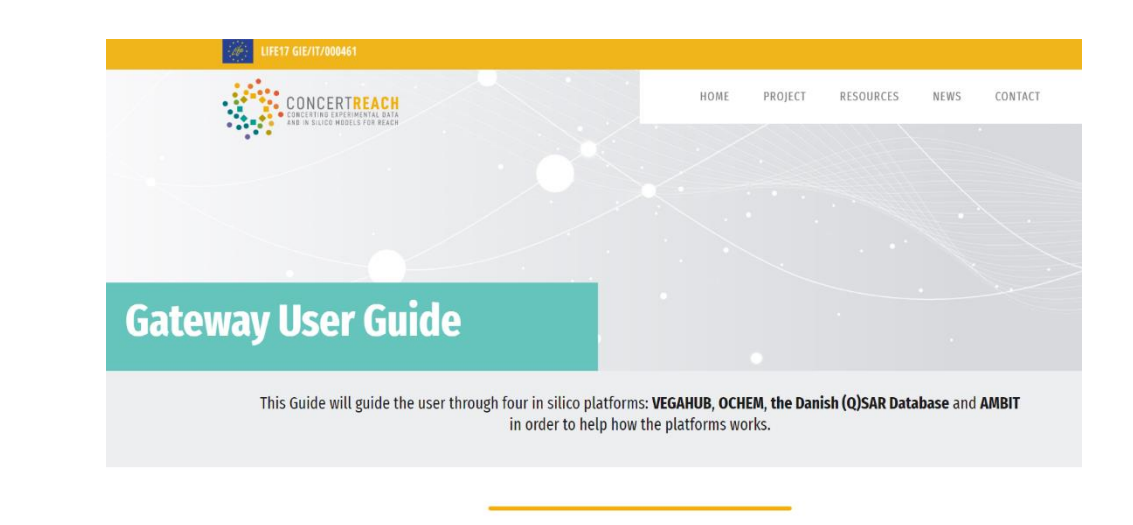

#### **GUIDE TO THE USE OF THE GATEWAY**

#### **1. REACH ENDPOINTS**

The main categories are:

According to his/her needs, the user can filter the models by the endpoints list, as in the REACH regulation.

#### https://www.life-concertreach.eu/results/

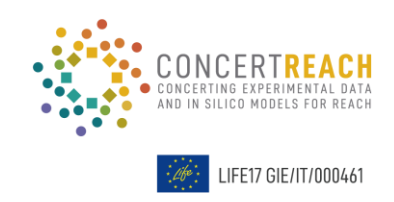

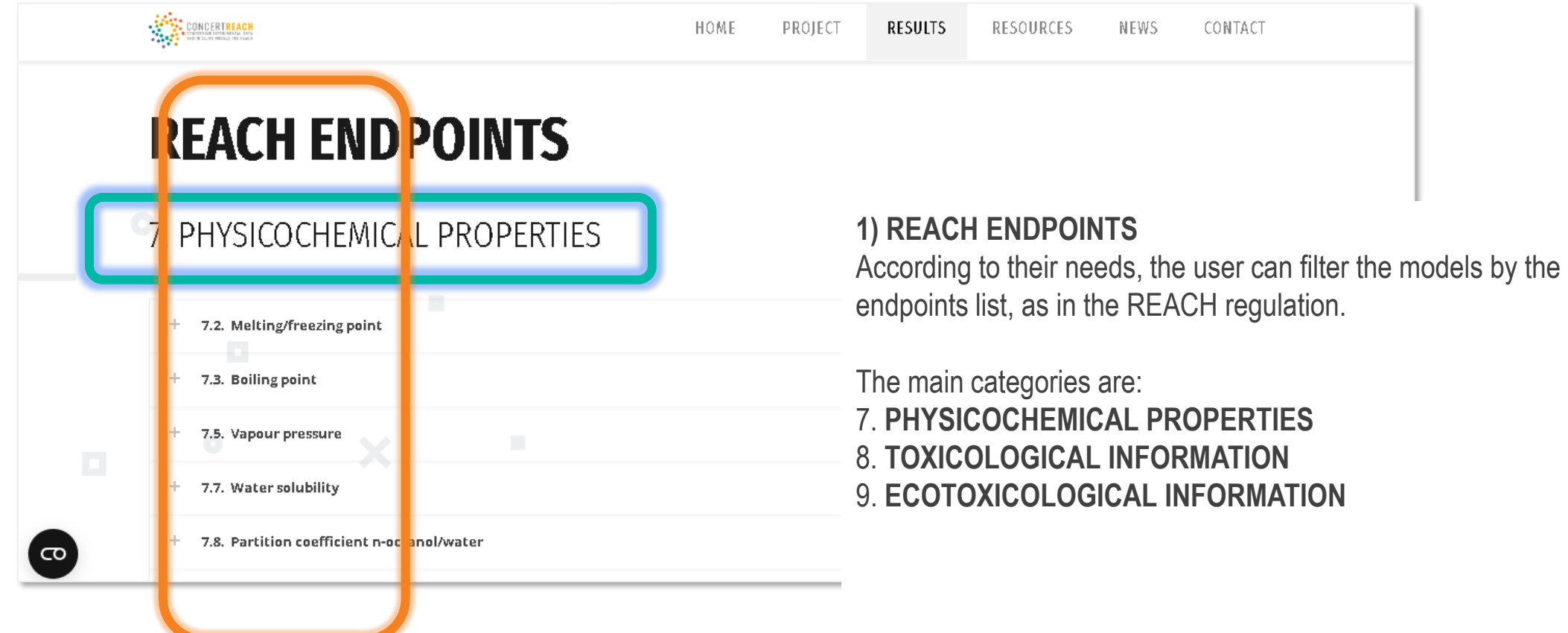

#### **2) SELECTION OF THE SUITABLE MODEL**

https://www.life-concertreach.eu/results/

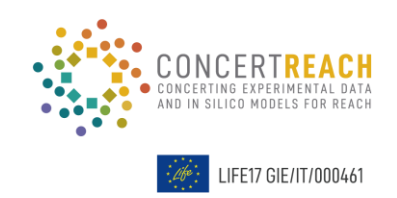

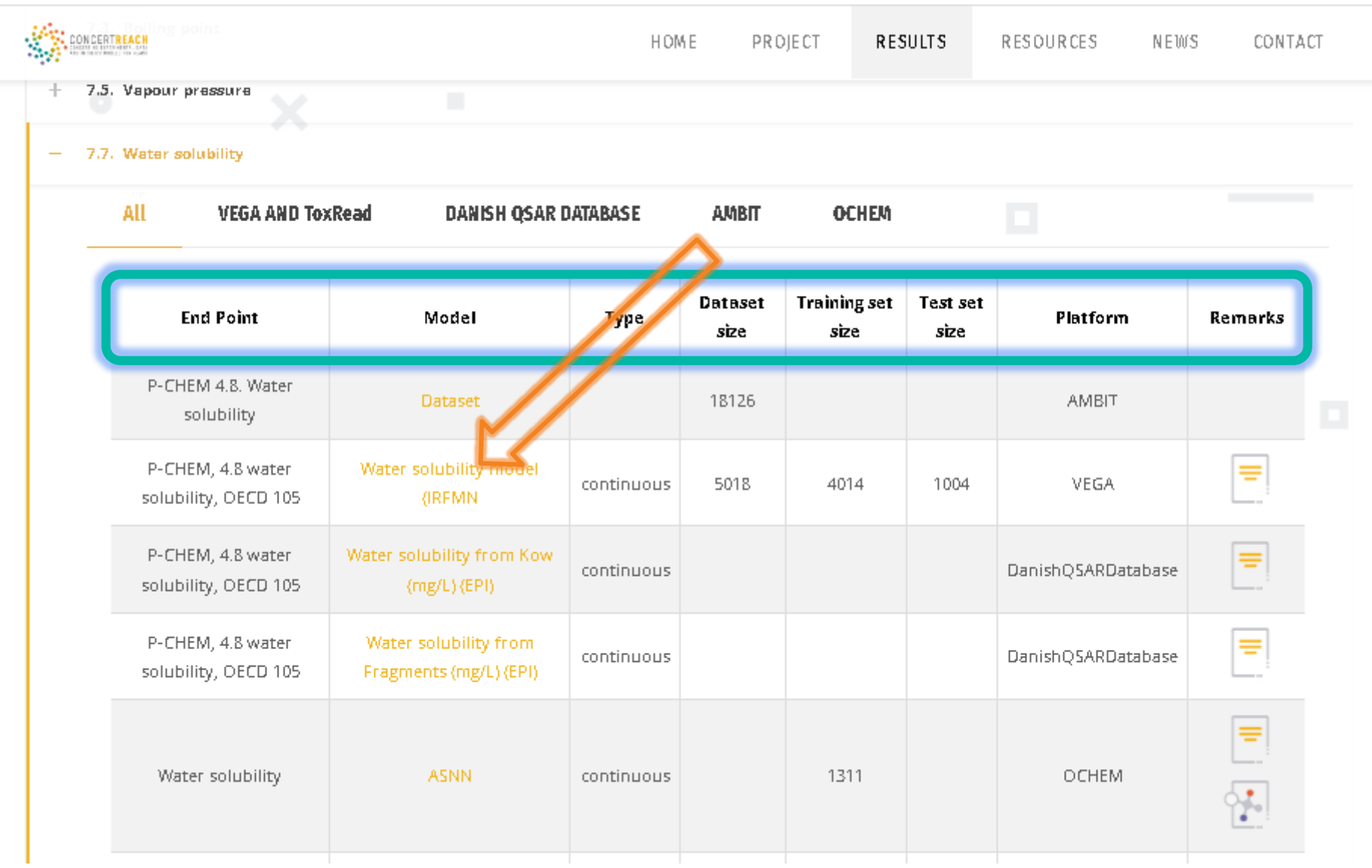

#### **3) PREDICTING**

Once selected the model of interest, click on the link present in the "model" column; you will be redirected to the access page of the models.

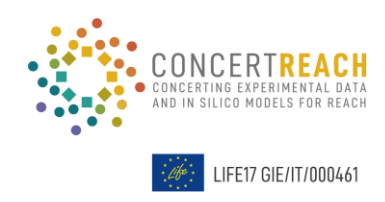

https://www.life-concertreach.eu/results/

### **3) PREDICTING**

Once selected the model of interest, click on the link present in the "model" column; you will be redirected to the access page of the models.

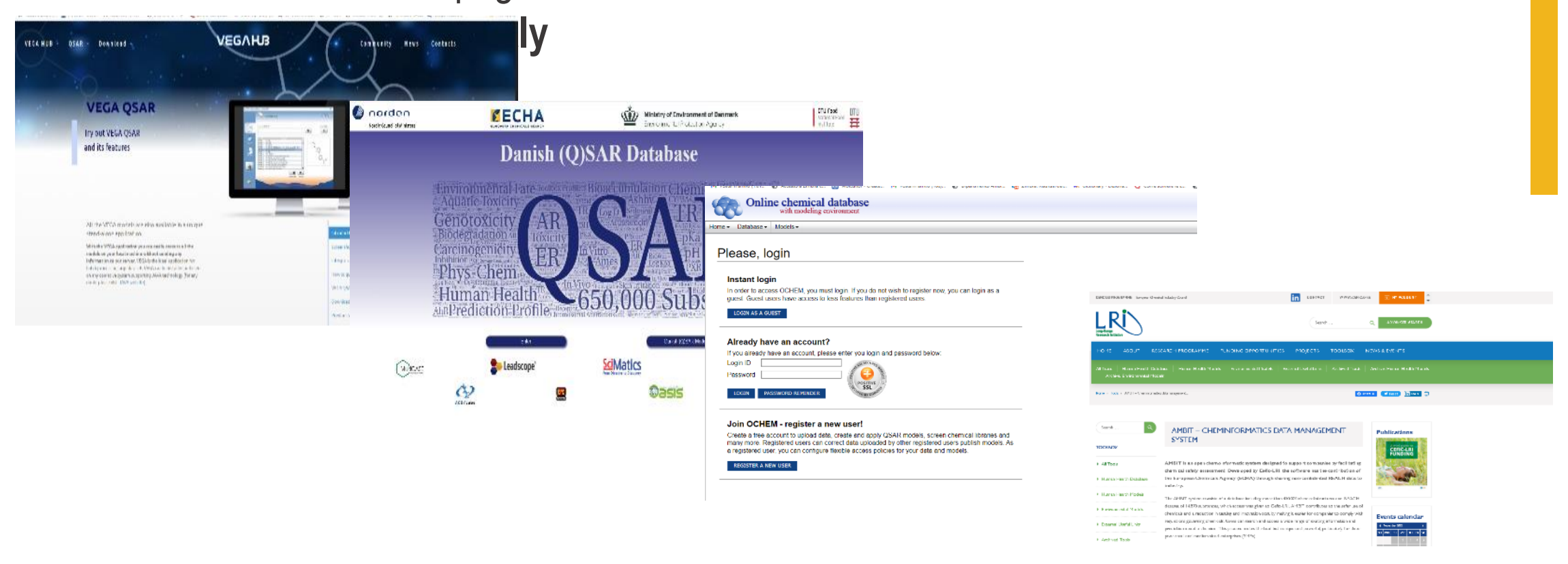

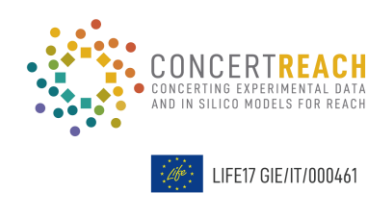

https://www.life-concertreach.eu/results/

## **4) INTERPRETATION OF THE RESULTS**

The user can consult all the available documentation of the *in silico* tools in the dedicated section.

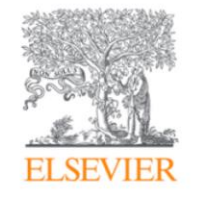

Environment International Volume 131, October 2019, 105060

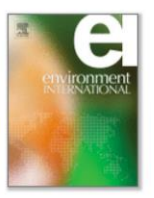

Review article

Integrating in silico models and readacross methods for predicting toxicity of chemicals: A step-wise strategy

Emilio Benfenati<sup>a</sup> A  $\boxtimes$ , Qasim Chaudhry <sup>b</sup>, Giuseppina Gini<sup>c</sup>, Jean Lou Dorne <sup>d</sup>

#### 田 Show more

 $111.2$   $12221$   $13221$ 

 $-1$   $+1$ 

## Target molecule **Tools Assessment**

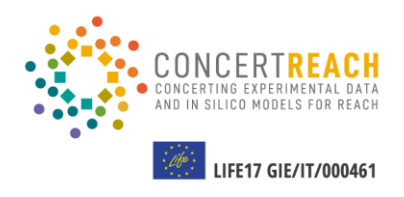

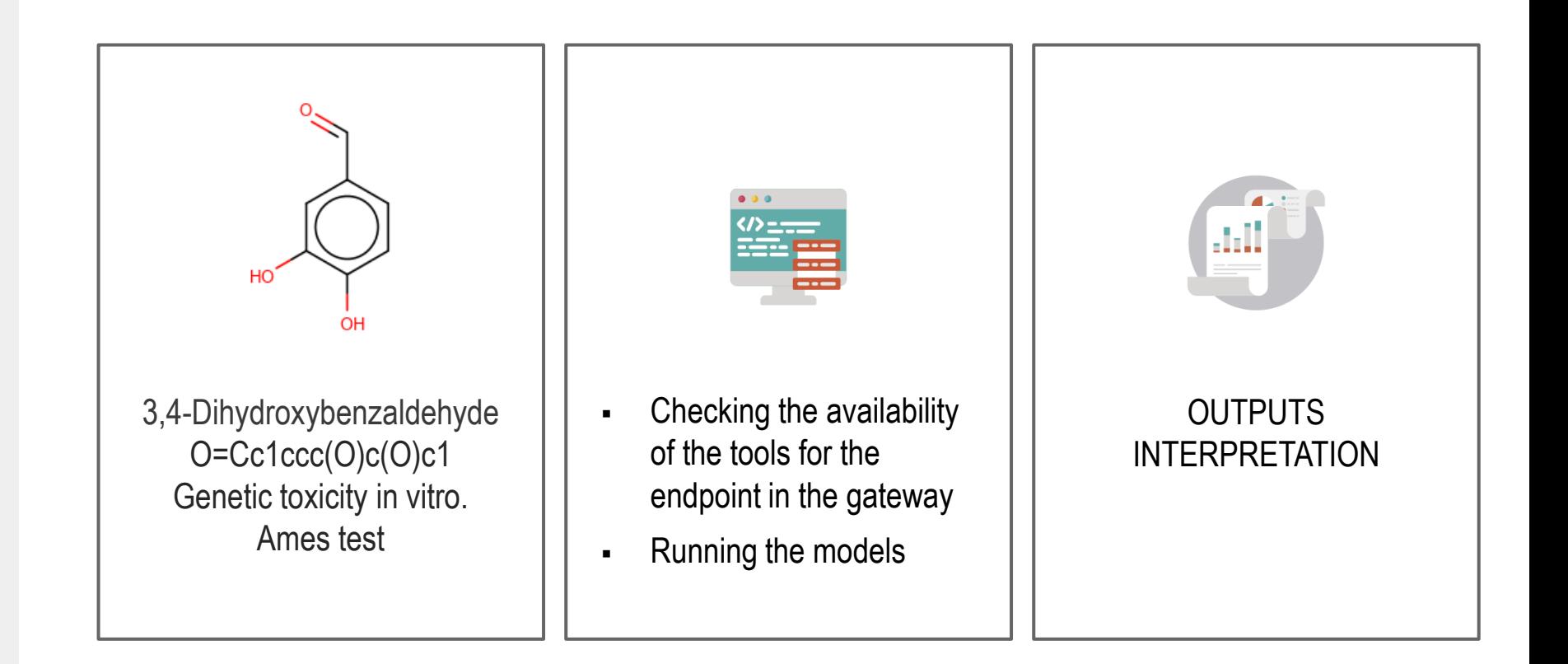

### Checking the availability of the tools for in vitro gene mutation in bacteria in the CONCERT **REACH** gateway

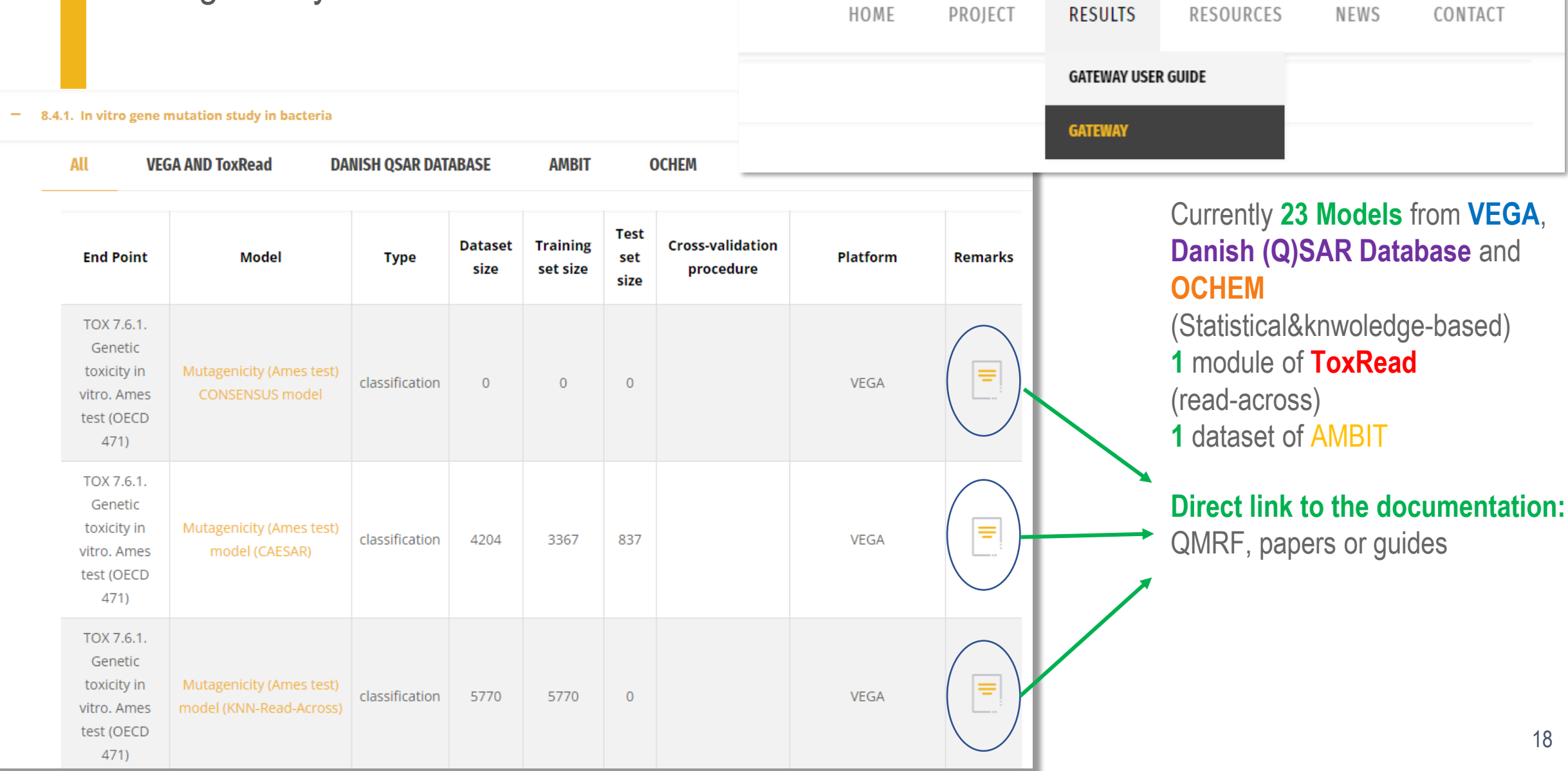

### Checking the availability of the tools for in vitro gene mutation in bacteria in the CONCERT **REACH** gateway

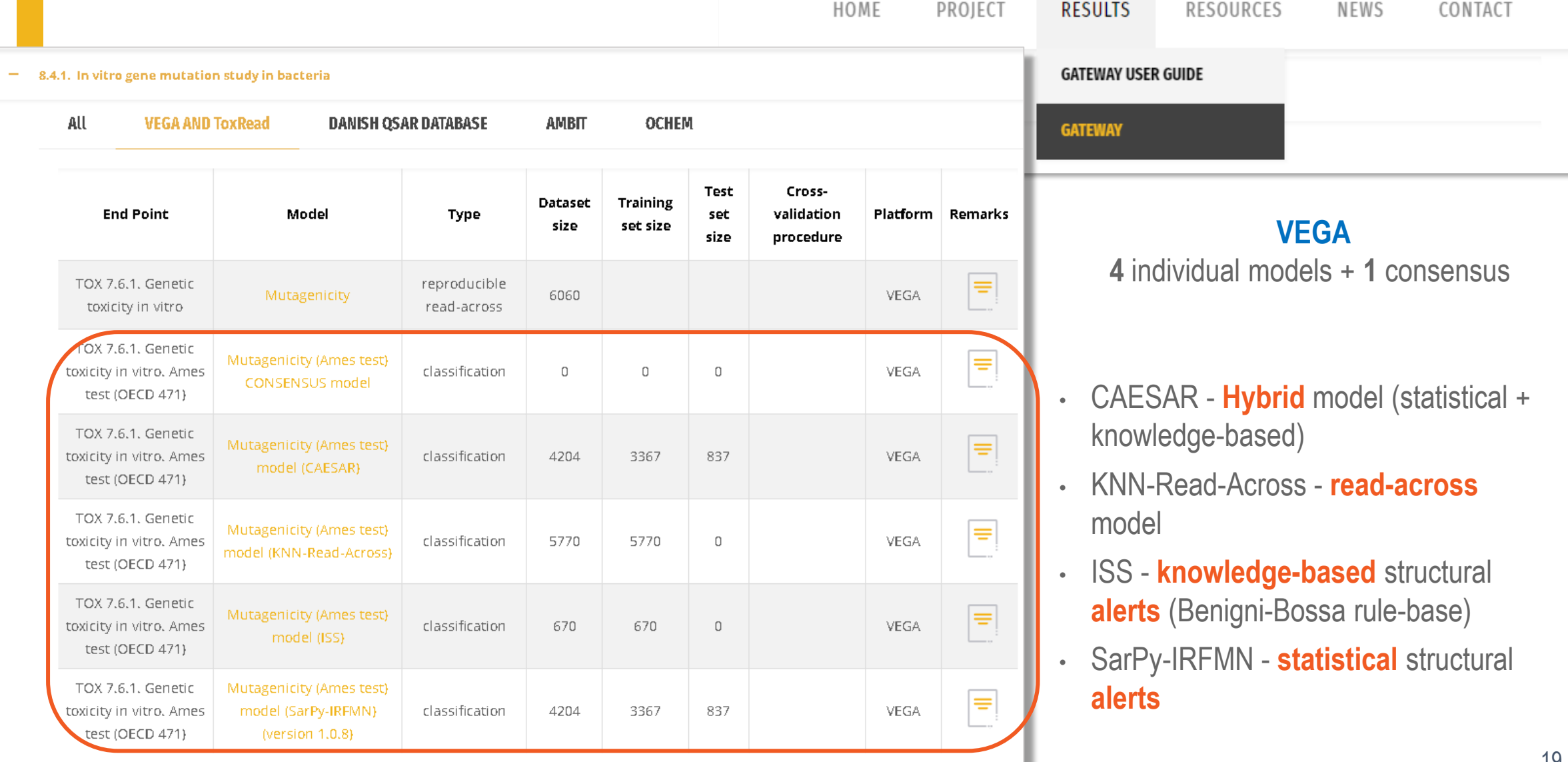

### Checking the availability of the tools for in vitro gene mutation in bacteria in the CONCERT **REACH** gateway

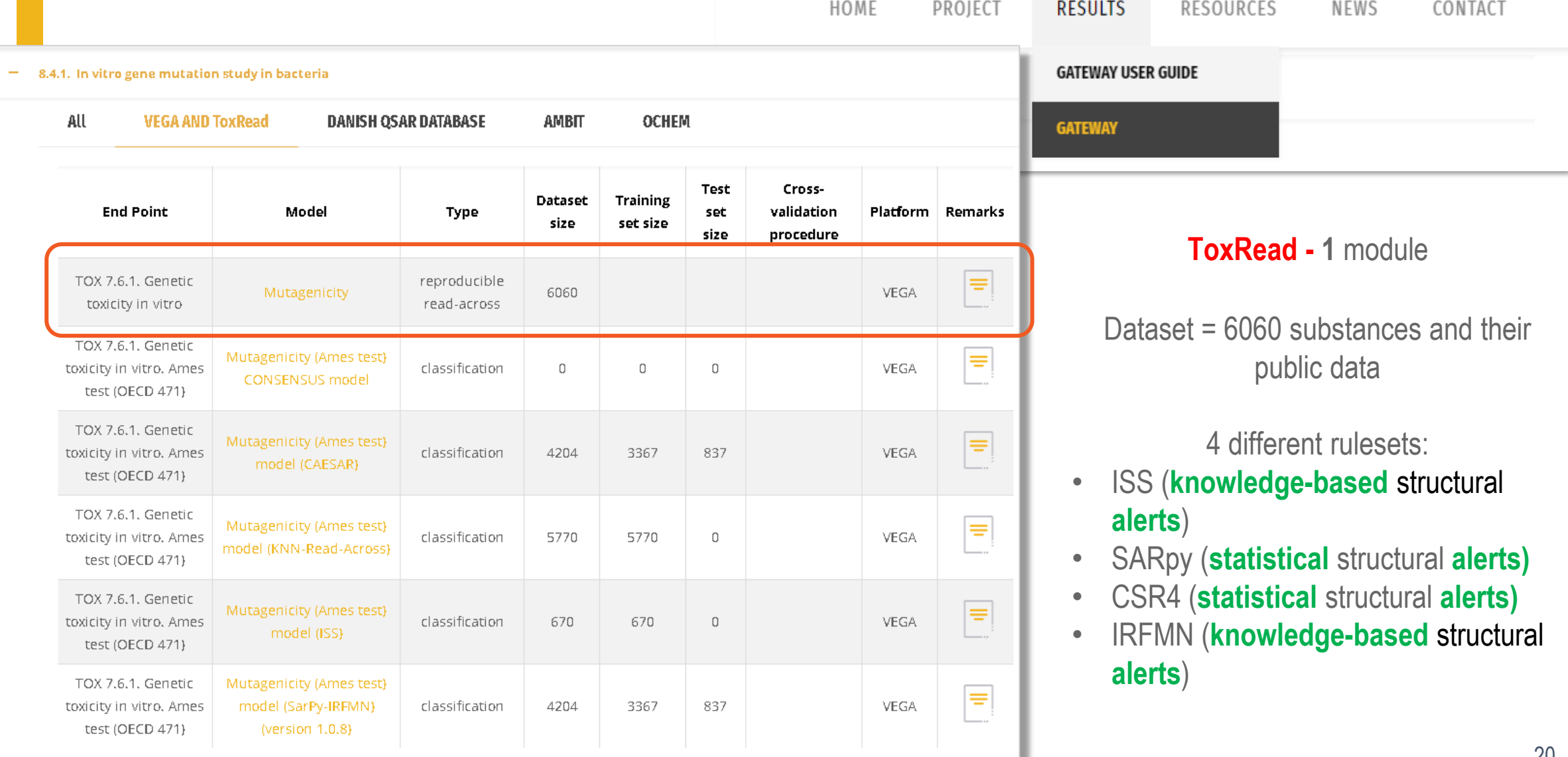

#### Checking the availability of the tools for in vitro gene mutation in bacteria in the CONCERT **REACH** gateway **DECIUTE DECOUDEE**  $\overline{M}$

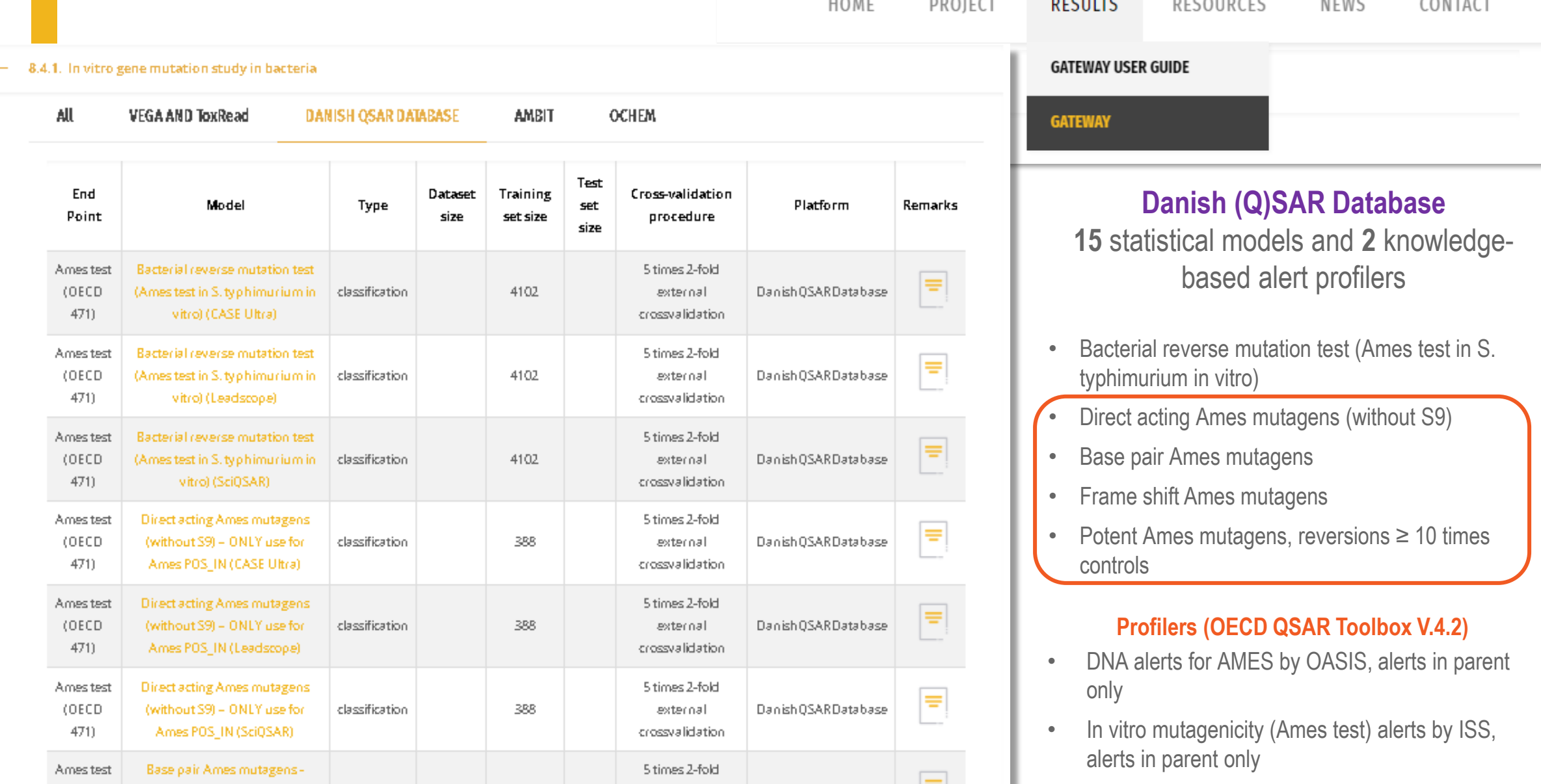

### Checking the availability of the tools for in vitro gene mutation in bacteria in the CONCERT **REACH** gateway

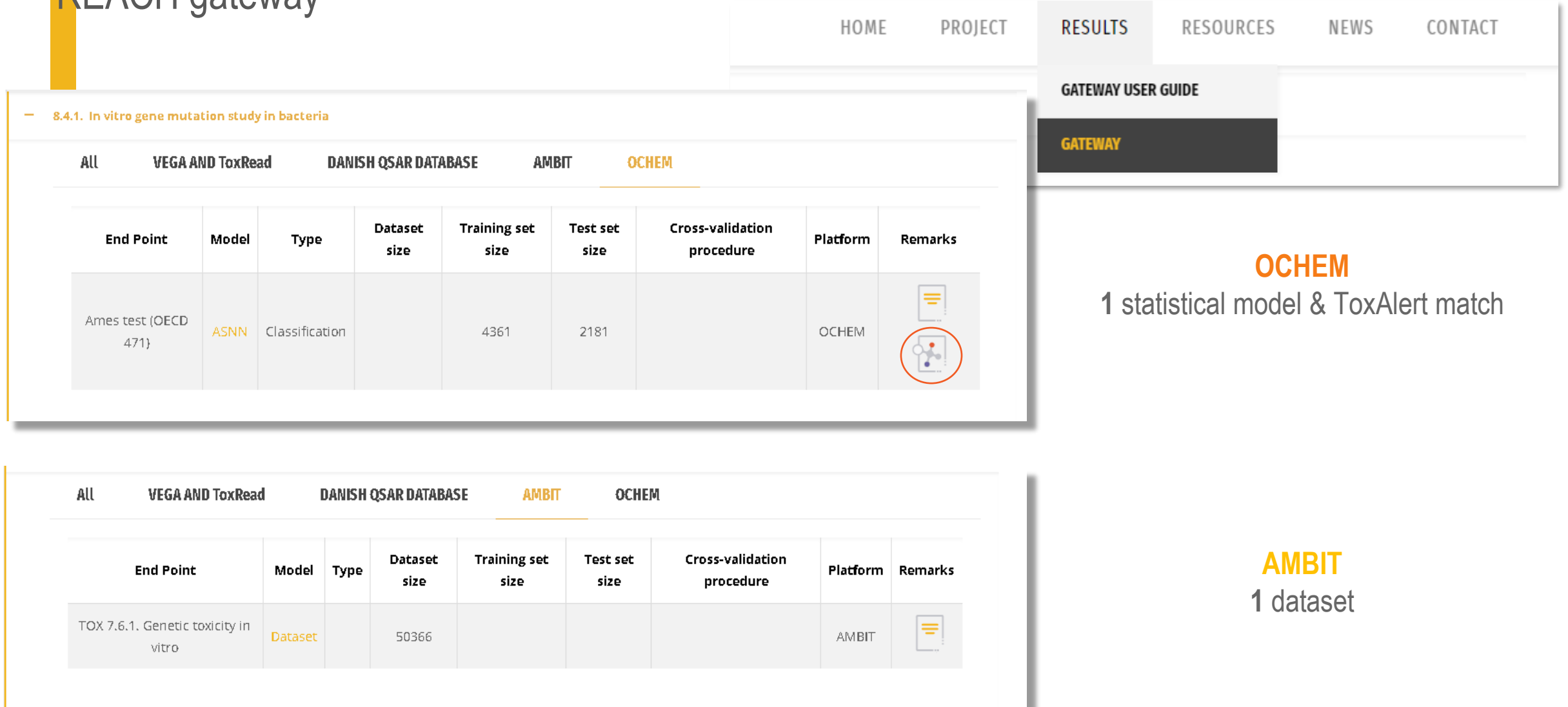

### Models for in vitro gene mutation in bacteria

**How to select the appropriate model(s) for my substance?** *A priori* selection is generally **not possible**

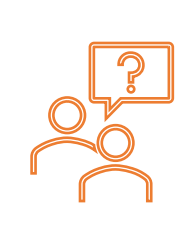

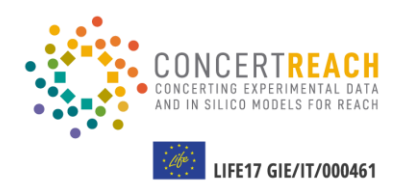

- However, **experience in using the models** might suggest which could give more reliable results for certain types of substances (e.g., industrial chemicals, active substances, etc.)
- Information on **compliance** of the target molecule **with the applicability domain of the model**
- **Comparison with similar molecules** with available experimental results
- **It is generally required to use multiple and different models for evaluating the same endpoint**

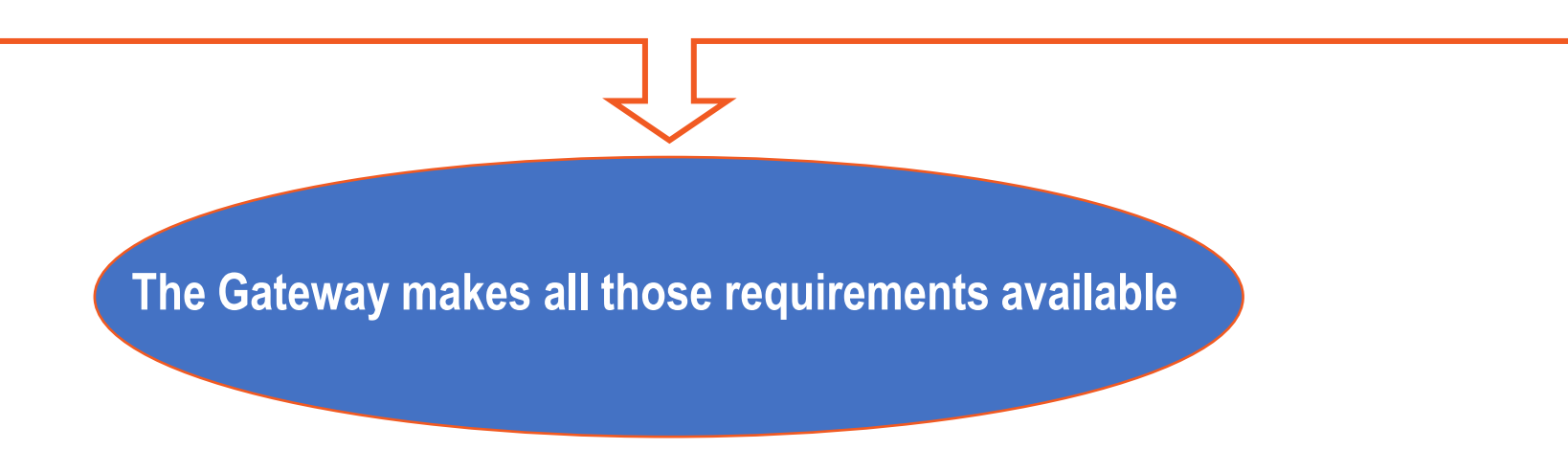

#### **Expert analysis of the results and supporting information is needed**

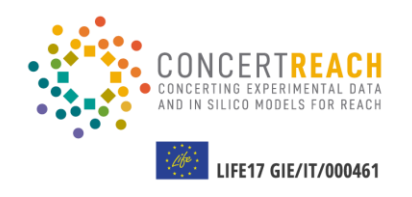

**O1** Running VEGA models & ToxRead<br>module and results analysis **module and results analysis**

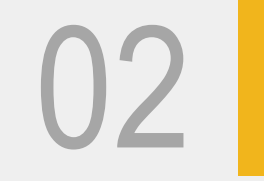

**O2** Using Danish (Q)SAR Database and results analysis **and results analysis**

**TABLE OF CONTENTS**

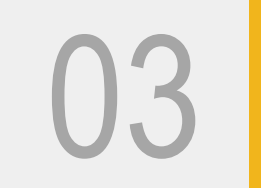

**O3** Running OCHEM model & <br>ToxAlerts and results anal **ToxAlerts and results analysis**

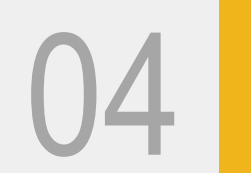

**Using AMBIT database and results analysis**

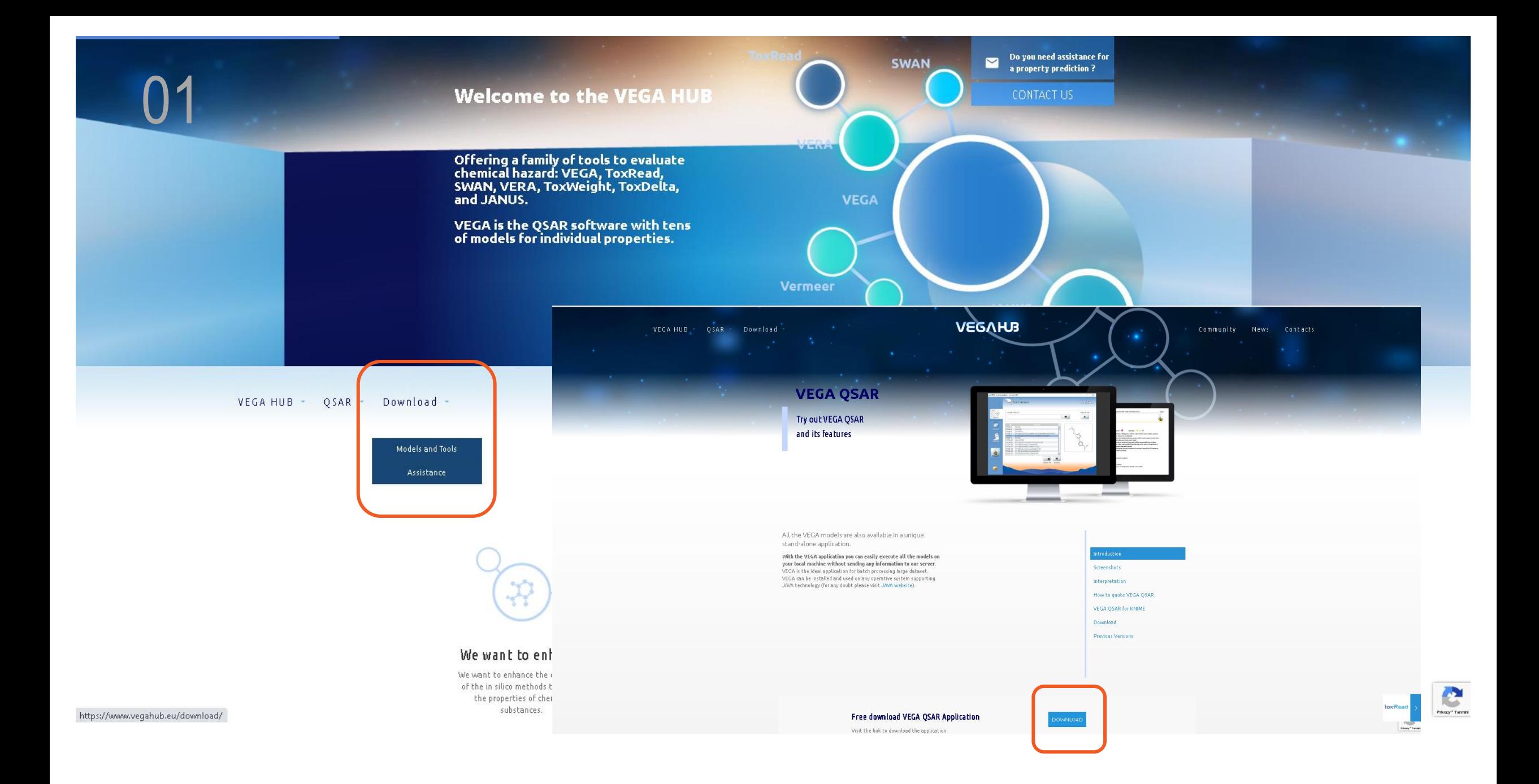

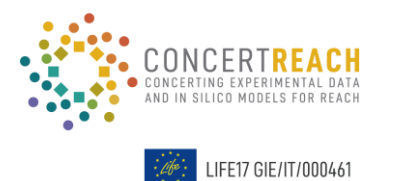

## **VEGA: running predictions**

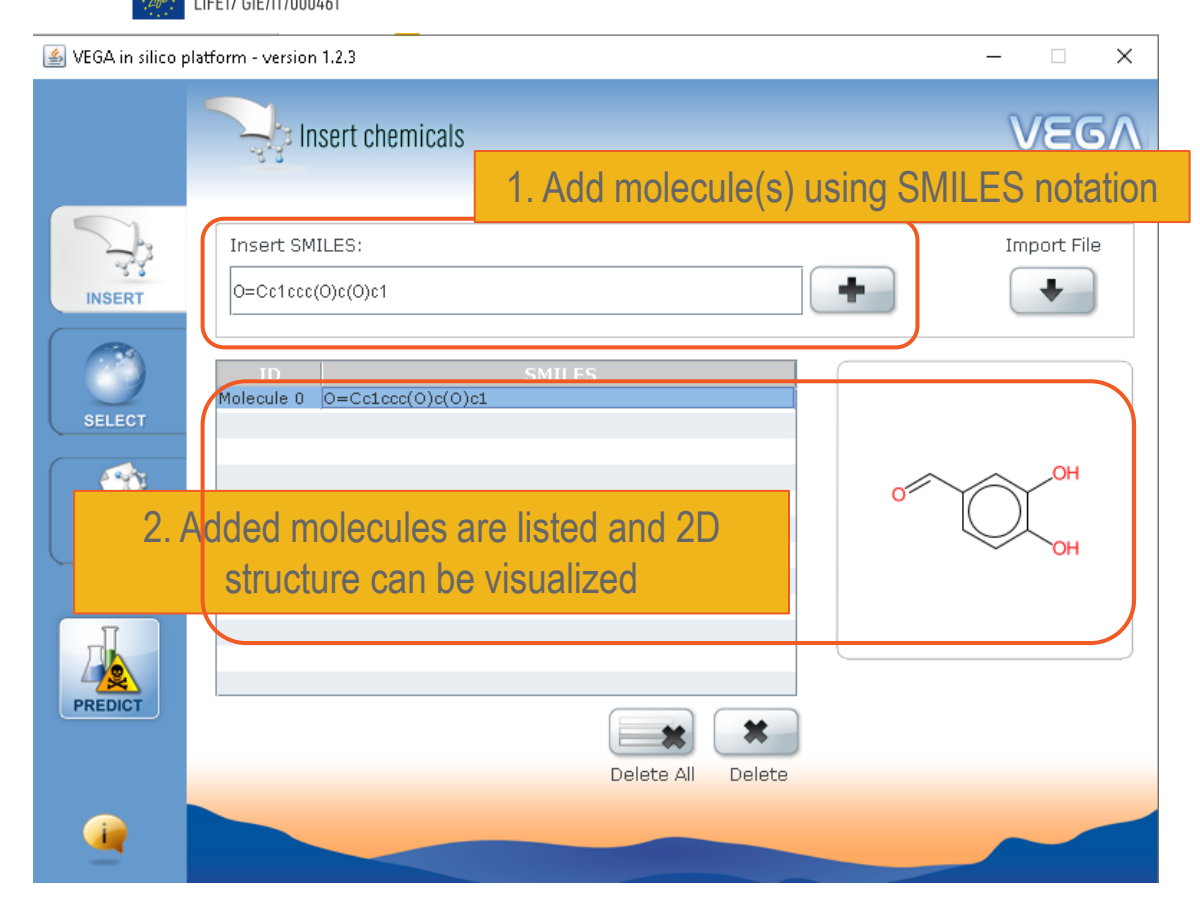

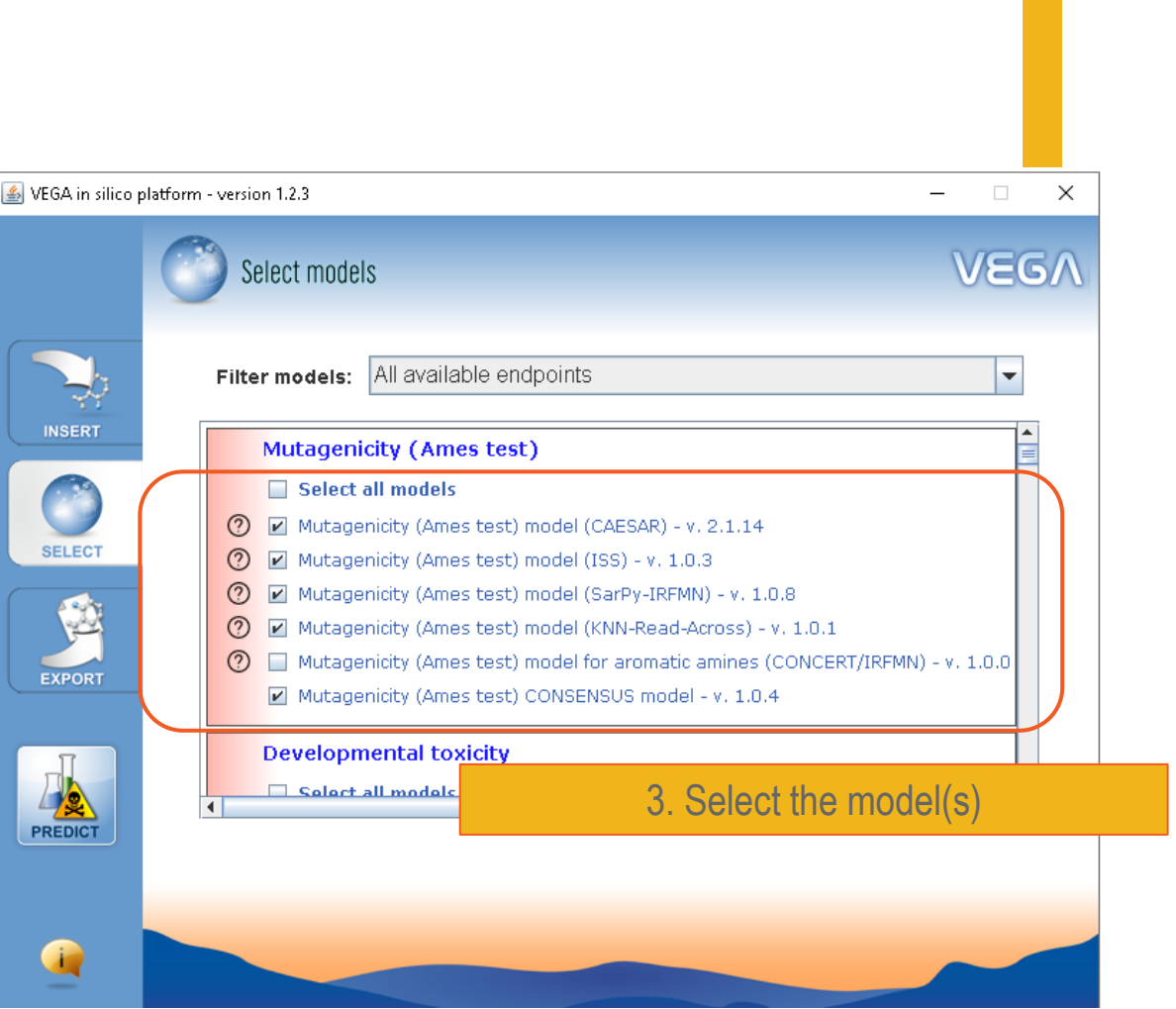

## **VEGA:** running predictions

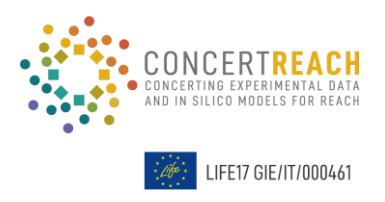

#### **Full PDF reports:**

- prediction(s) results
- applicability domain
- experimental data of the target (if any)
- most similar substances
- other supporting info (if any)

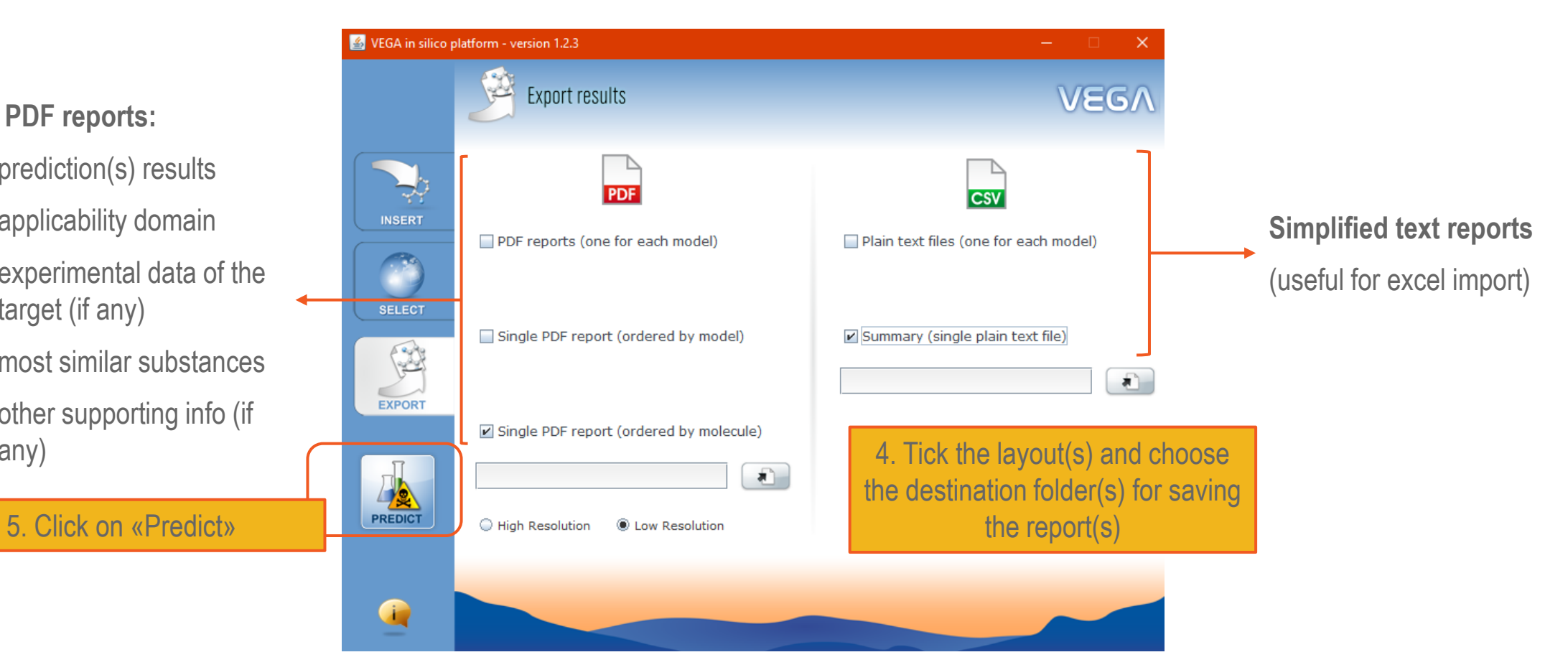

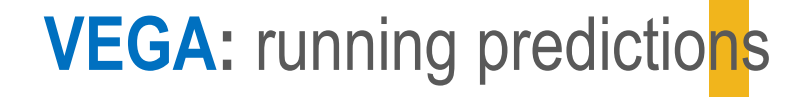

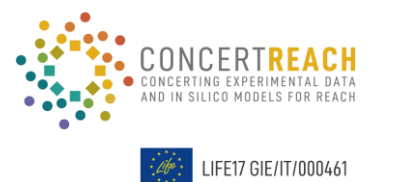

About VEGA

The application is released under

VEGA uses the following open sour

**MM** 

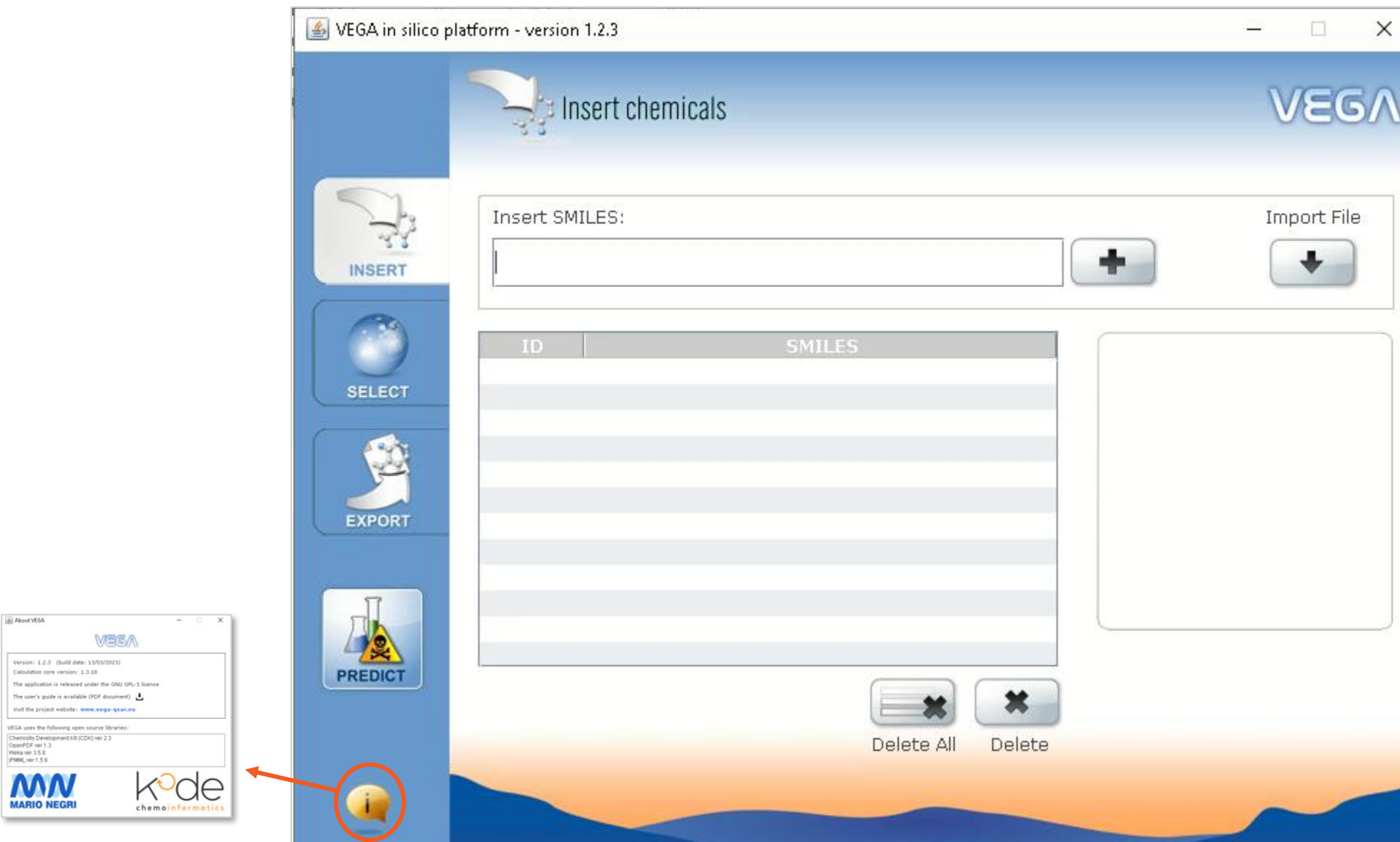

## **VEGA:** result analysis

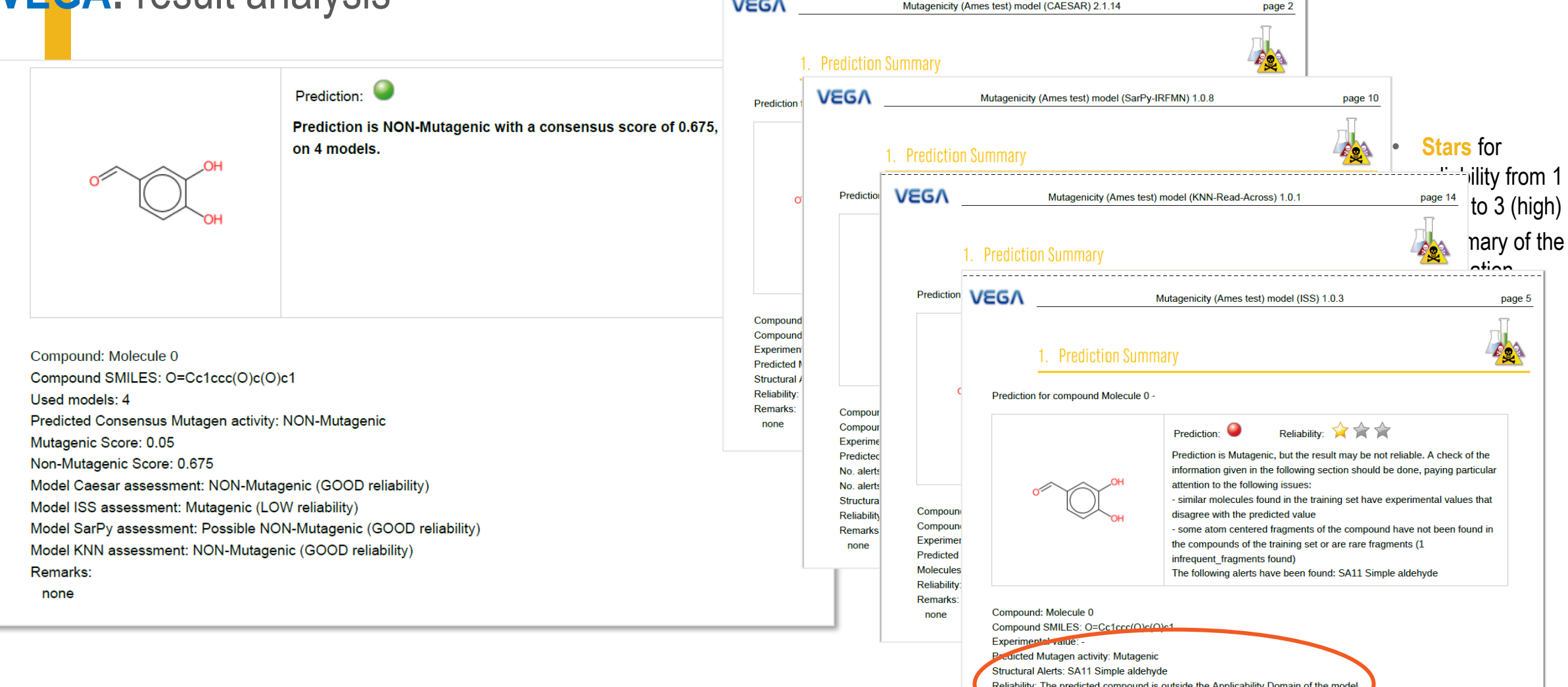

**Remarks:** 

The reliability of the prediction **is based on** an automated check of the molecule **compliance with the applicability domain of the model**.

## **VEGA:** result analysis

**Applicability Domain Index (ADI)** ranges **from 0 (not in AD) to 1 (in AD)** The ADI is calculated based on other indices, **each one taking into account a particular issue** of the applicability domain (AD)

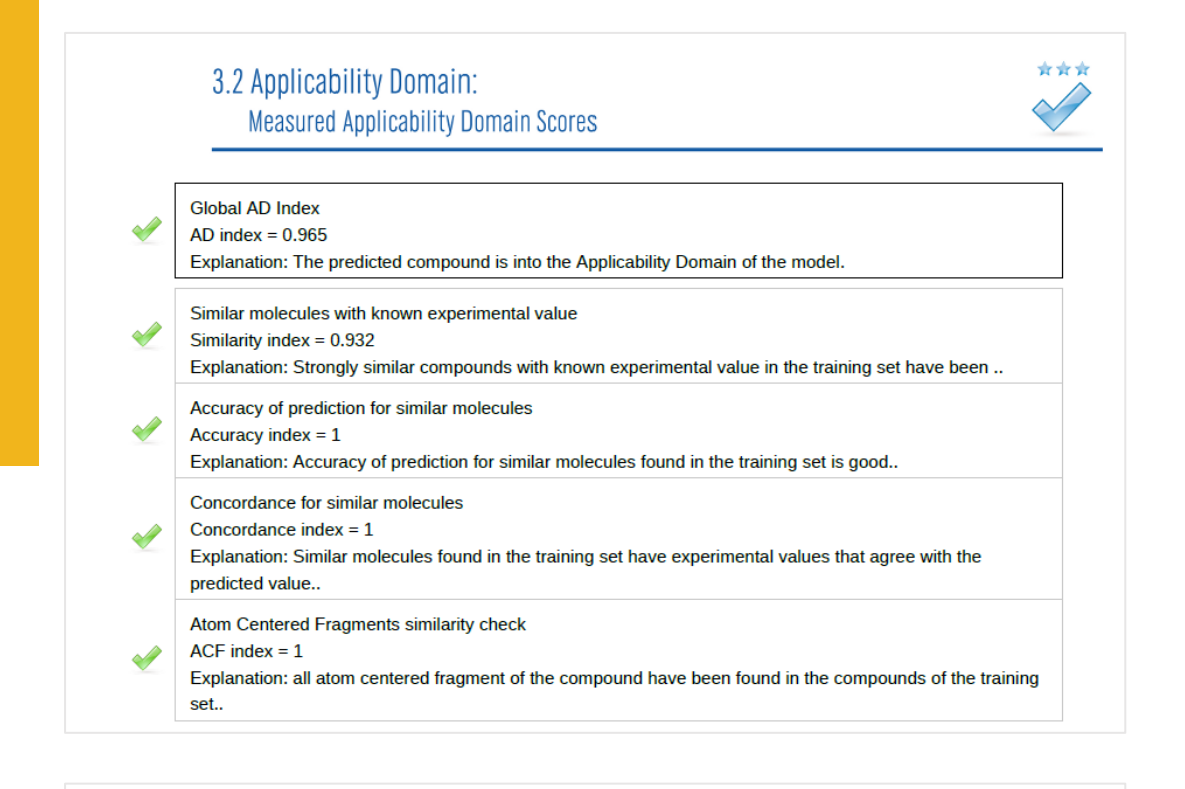

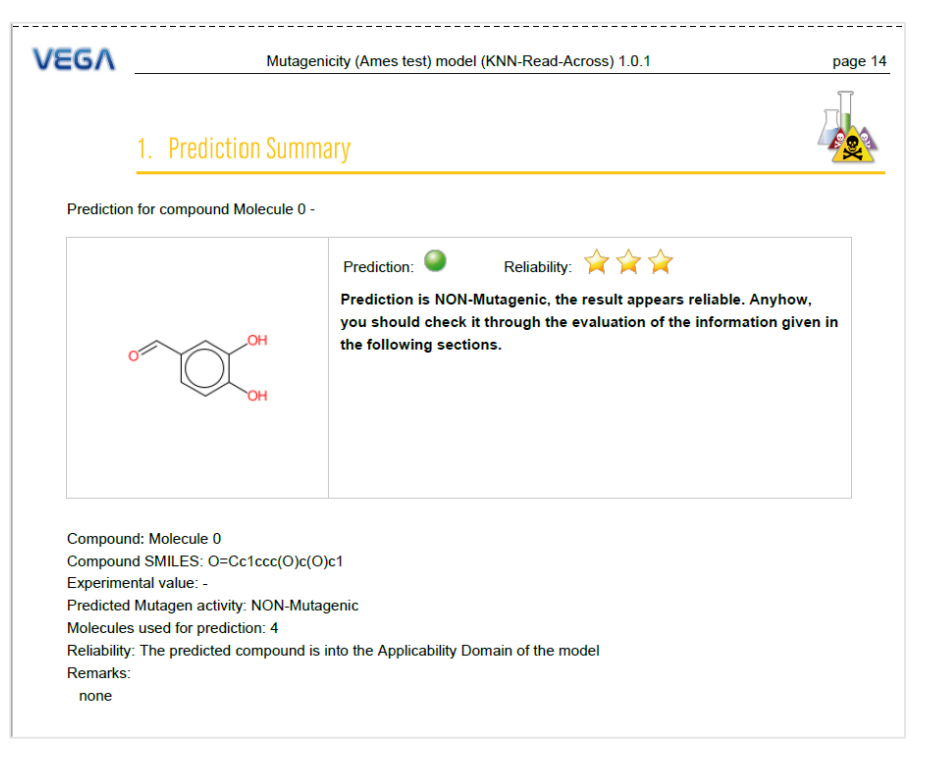

Symbols explanation:

- The feature has a good assessment, model is reliable regarding this aspect.
- The feature has a non optimal assessment, this aspect should be reviewed by an expert.
- The feature has a bad assessment, model is not reliable regarding this aspect.

Number of considered similar molecules and number and type of indexes are **model dependentSALARED CONCERTREACH** 

LIFE17 GIE/IT/00046

## **VEGA:** example of the automated AD/reliability evaluation

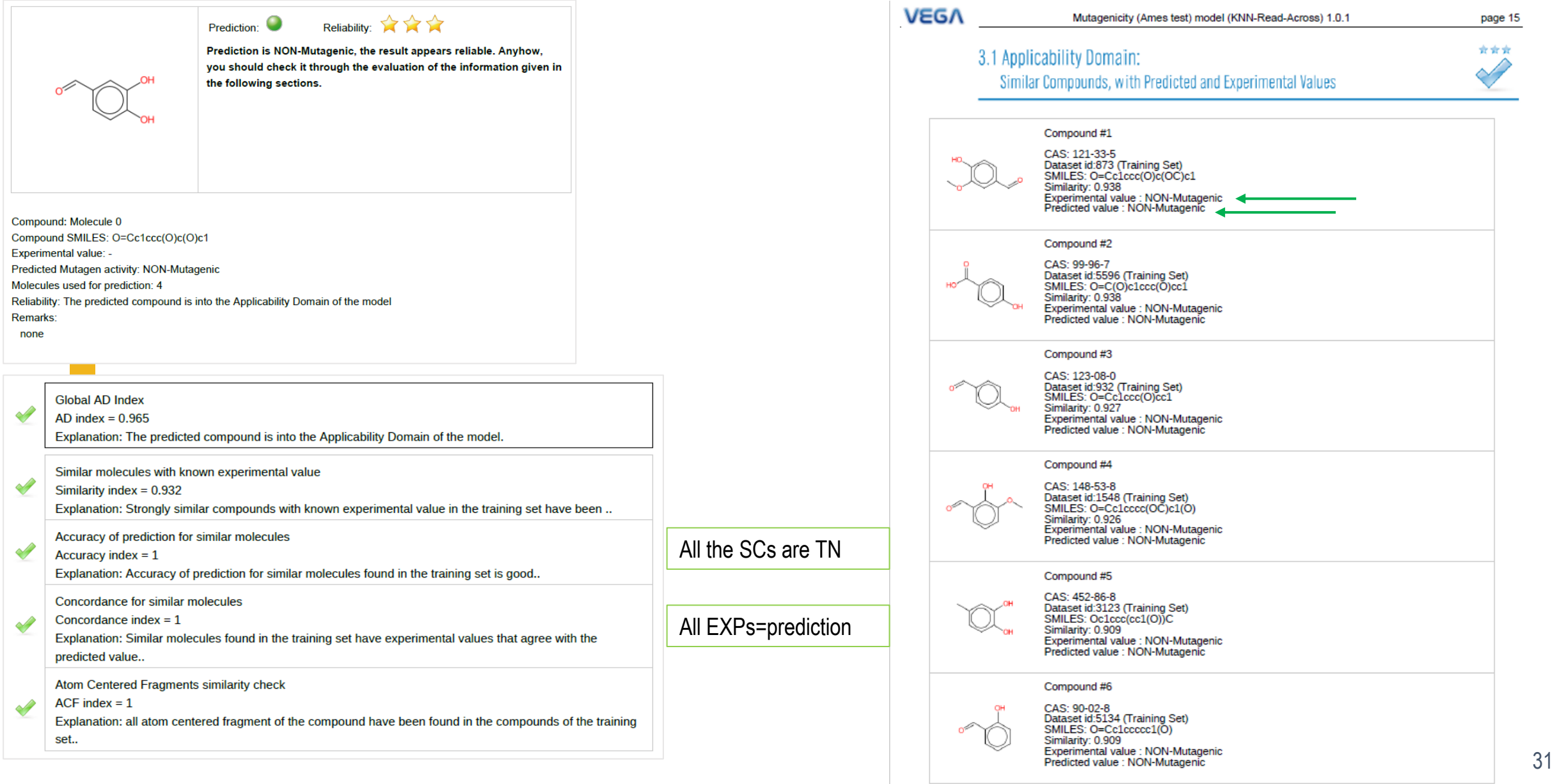

### **VEGA:** result analysis

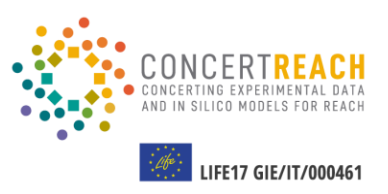

#### 3.2 Applicability Domain: **Measured Applicability Domain Scores**

#### **Global AD Index**

签

 $\triangle$ 

 $AD$  index = 0 Explanation: The predicted compound is outside the Applicability Domain of the model.

Similar molecules with known experimental value

#### Similarity index =  $0.861$

Explanation: Strongly similar compounds with known experimental value in the training set have been..

\*\*\*

Accuracy of prediction for similar molecules

Accuracy index =  $1$ 

Explanation: Accuracy of prediction for similar molecules found in the training set is good..

Concordance for similar molecules

Concordance index =  $0$ ×

Explanation: similar molecules found in the training set have experimental values that disagree with the predicted value..

Atom Centered Fragments similarity check

 $ACF$  index =  $0.85$ 

Explanation: some atom centered fragments of the compound have not been found in the compounds of the training set or are rare fragments (1 infrequent\_fragments found)..

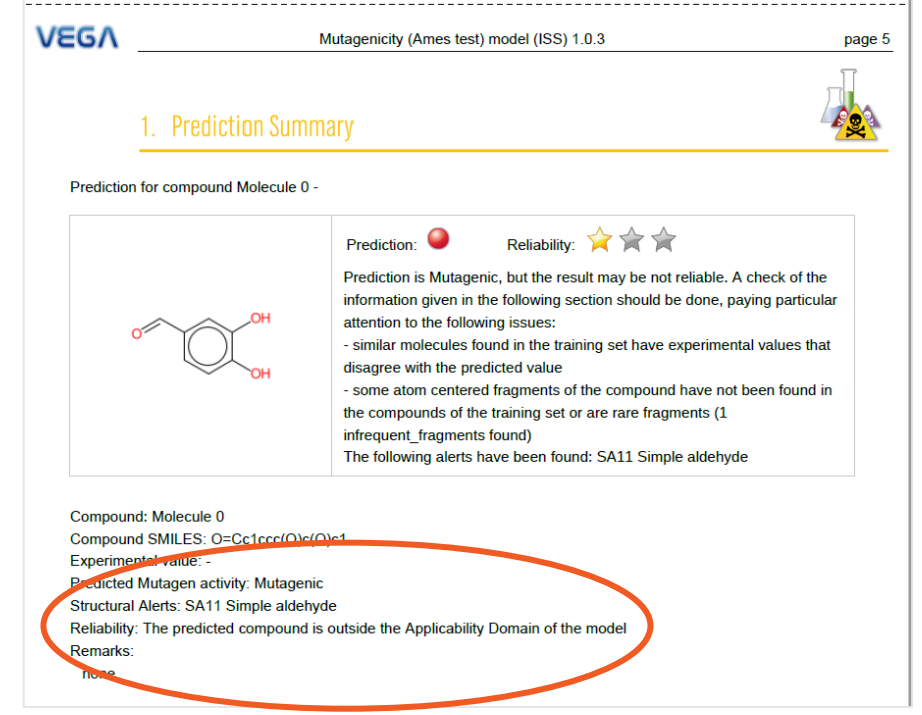

**ARTICONCERTREACH EXECUTE 17 GIE/IT/000461** 

## **VEGA:** example of the automated AD/reliability evaluation

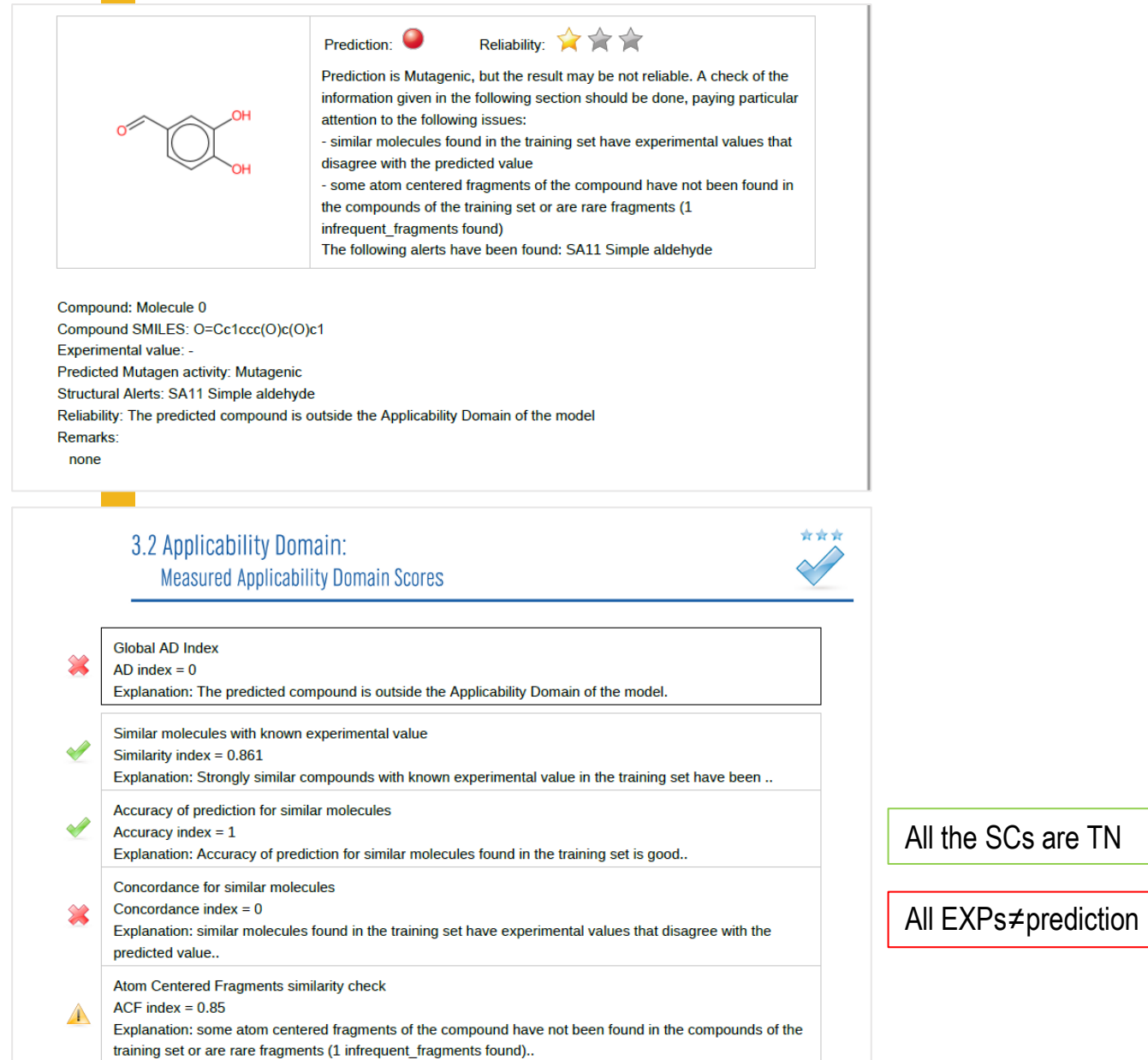

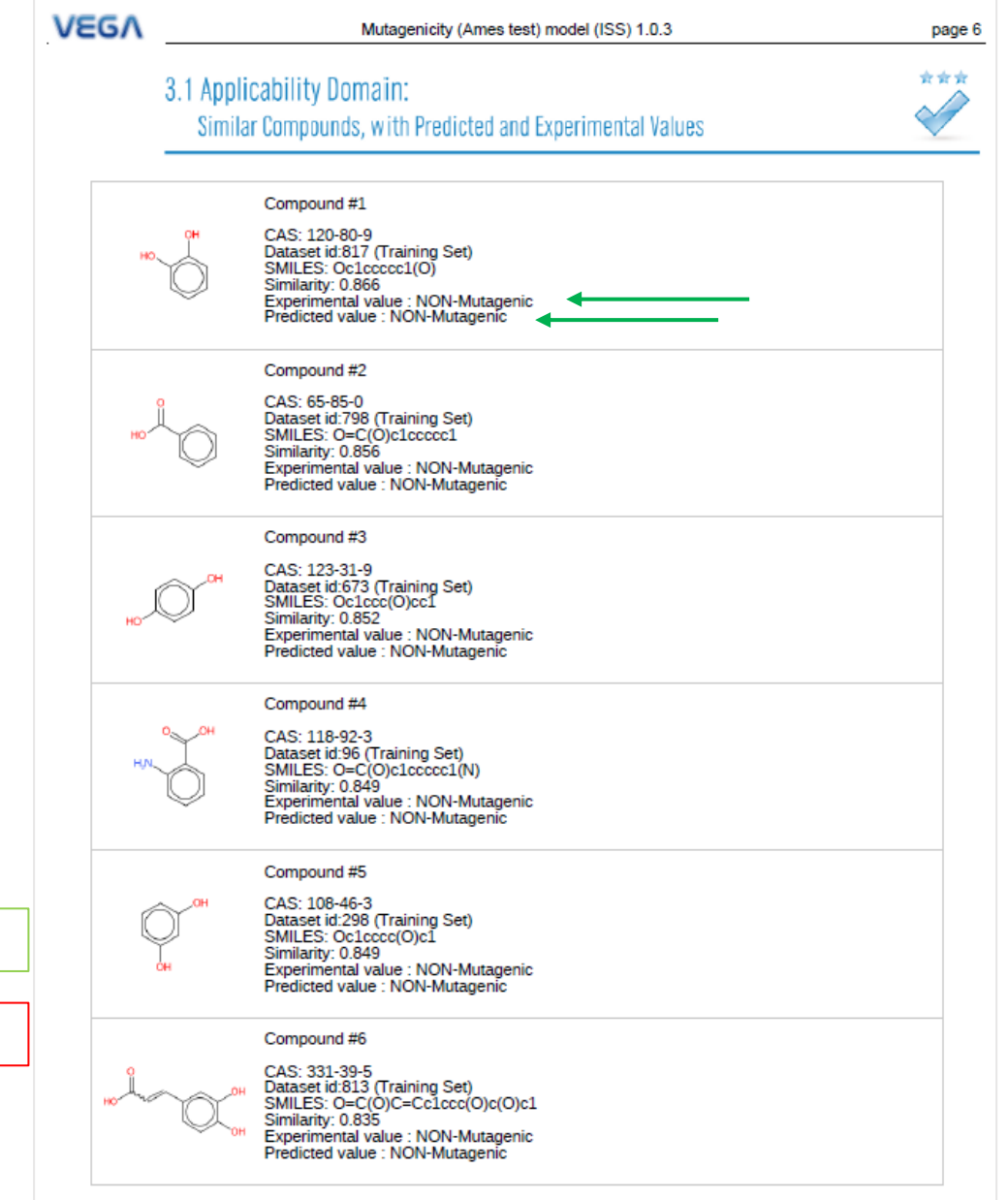

## **VEGA:** example of the automated AD/reliability evaluation

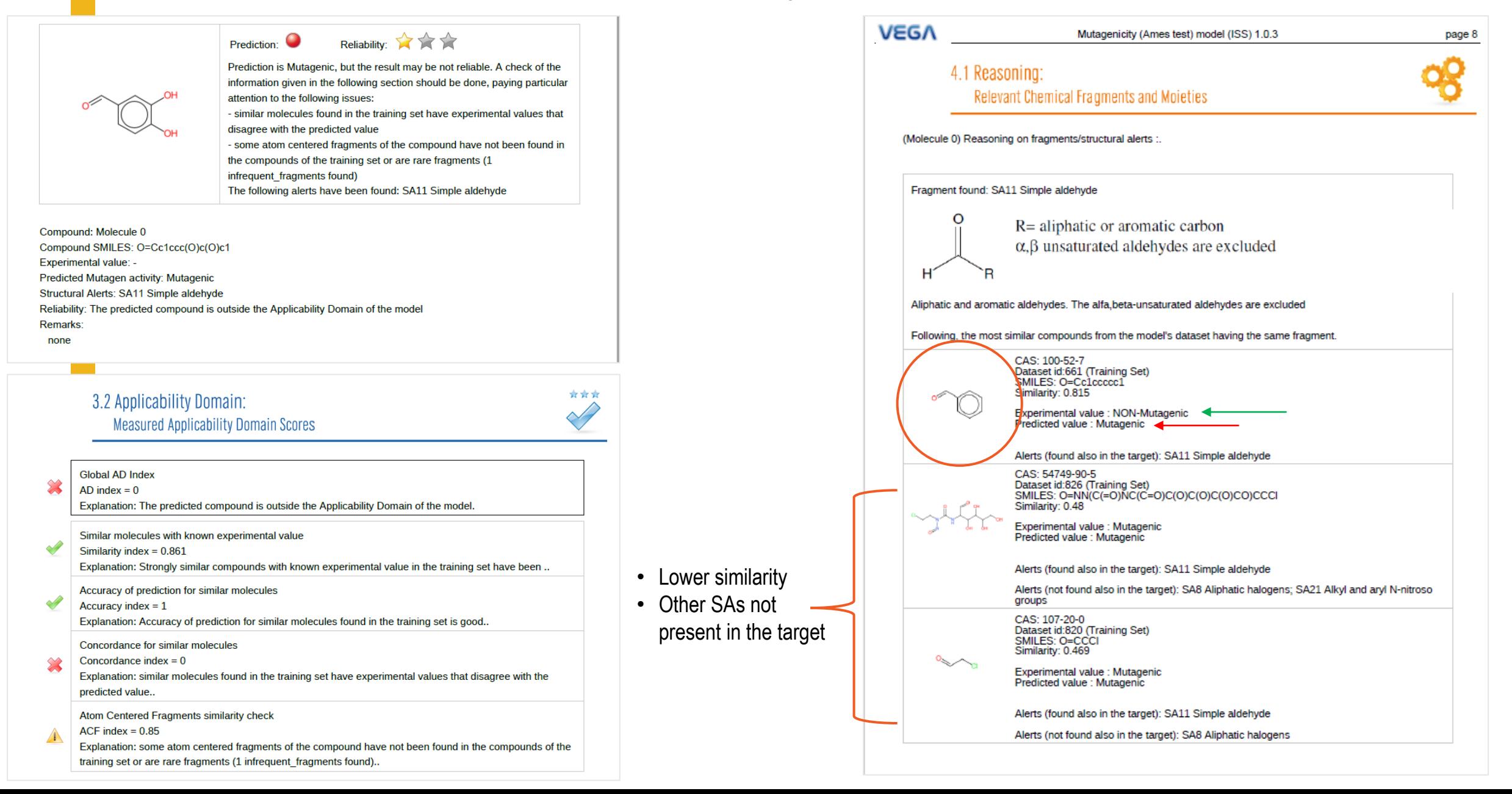

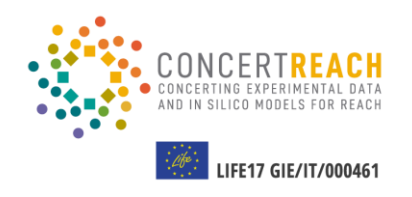

# **O1** Running VEGA models & ToxRead<br>module and results analysis **module and results analysis**

**02** Using Danish (Q)SAR Database and results analysis **and results analysis**

**TABLE OF CONTENTS**

**O3** Running OCHEM model & <br>ToxAlerts and results anal **ToxAlerts and results analysis**

04

**Using AMBIT database and results analysis**

## **TOXREAD:** running read-across

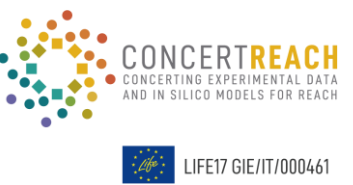

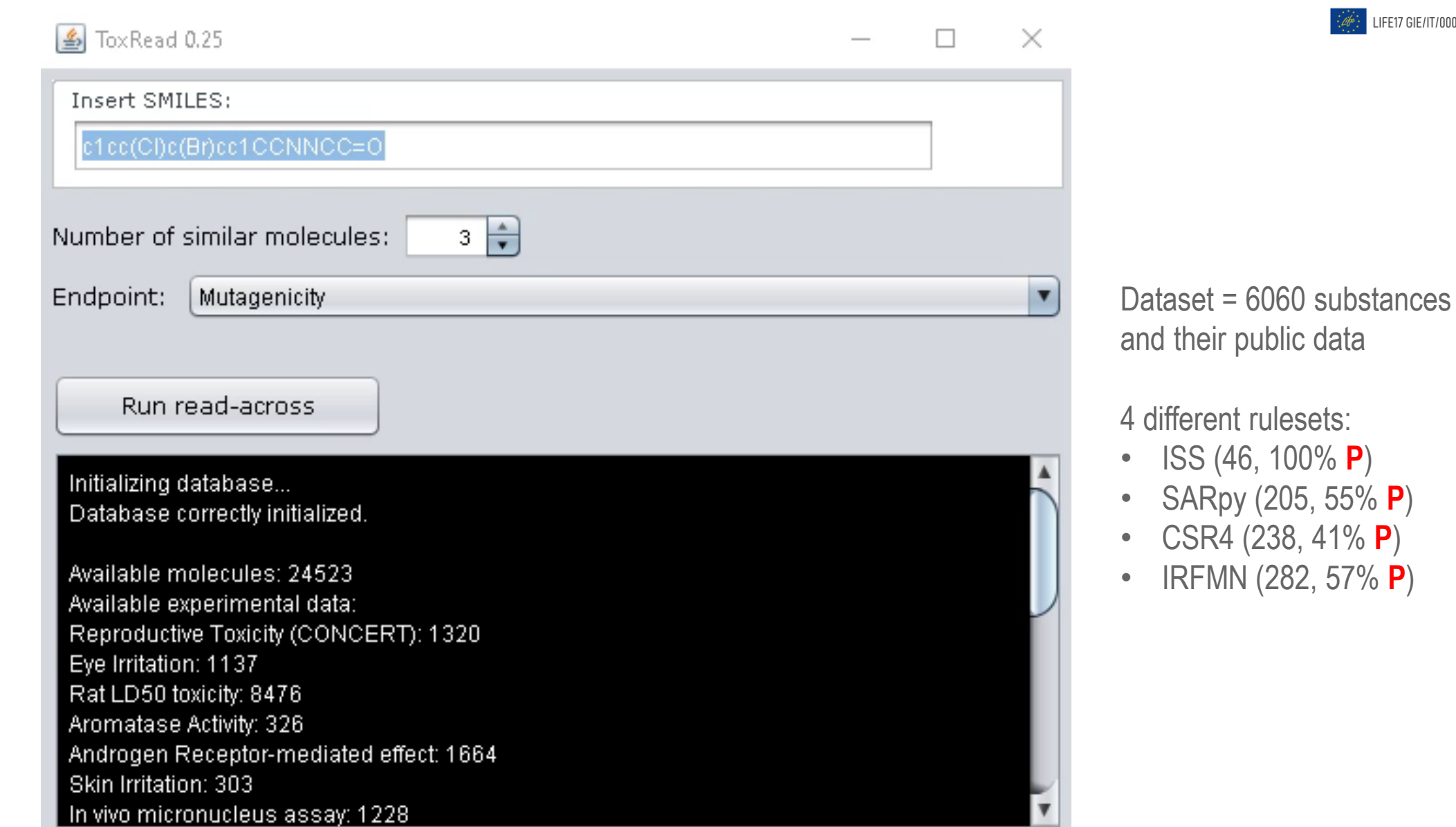
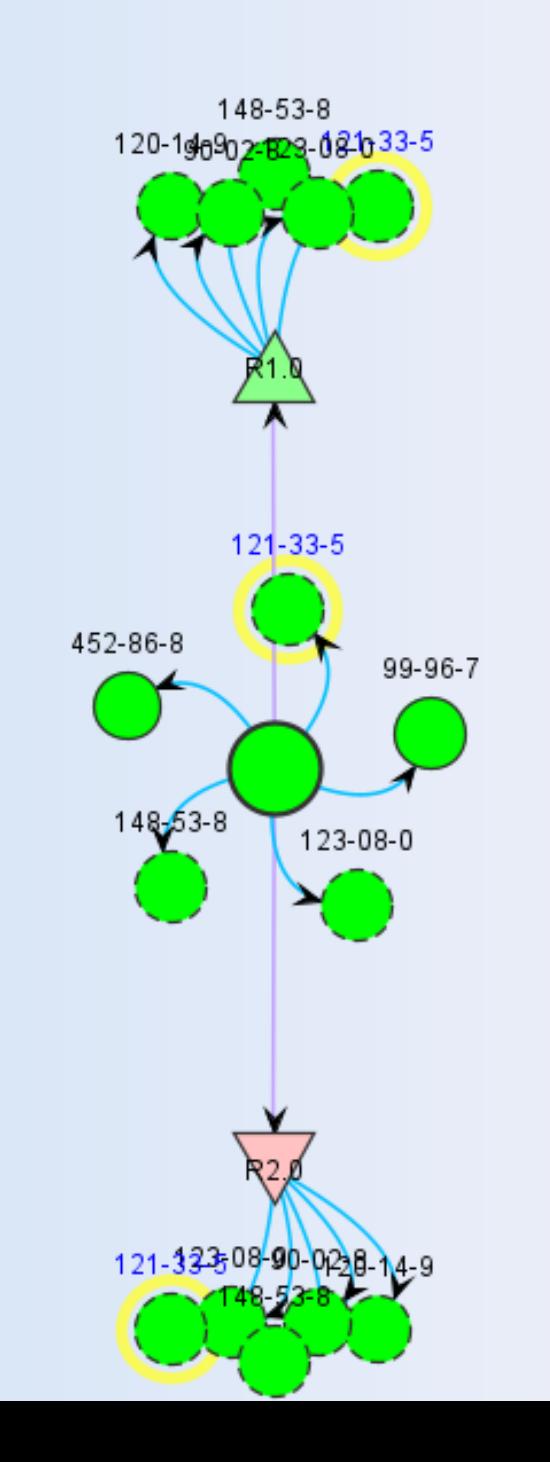

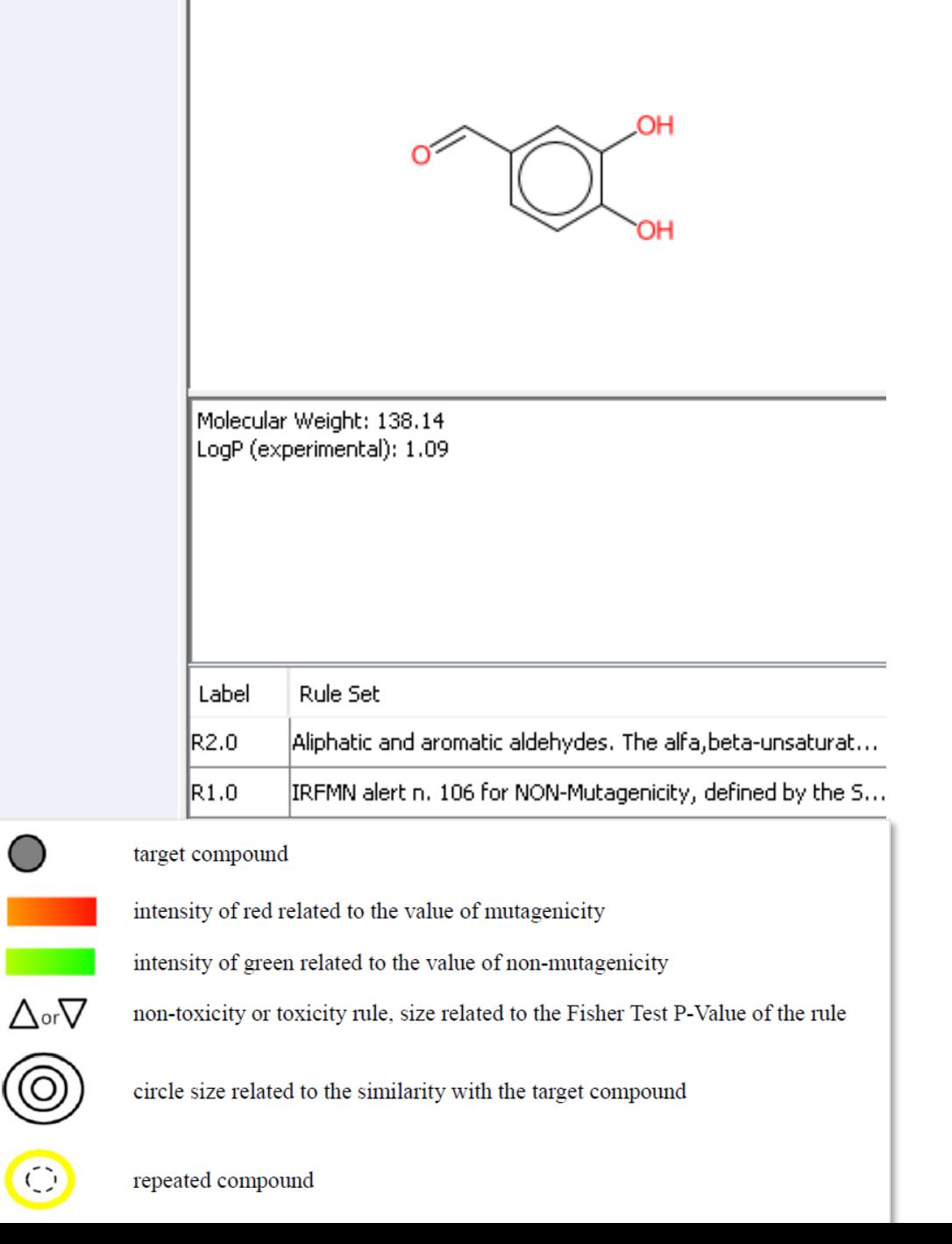

 $\bigcirc$ 

<u>ල</u>

 $\odot$ 

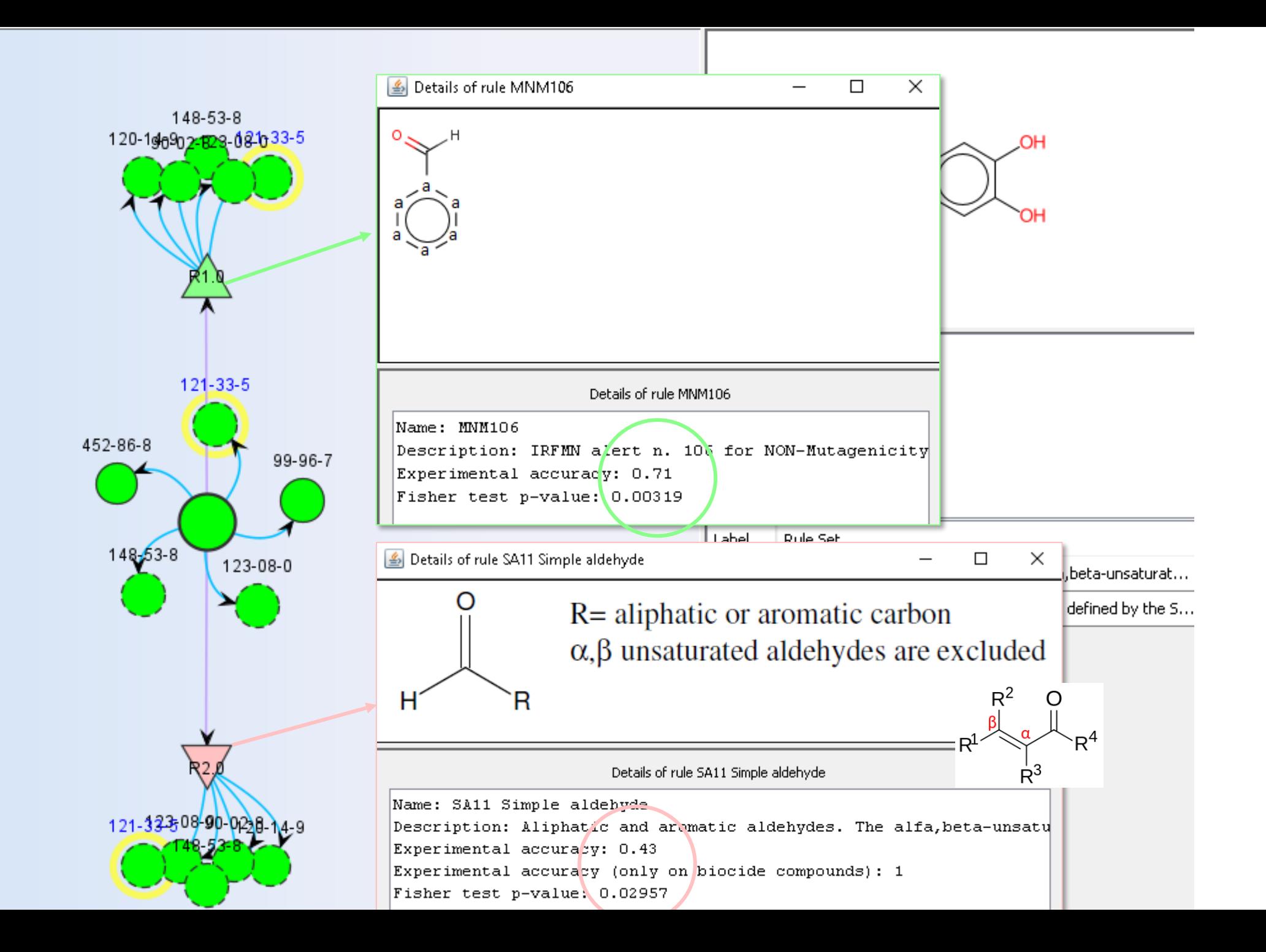

148-53-8 120-140902128-080-33-5  $121 - 33 - 5$ 452-86-8 99-96-7 148-63-8 123-08-0 121-333-08-00-0228

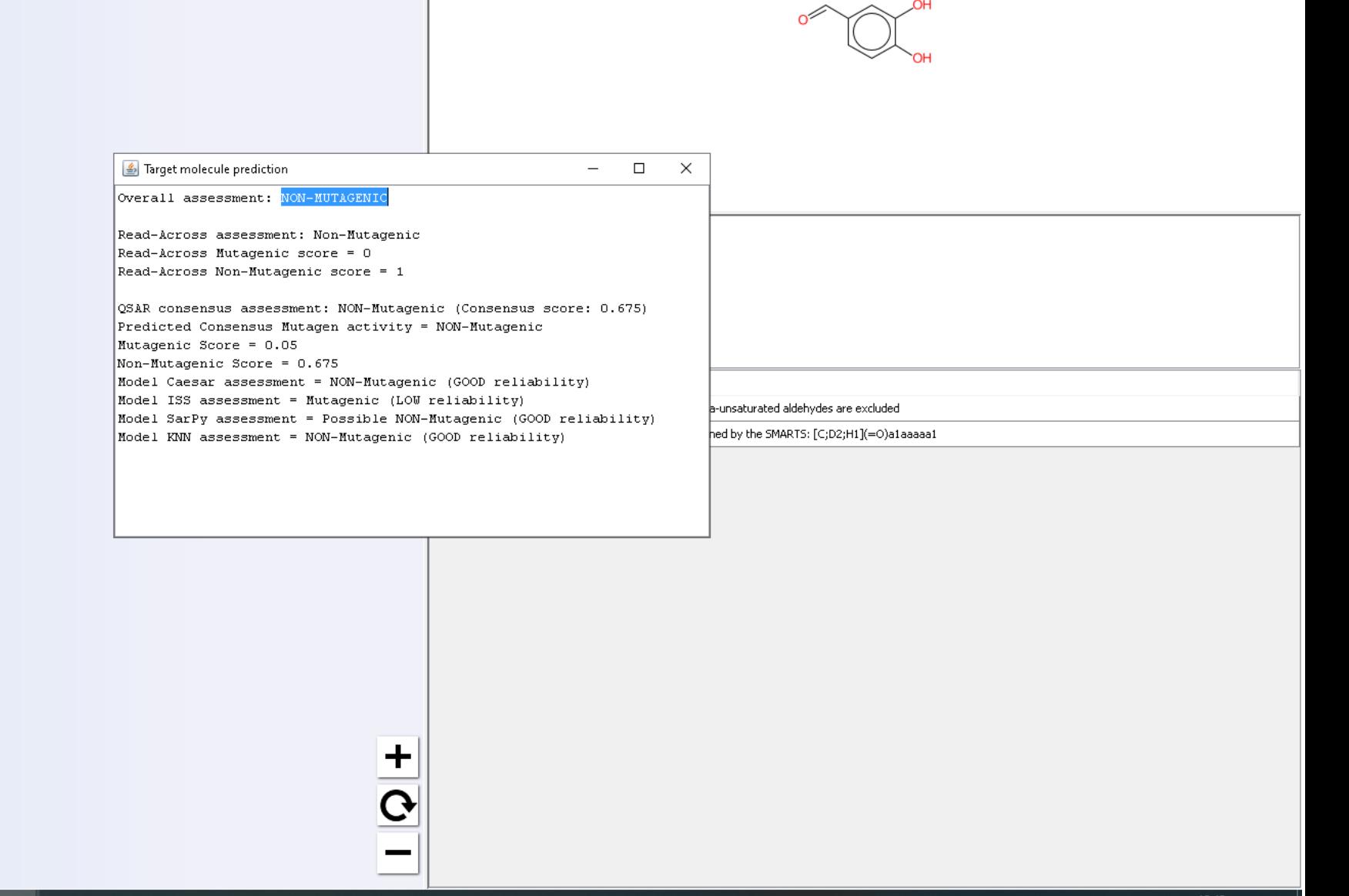

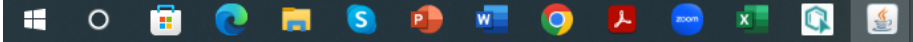

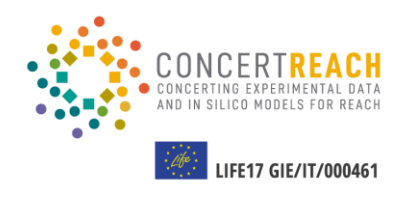

**01** Running VEGA models & ToxRead<br>module and results analysis **module and results analysis**

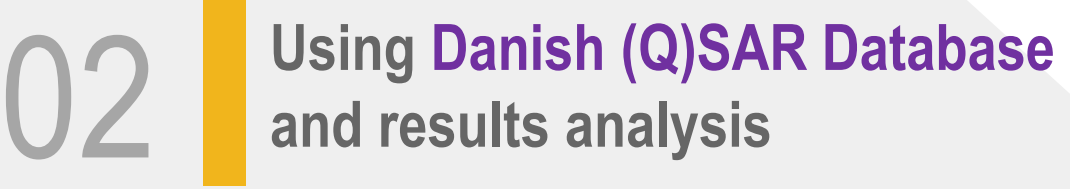

**TABLE OF CONTENTS**

**03** Running OCHEM model & <br>ToxAlerts and results anal **ToxAlerts and results analysis**

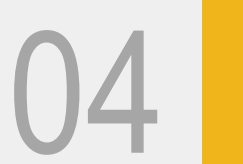

## **Danish (Q)SAR Database: introduction**

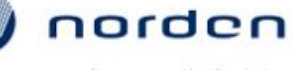

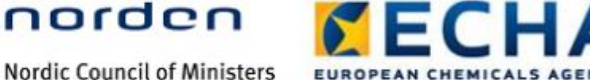

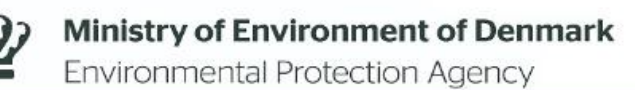

DTU Food

Institute

National Food

DTU

Ħ

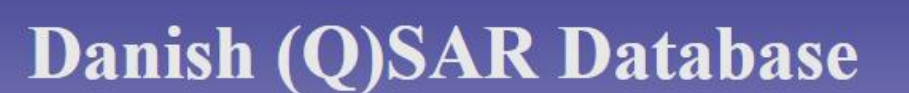

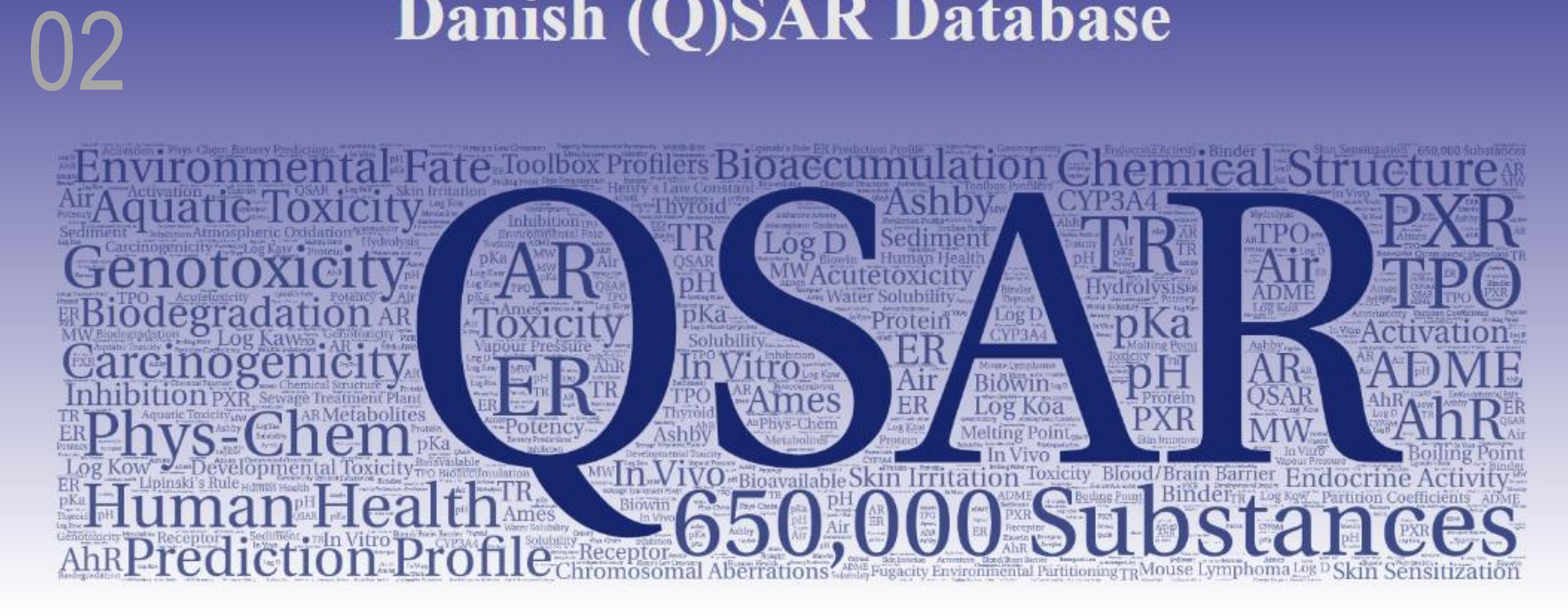

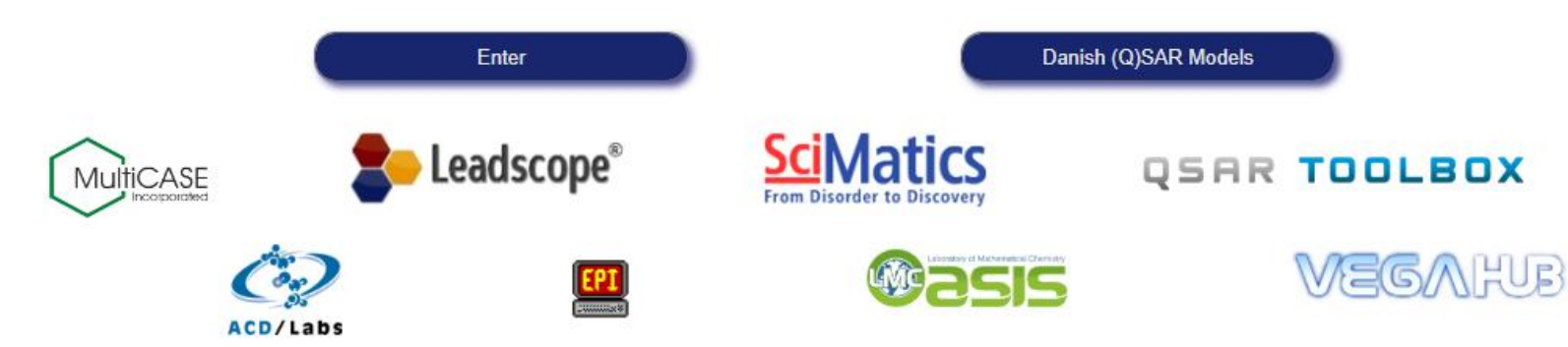

Danish (Q)SAR Database **can be searched** for molecules, based on available **experimental data, (Q)SAR predictions, structural alerts**, etc., for the endpoint of interest

- ❖ The results of the QSAR predictions
- ❖ Identification of similar molecules
- ❖ Stepwise approach

### **Danish (Q)SAR Database:** gathering (Q)SAR results

### Danish (Q)SAR Database

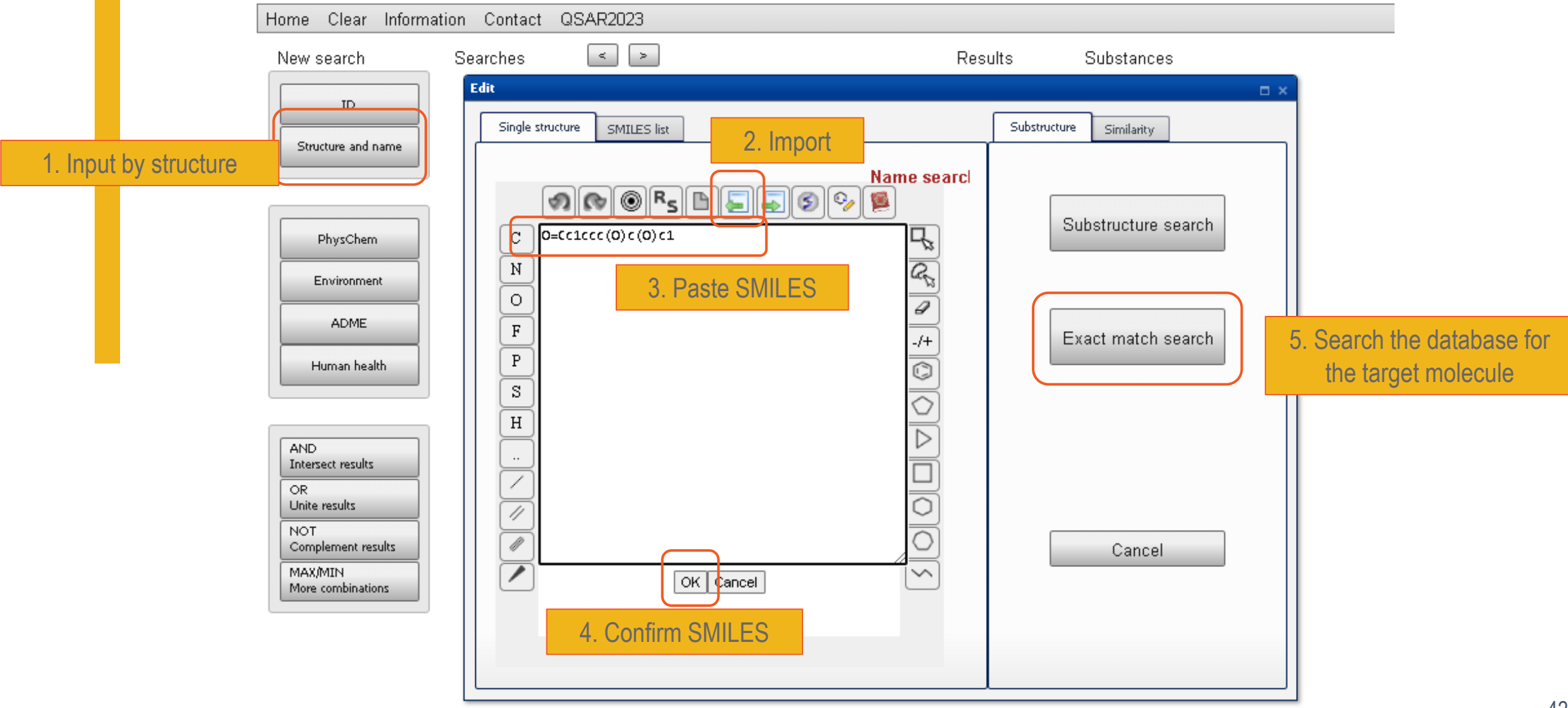

### **Danish (Q)SAR Database:** gathering (Q)SAR results

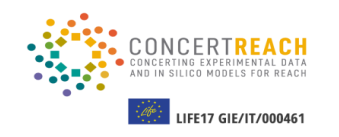

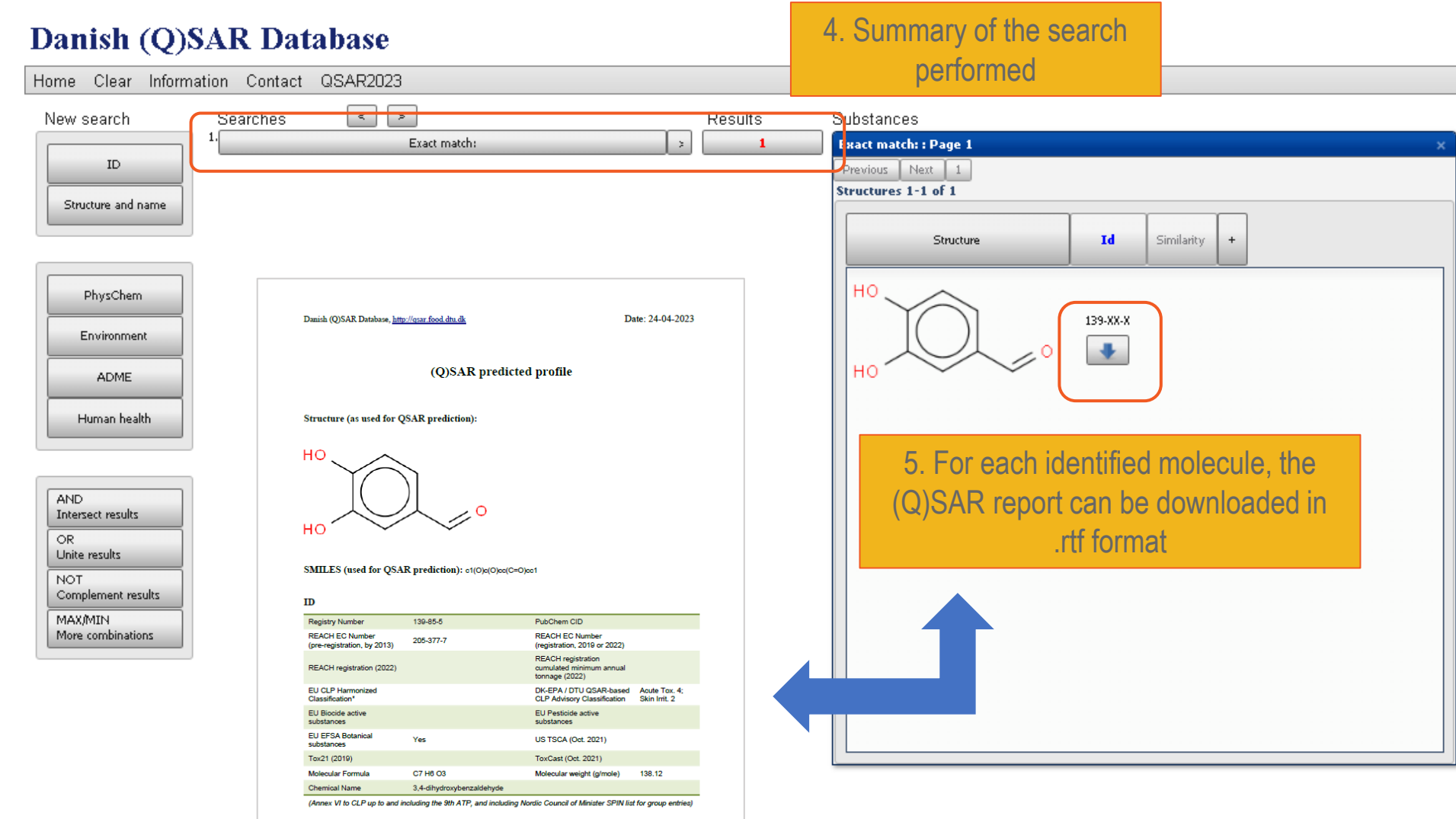

Melting point, Boiling point and Vapour pressure

 $\mathbf{I}$ 

**Danish (Q)SAR Database** results for in vitro gene mutation in bacteria

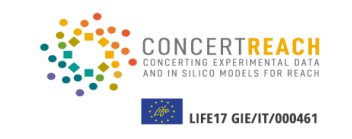

#### In vitro Genotoxicity - Bacterial Reverse Mutation Test (Ames test)

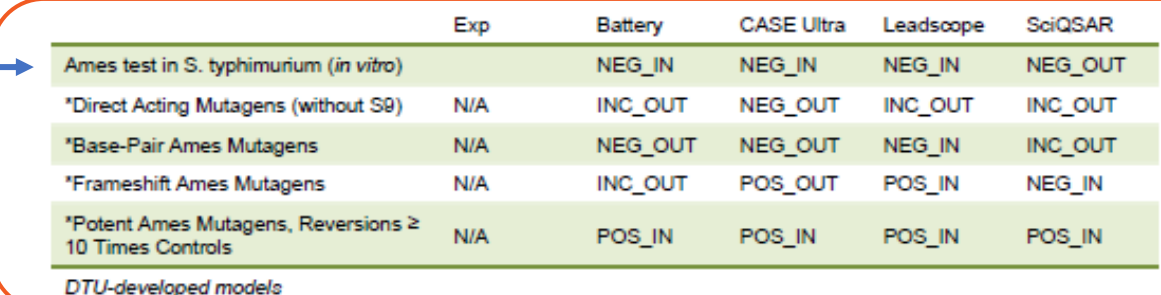

\* The four models (Direct Acting mutagens (without S9), Base-Pair Ames Mutagens, Frameshift Ames Mutagens, Potent Ames Mutagens) should not be used to determine if substances are Ames mutagens, but can be used for indication of mechanism or potency for cases where the main Ames model (Ames test in S. typhimurium (in vitro)) is POS IN.

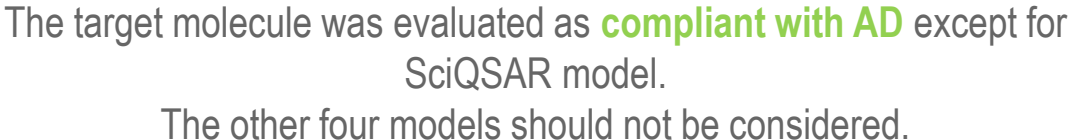

### Within LIFE CONCERT REACH, results from the four VEGA models and the Consensus model have been integrated

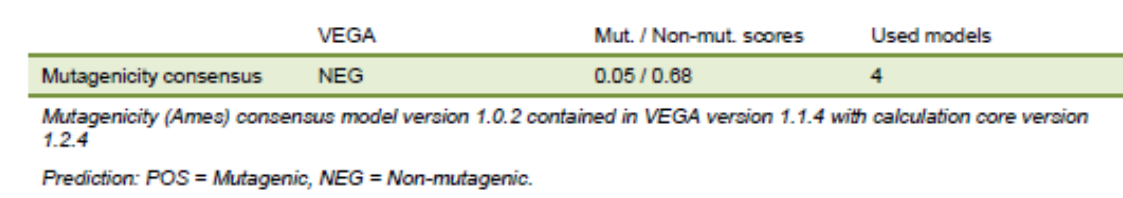

#### **VEGA** ISS **CAESAR KNN** SarPy POS\_Low NEG Good POSS.NEG\_Good NEG\_Good Four individual models in mutagenicity consensus model version 1.0.2 contained in VEGA version 1.1.4 with

### Structural alerts identified by two endpoint-specific profilers present in the **OFCD OSAR Toolbox**

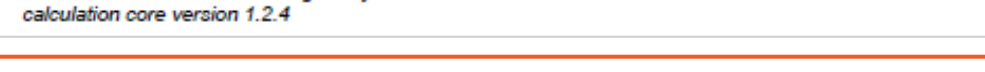

DNA alerts for AMES by OASIS, alerts in:

- parent only

No alert found

In vitro mutagenicity (Ames test) alerts by ISS, alerts in:

- parent only

Simple aldehyde

OECD QSAR Toolbox v.4.2 profilers

Profiler predictions are supporting information to be used together with the relevant QSAR predictions

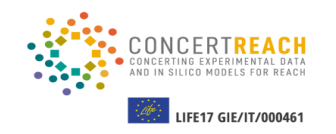

-----

æ

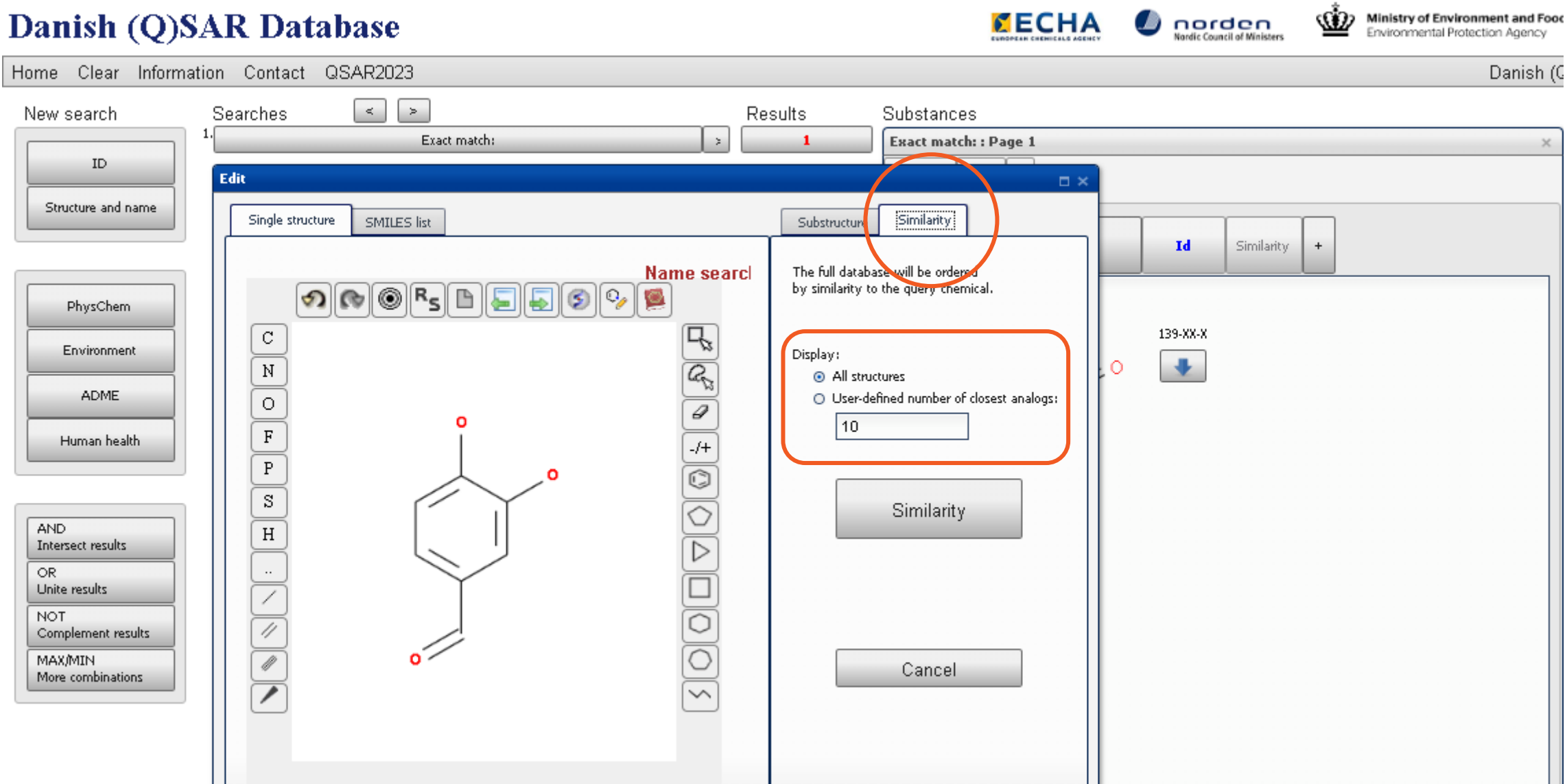

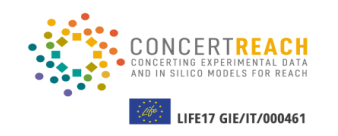

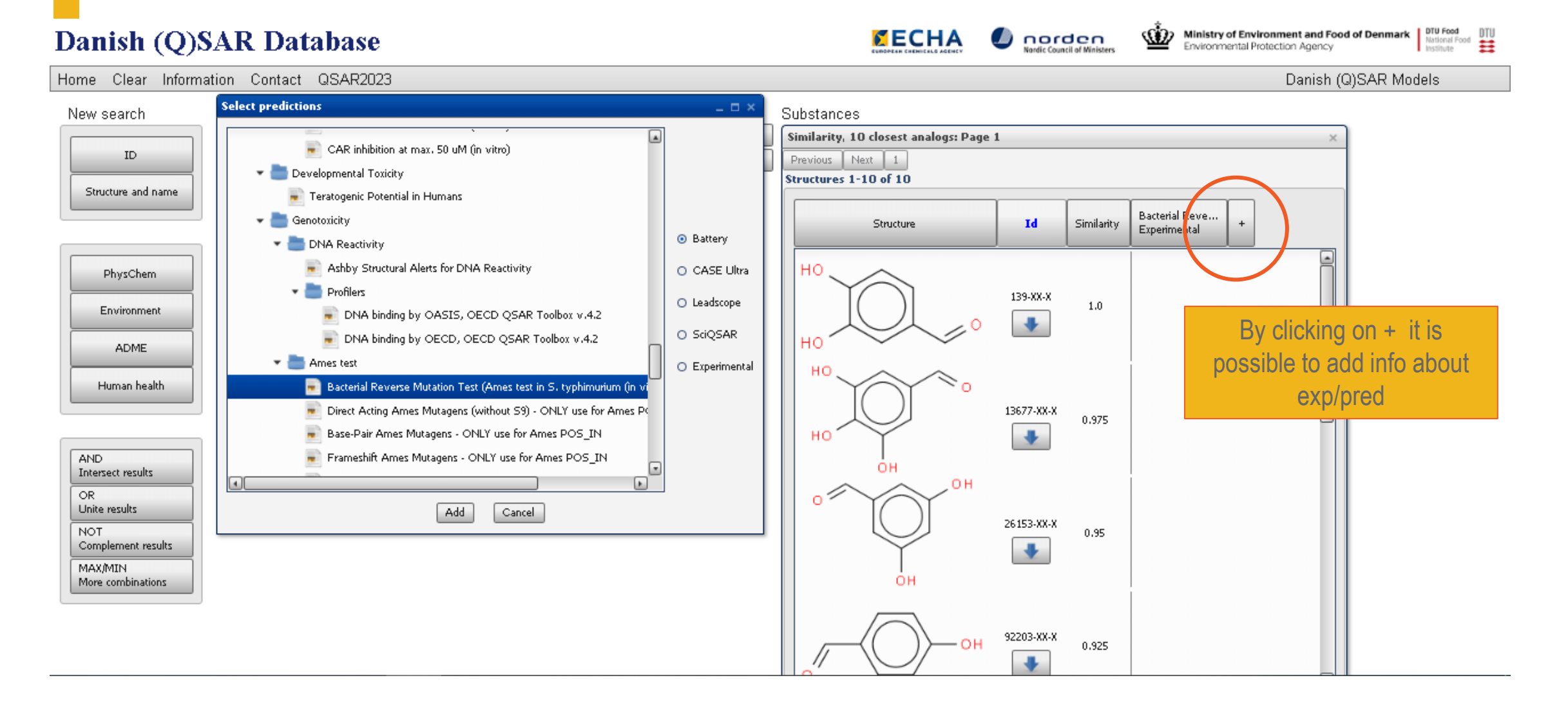

46

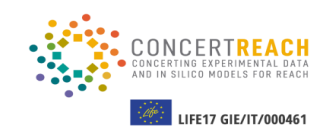

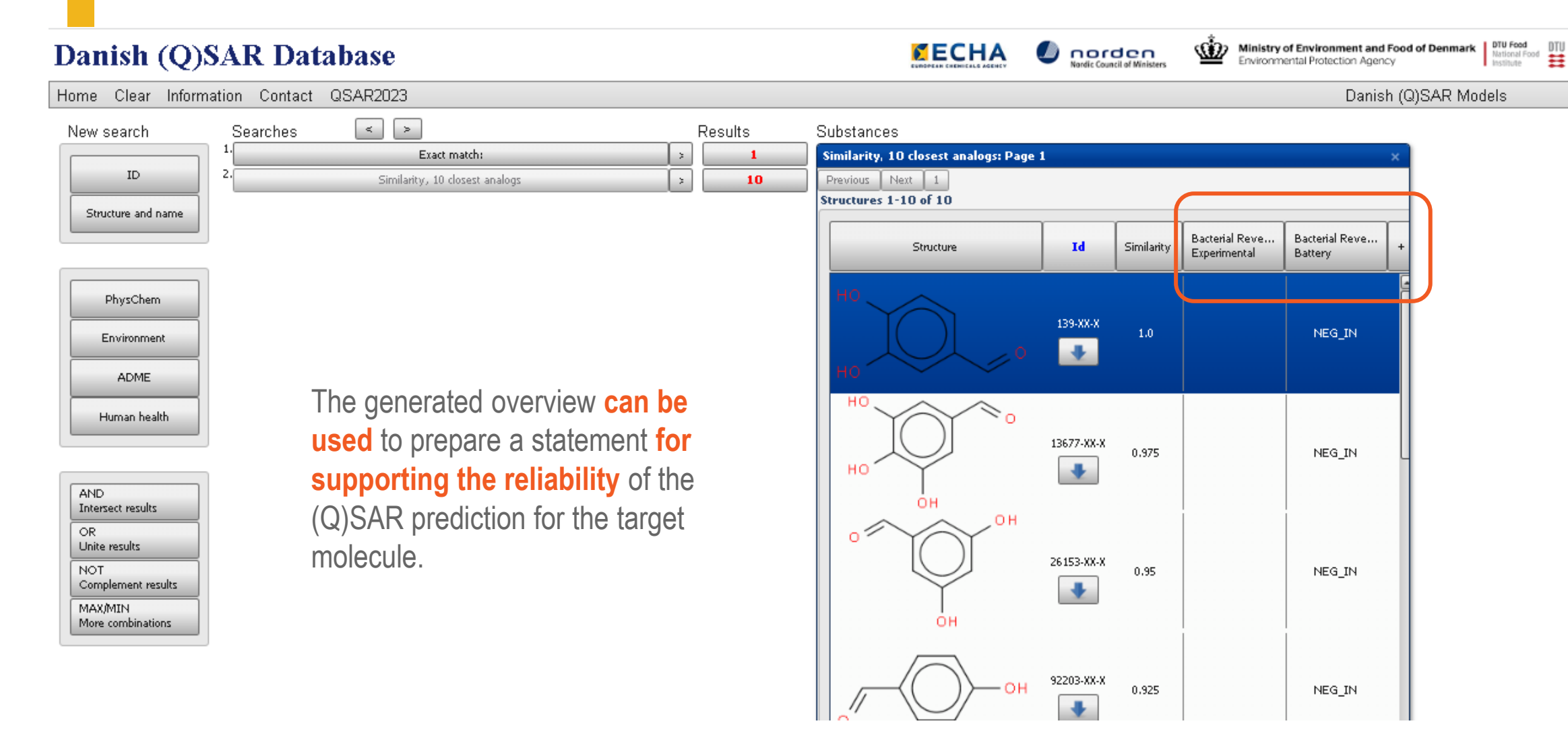

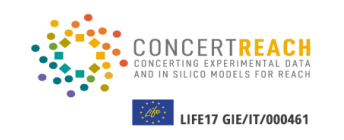

- **Stepwise approach**
- Danish (Q)SAR Database **can be searched** for molecules, based on available **experimental data, (Q)SAR predictions, structural alerts**, etc., for the endpoint of interest
- For each query, a **list of molecules is retrieved**
- The lists **can be merged**, using logical operators such as **AND** or **OR**

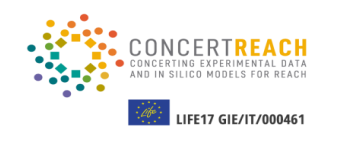

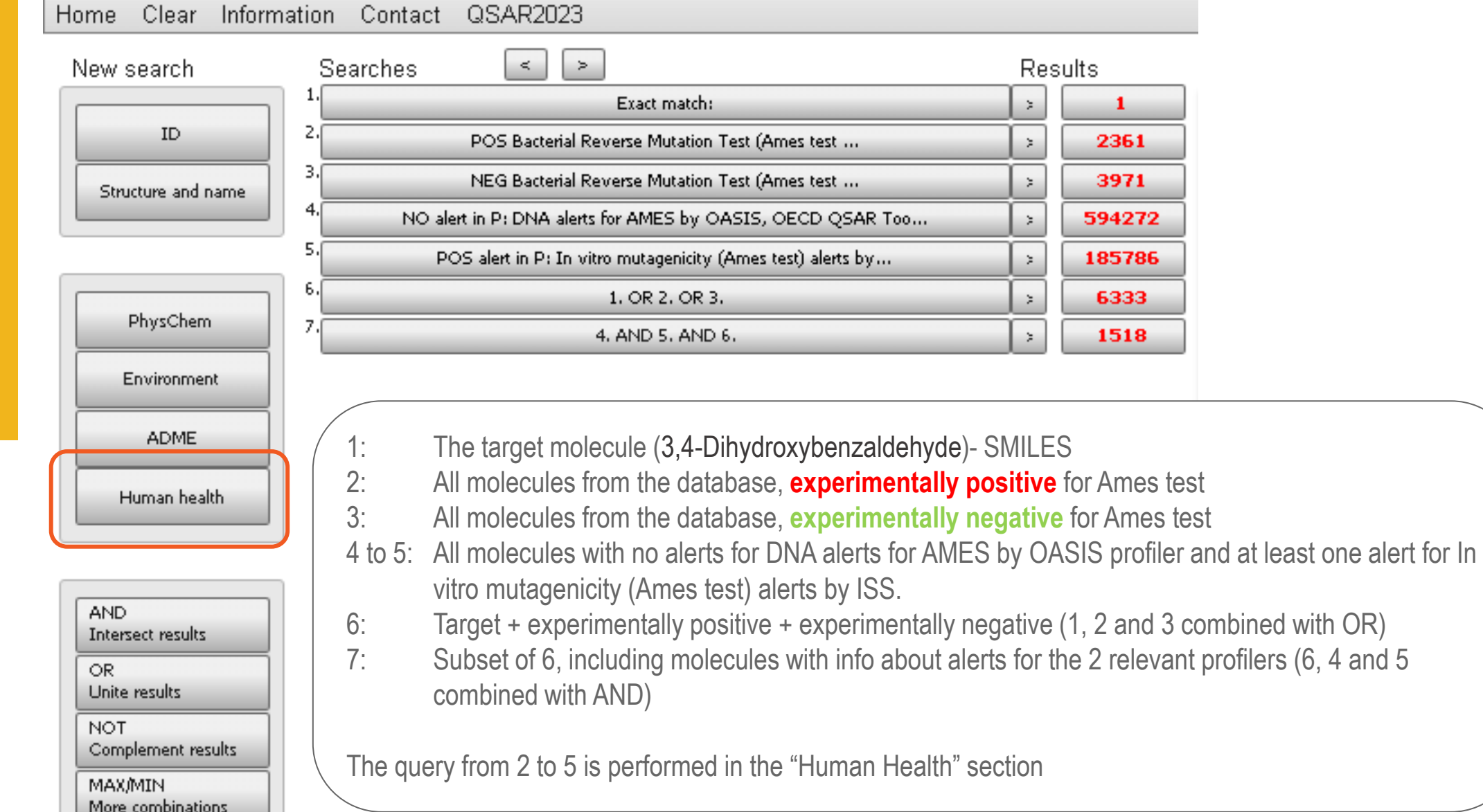

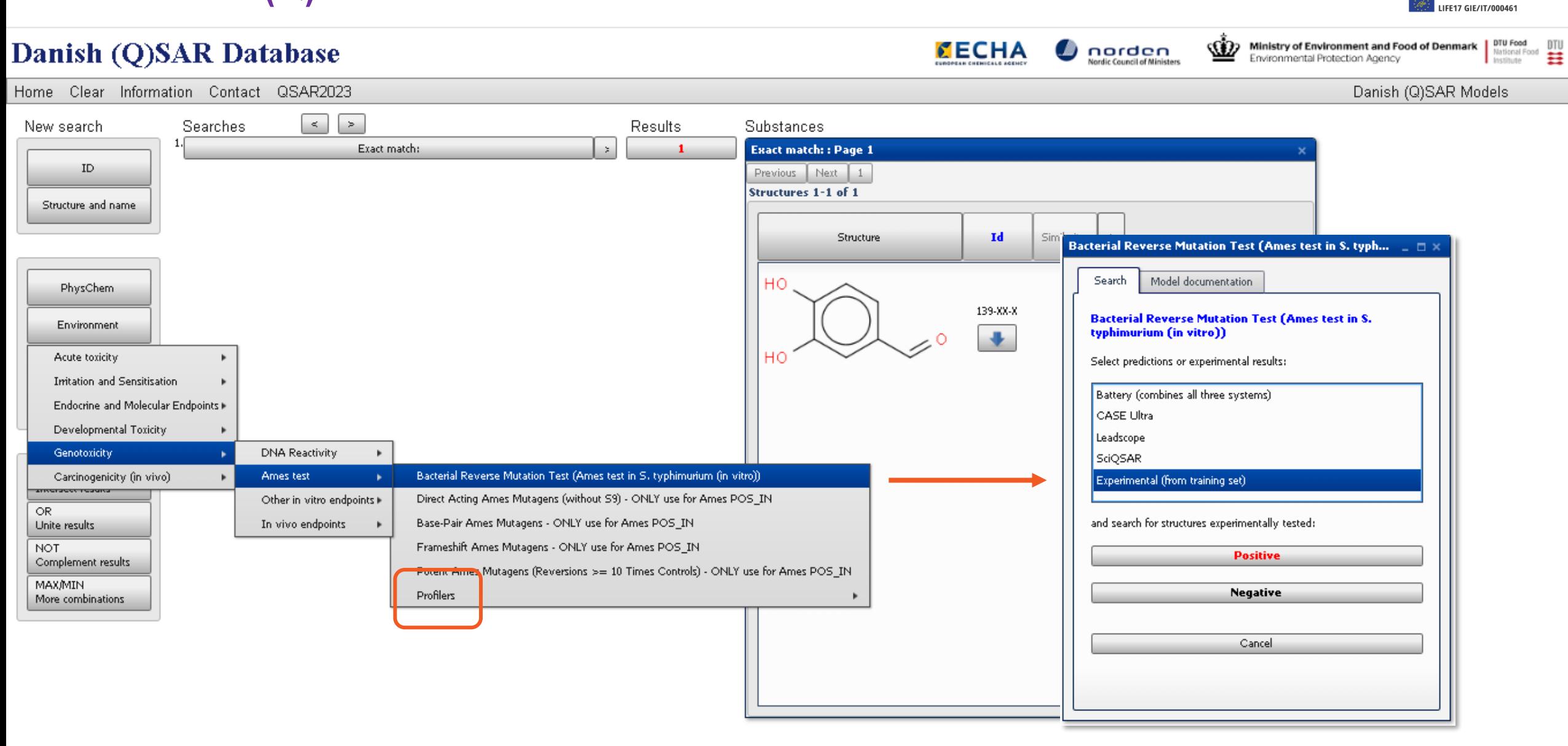

IN SILICO MODELS FOR REA

#### **ACCORDING**<br>
LIFE17 GIE/IT/000461 DTU Food<br>National Food<br>Institute    Ministry of Environment and Food of Denmark Danish (Q)SAR Database **CECHA** norden<br>Nordic Council of Ministers  $\overline{\phantom{a}}$ Environmental Protection Agency Home Clear Information Contact QSAR2023 Danish (Q)SAR Models  $\mathbf{R}$ Searches **Results** Substances New search Exact match: 4. AND 5. AND 6.: Page 1  $\mathbf{1}$  $ID$ 2. POS Bacterial Reverse Mutation Test (Ames test ... 2361 Previous Next  $1 \mid 2 \mid 3$ 152 -2 Structures 1-10 of 1518 3. NEG Bacterial Reverse Mutation Test (Ames test ... 3971  $\geq$ Structure and name 4. NO alert in P: DNA alerts for AMES by OASIS, OECD QSAR Too... 594272  $\geq$ Bacterial Reve... Structure Id **Similarity** Experimental 5. POS alert in P: In vitro mutagenicity (Ames test) alerts by... 185786  $\geq$ 6 1. OR 2. OR 3. 6333 НO PhysChem 7.0 4. AND 5. AND 6. 1518 XXX-XX-X  $1.0$ Environment ۰ но **ADME** Human health 888-88-8 0.886 **NEG** ۰ **AND** CH<sub>3</sub> Intersect results OR. Unite results XXX-XX-X **NOT** 0.846 NEG Complement results ۰ **MAX/MIN** O More combinations ЮH 88-88-8 0.829 **NEG**  $\ddot{\phantom{1}}$

IN UN SILICO MODELS FOR REAL

## **Danish (Q)SAR Database:** running predictions

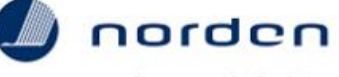

 $E$ ECHA **Nordic Council of Ministers** 

**Ministry of Environment of Denmark Environmental Protection Agency** 

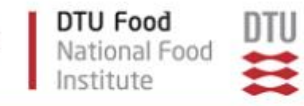

## **Danish (Q)SAR Database**

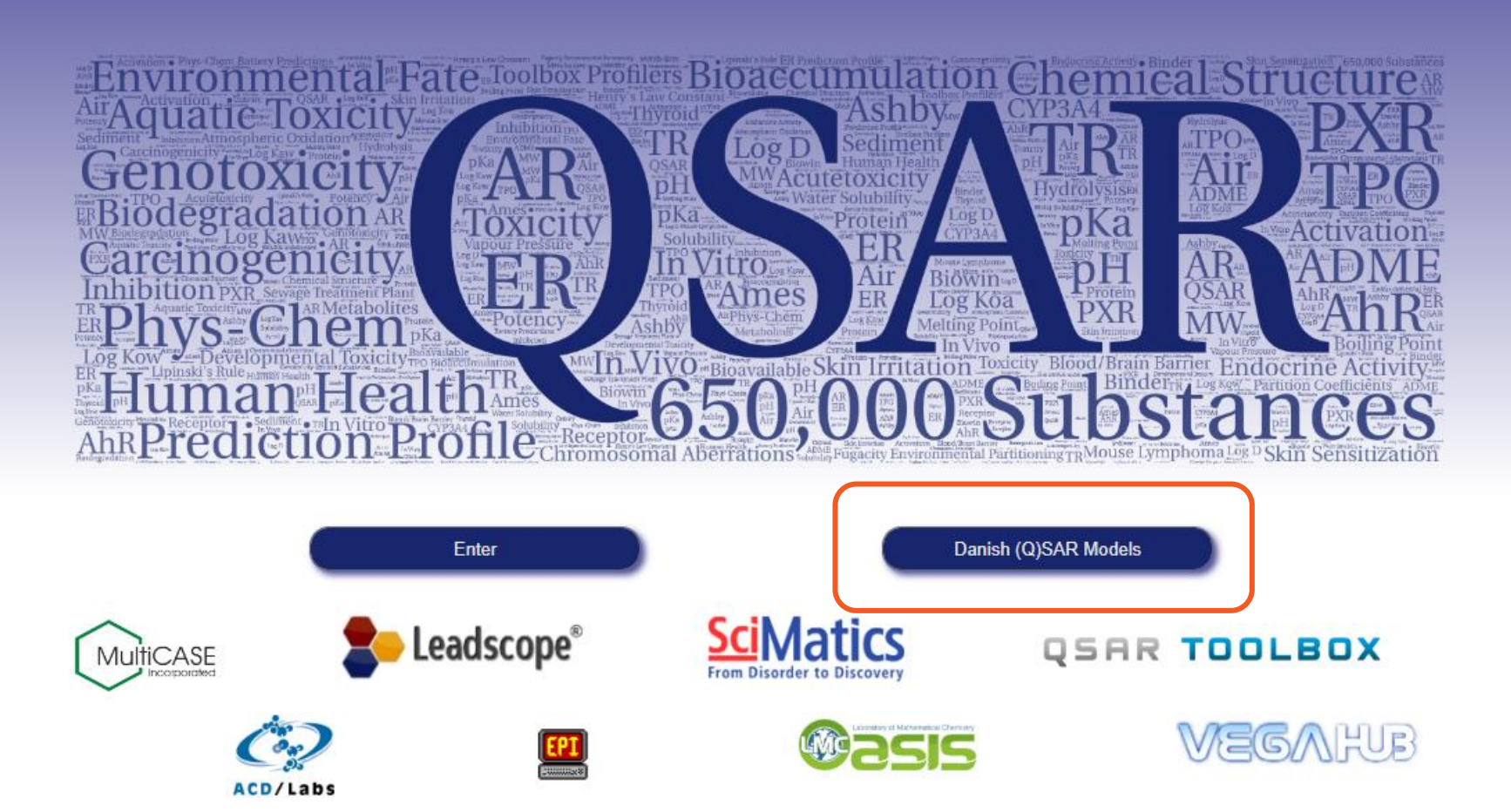

**Genotoxicity/Cancer Ames test**

**Leadscope model** 

## **Danish (Q)SAR Database:** running predictions

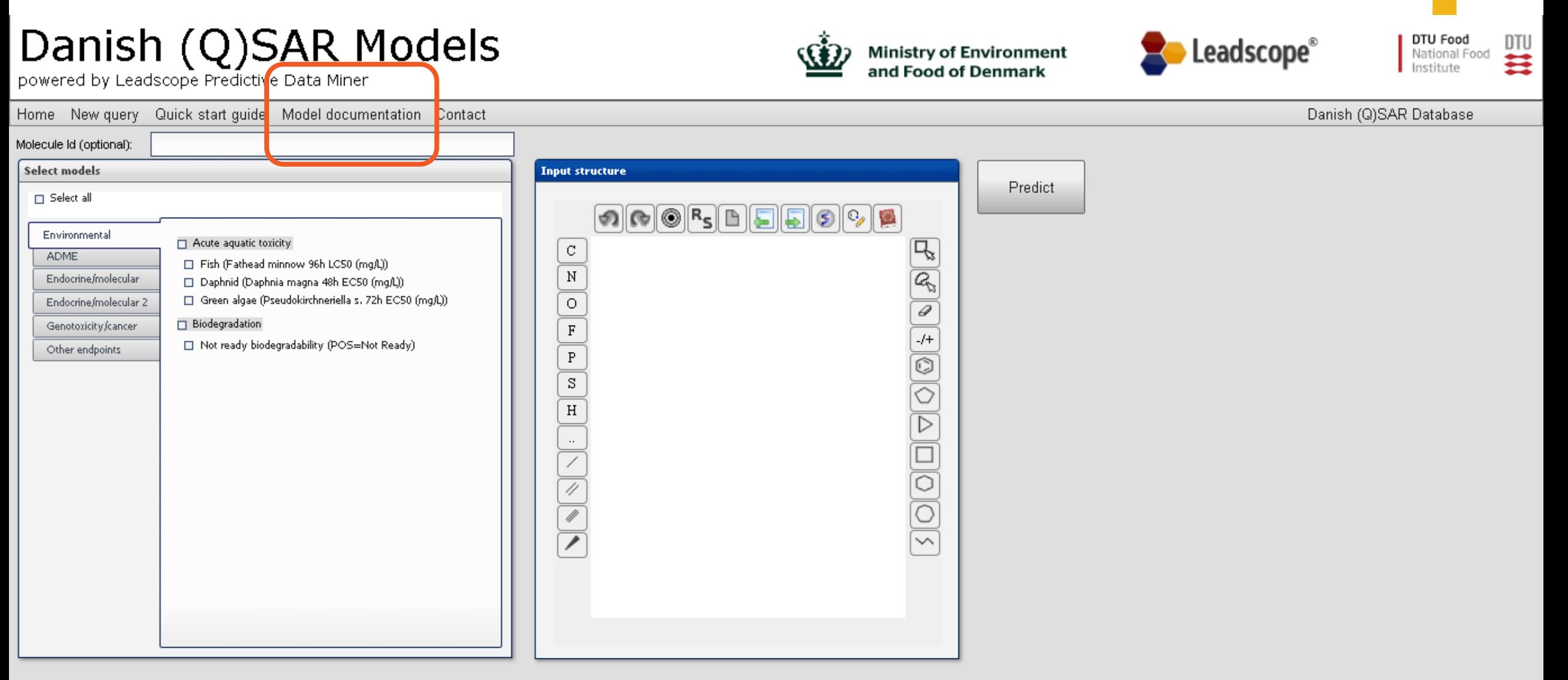

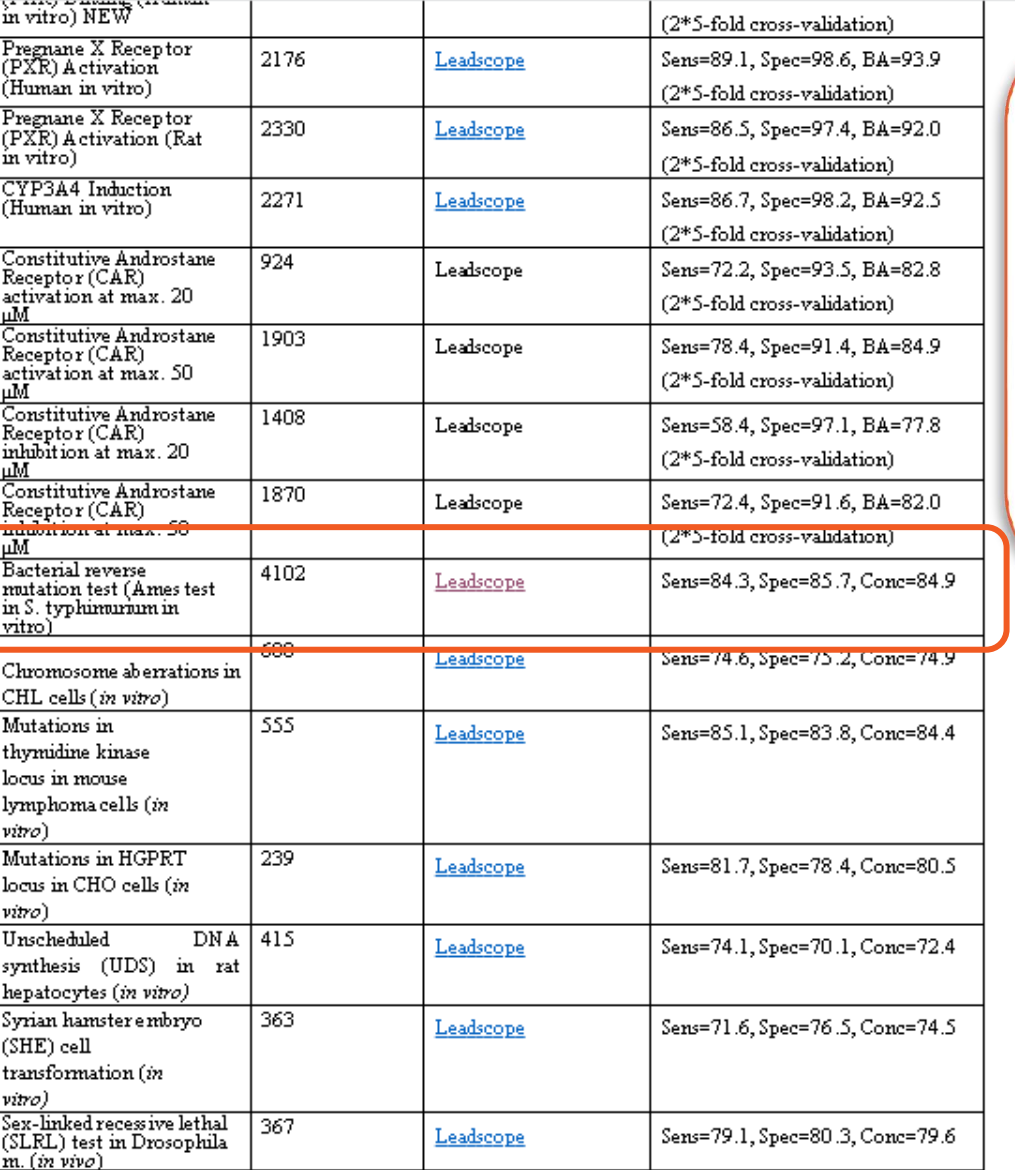

#### 4. Defining the algorithm

#### 4.1 Type of model

A categorical (Q)SAR model based on structural features and numeric molecular descriptors.

#### 4.2 Explicit algorithm

This is a categorical (Q)SAR model made by use of partial logistic regression (PLR). The model is a composite model consisting of 2 submodels, using all the negatives (1803 chemicals) in each of these and different sub-sets of the positives (see 4.5). The specific implementation is proprietary within the Leadscope software.

# **Danish (Q)SAR Database:** running QSAR model

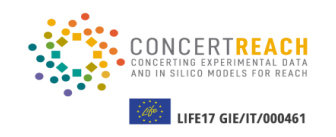

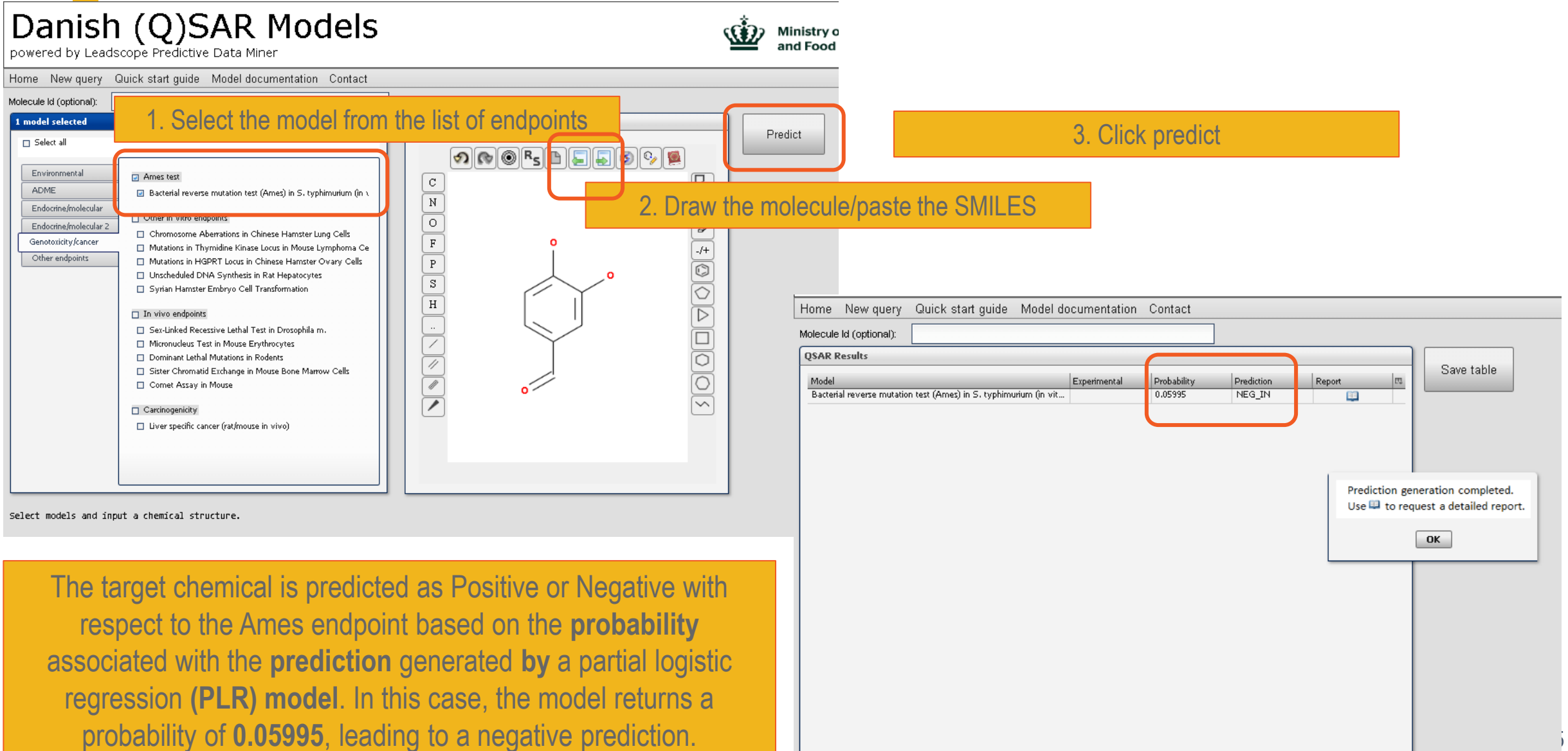

### **Danish (Q)SAR Database: running QSAR model**

**Model Features:** Danish\_QSAR\_DB\_Bacterial\_Reverse\_Mutation\_Test\_Ames\_mutagenicity\_(S .typhimurium)\_QSARmodels.food.dtu.dk v1

Model Features: DKDB\_Ames\_Mutagenicity\_Multiple\_Model-1 v1

Model Features: DKDB\_Ames\_Mutagenicity\_Multiple\_Model-2 v1

### **Analog Structures from Model Training Set**

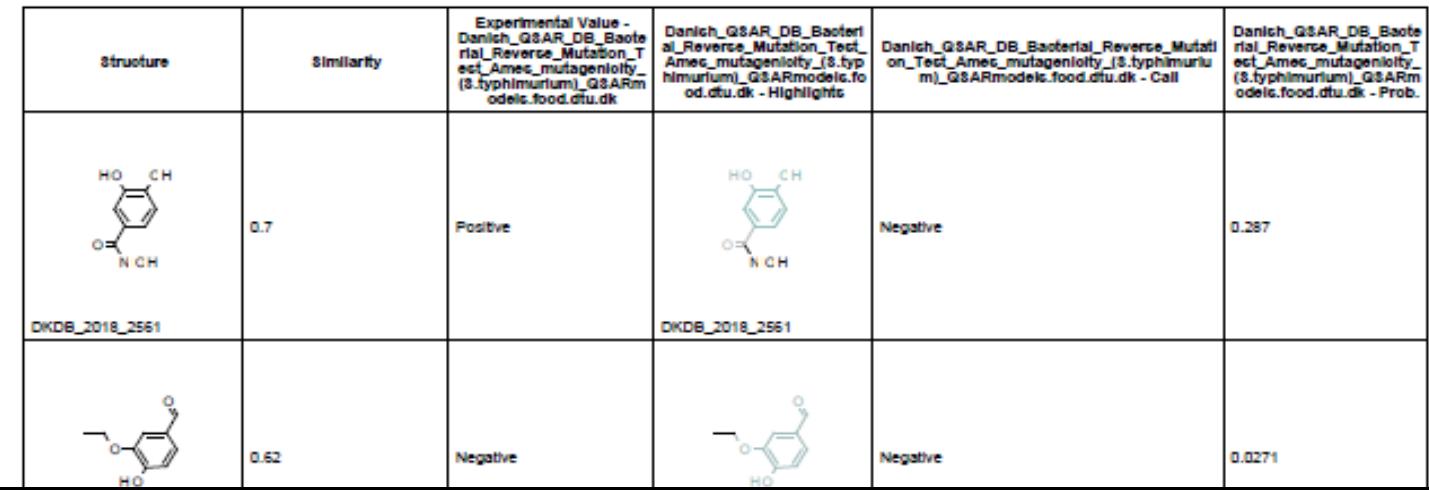

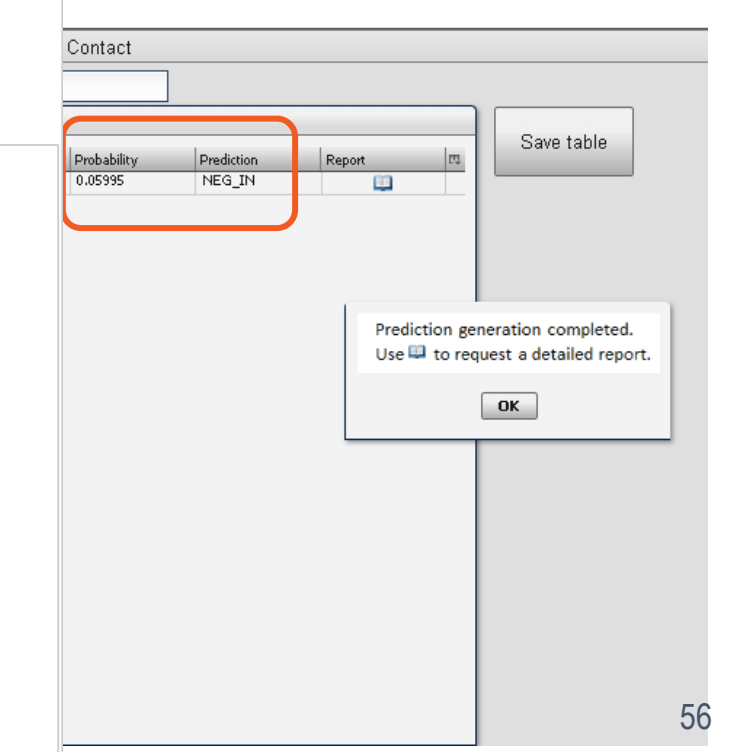

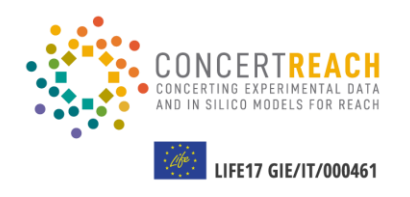

**01** Running VEGA models & ToxRead<br>module and results analysis **module and results analysis**

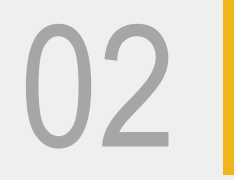

**02** Using Danish (Q)SAR Database and results analysis **and results analysis**

**TABLE OF CONTENTS**

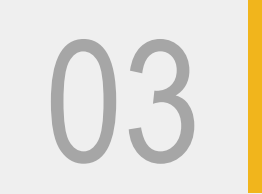

**O3** Running OCHEM model & <br>ToxAlerts and results anal **ToxAlerts and results analysis**

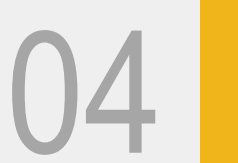

### Checking the availability of the tools for in vitro gene mutation in bacteria in the CONCERT **REACH** gateway

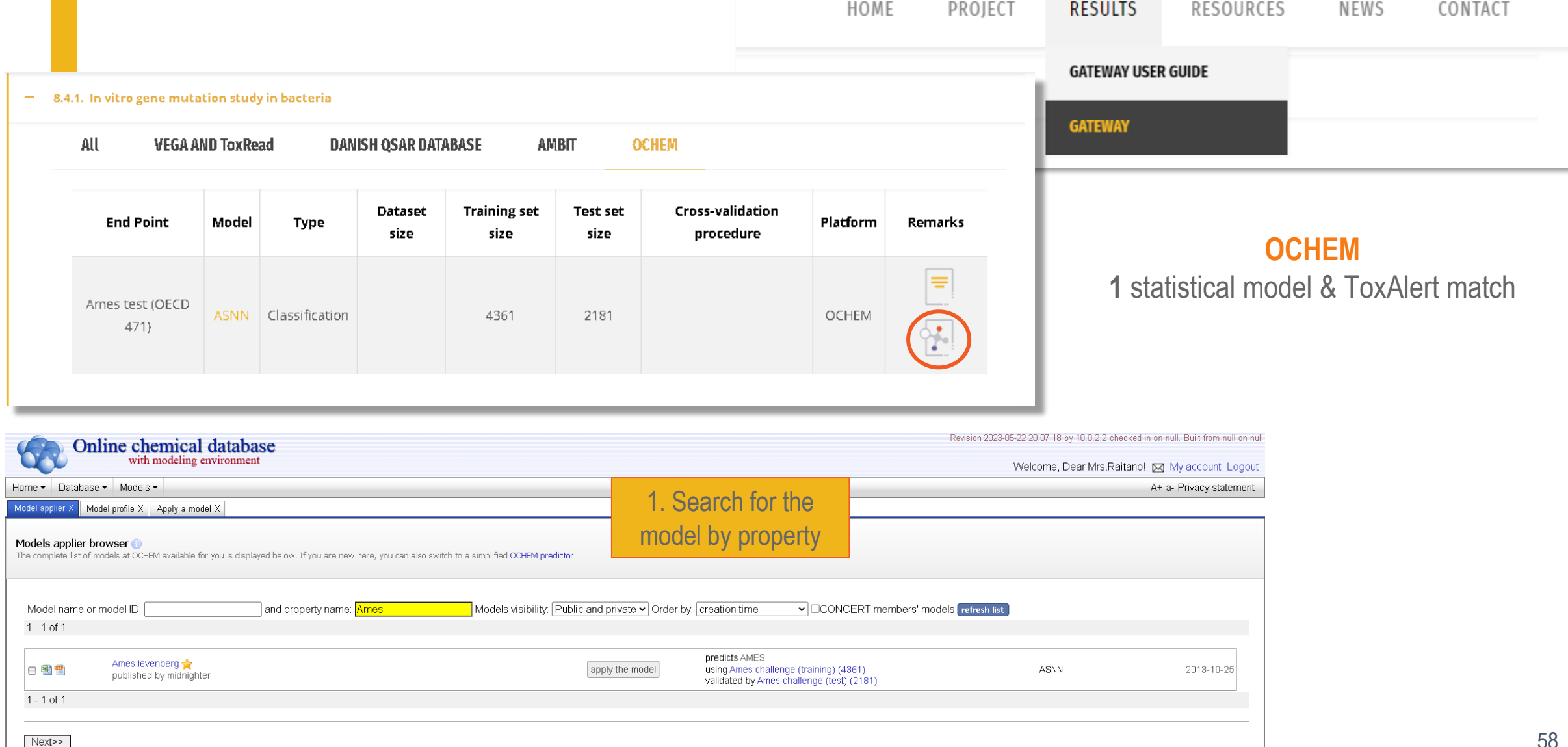

### **OCHEM: running model & ToxAlerts**

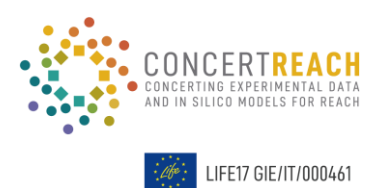

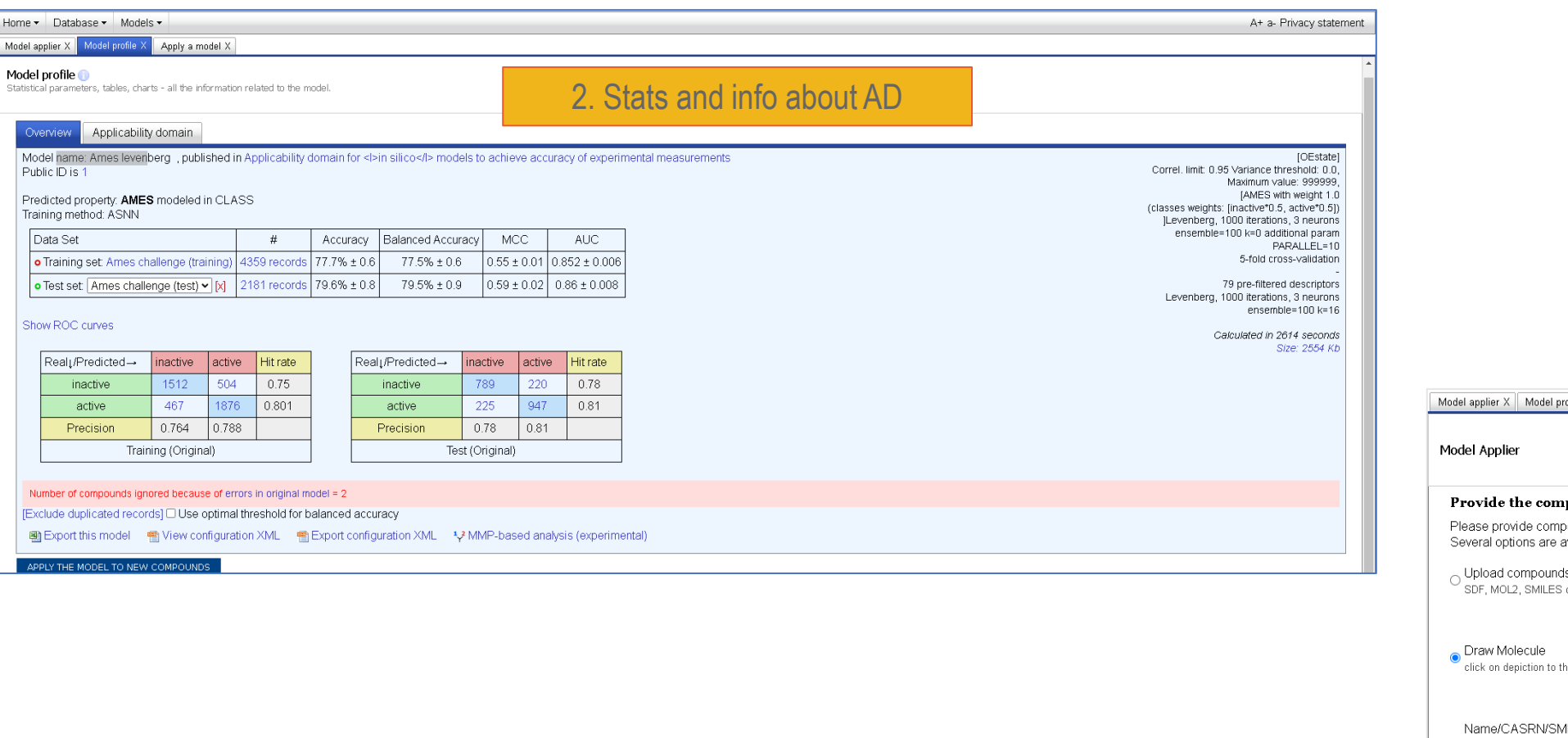

3. Paste the SMILES

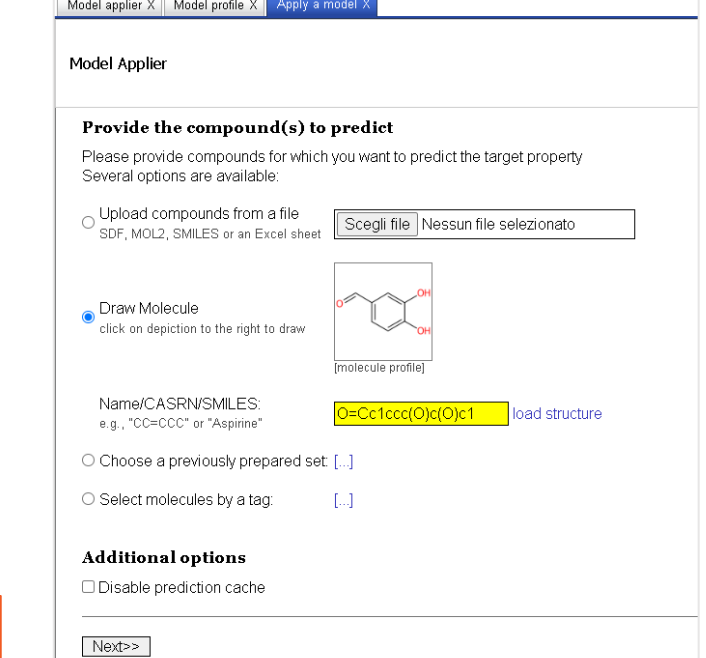

# **OCHEM: running model & ToxAlerts**

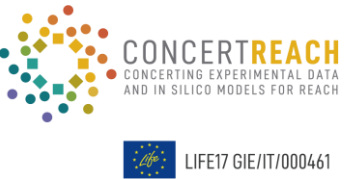

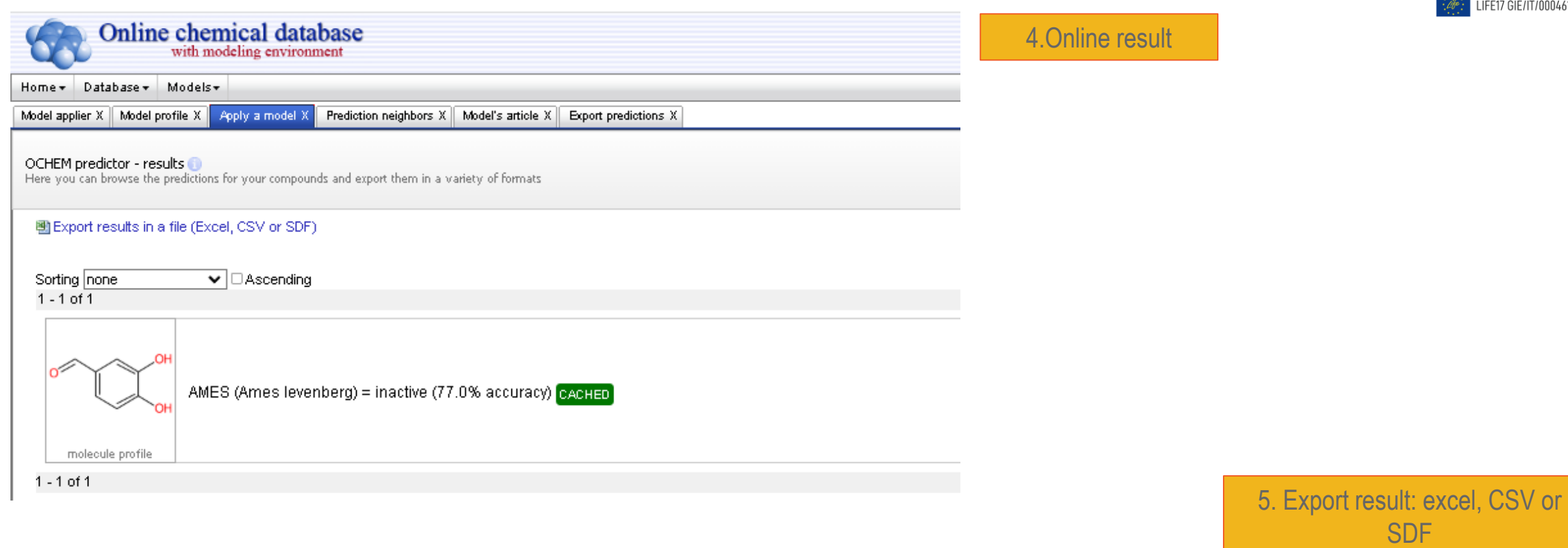

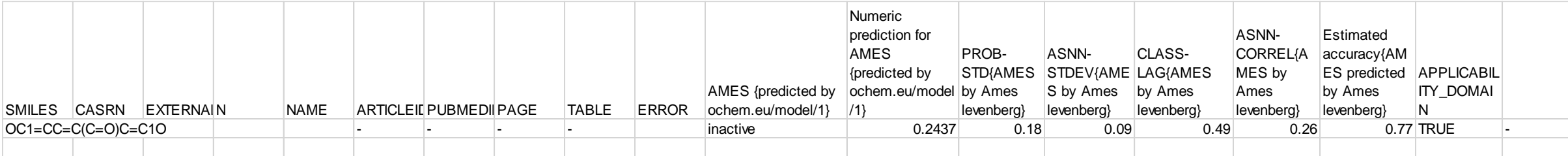

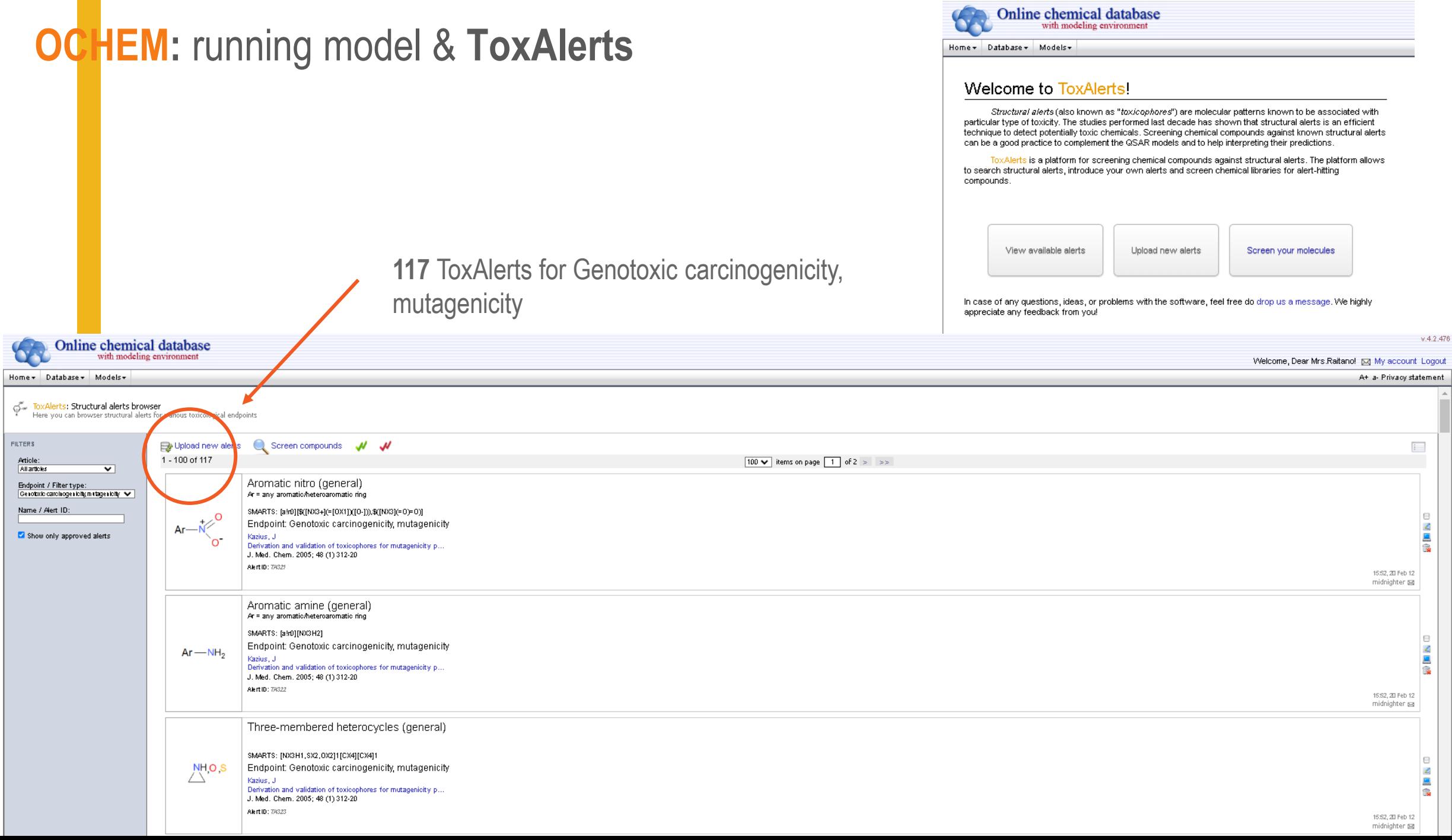

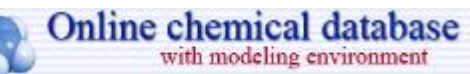

#### Home v Database v Models v

Screen compounds against alerts X Model templates X

ENDPOINTS

Ю

 $\circ$  lint

 $\overline{\phantom{0}}$  0 1994  $\circ$  2004 ○ 1994  $\circ$  2008  $\circ$  2008  $\circ$  2011 ○ 1990 ○ 1992  $\circ$  2011  $\circ$  2005  $\circ$  2011  $\circ$  2011  $\circ$  2011  $\circ$  2011

 $\circ$  2005  $\circ$  2015

 $\circ$  2010

 $\circ$  2013  $\circ$  1991  $\circ$  2003

 $\circ$  2008

 $\overline{\varphi}^{\mathbb{Z}_m}_{\bullet}$  ToxAlerts: Screening results<br>The compounds that matched any alerts grouped by endpoints, publications and by alerts themselves

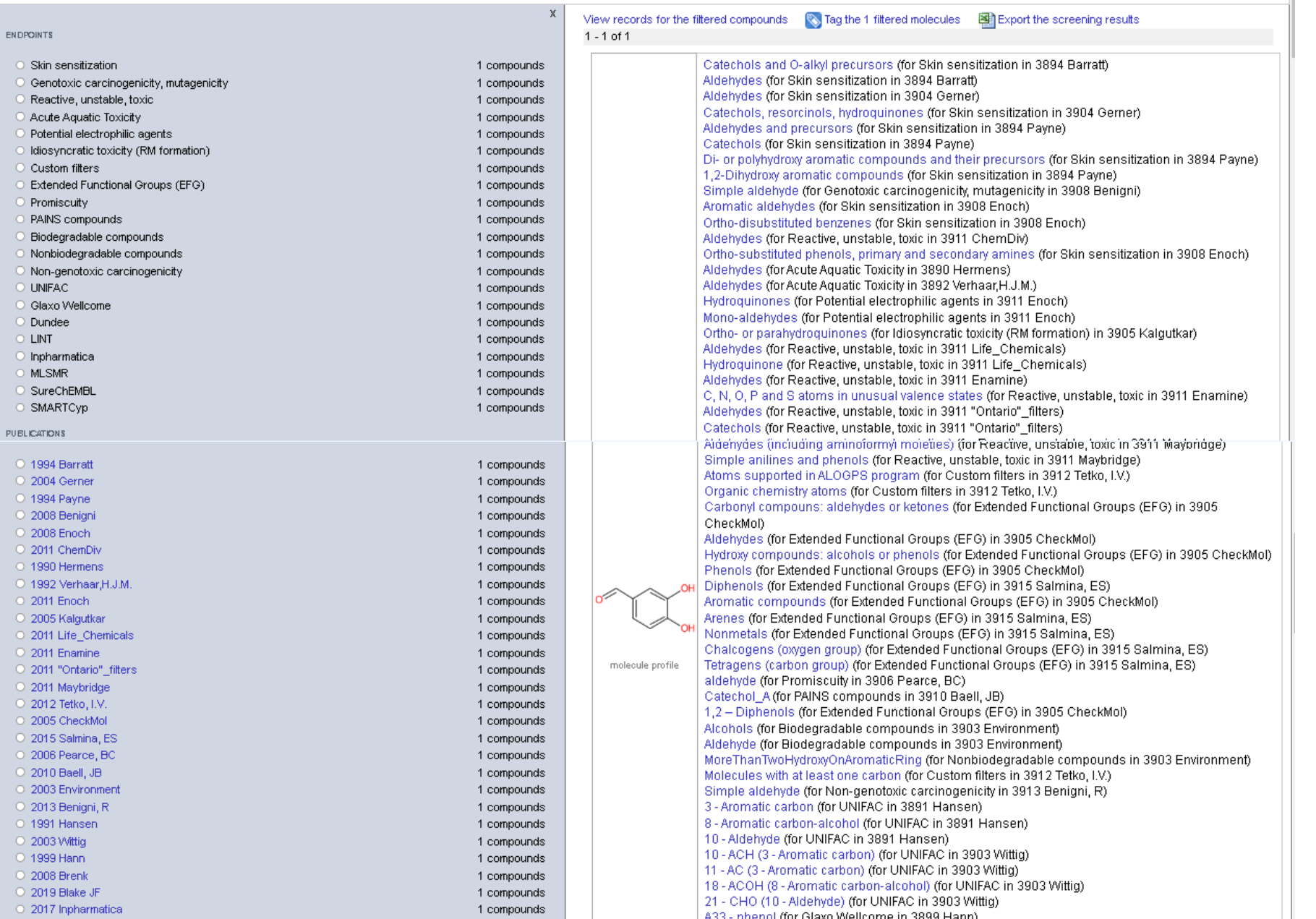

### Paste the SMILES

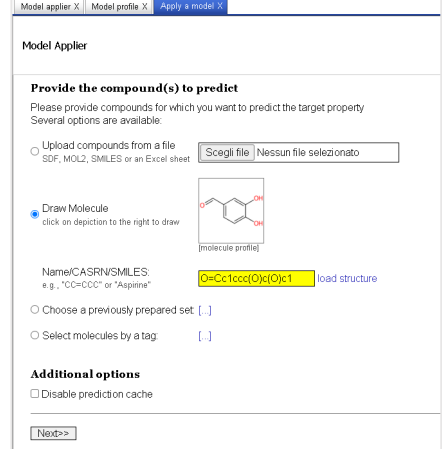

### **OCHEM: running model & ToxAlerts**

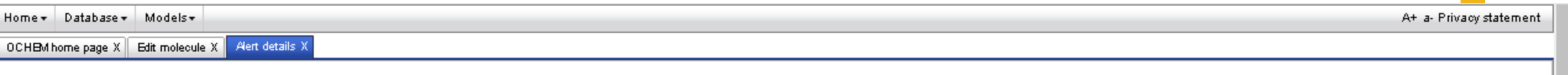

 $\overline{\phi}^*_{\bullet}$  ToxAlerts: Structural alerts browser<br>Here you can browser structural alerts for various toxicological endpoints

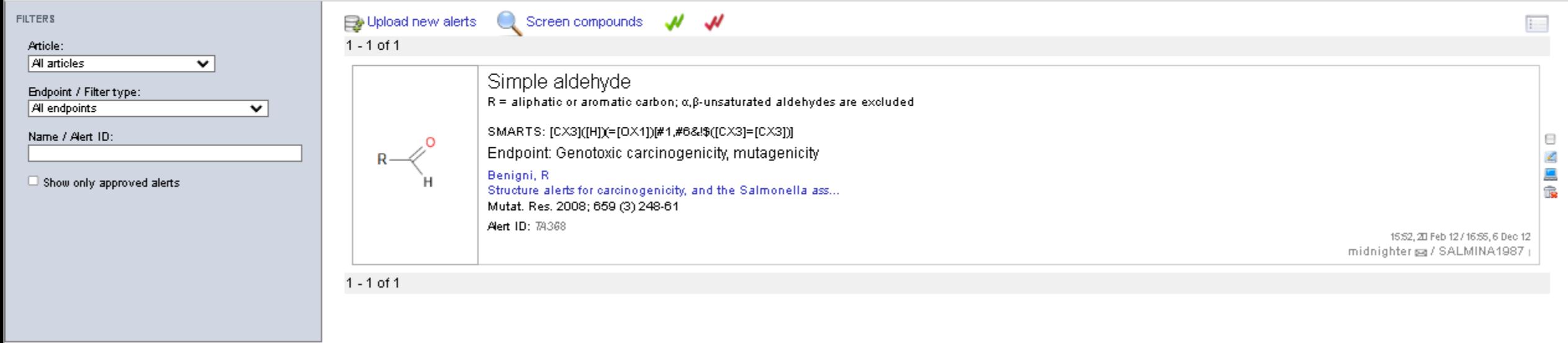

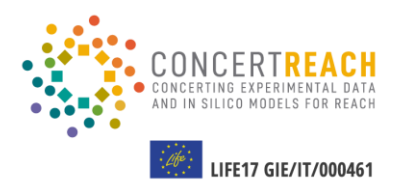

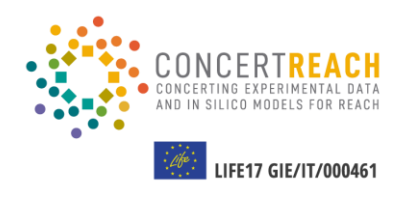

**01** Running VEGA models & ToxRead<br>module and results analysis **module and results analysis**

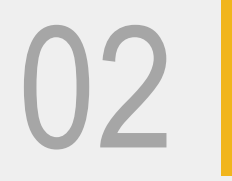

**02** Using Danish (Q)SAR Database and results analysis **and results analysis**

**TABLE OF CONTENTS**

**03** Running OCHEM model & <br>ToxAlerts and results anal **ToxAlerts and results analysis**

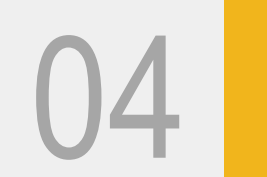

### Checking the availability of the tools for in vitro gene mutation in bacteria in the CONCERT **REACH** gateway

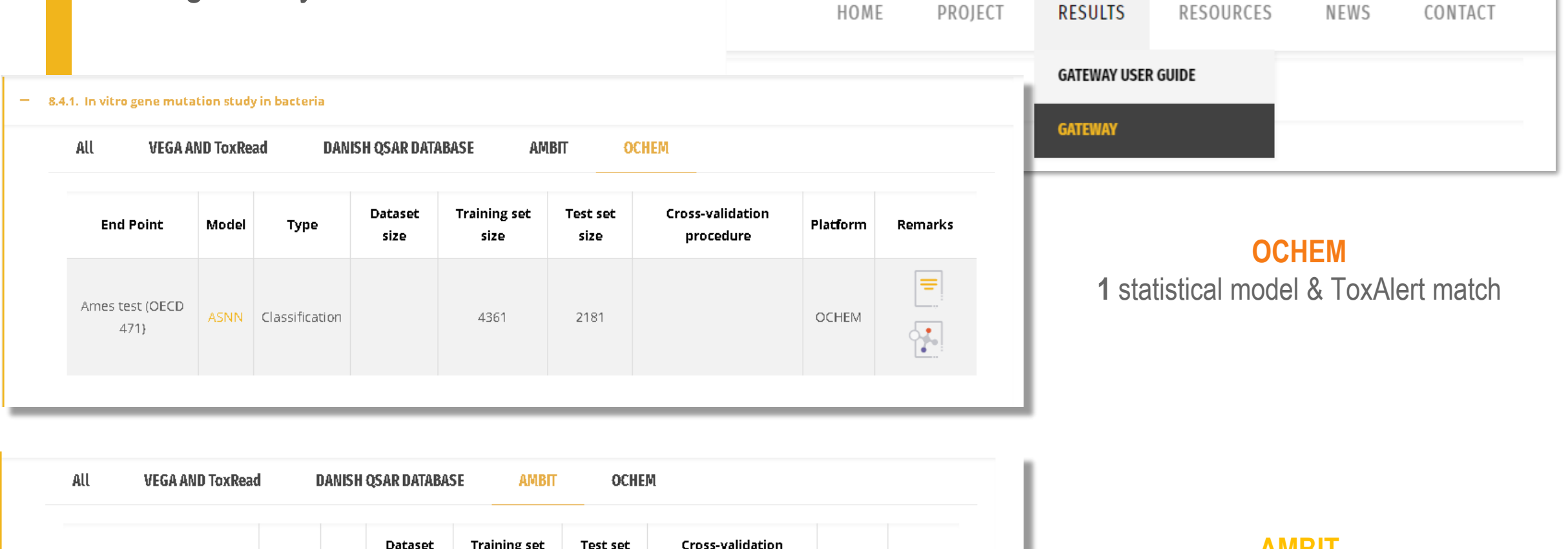

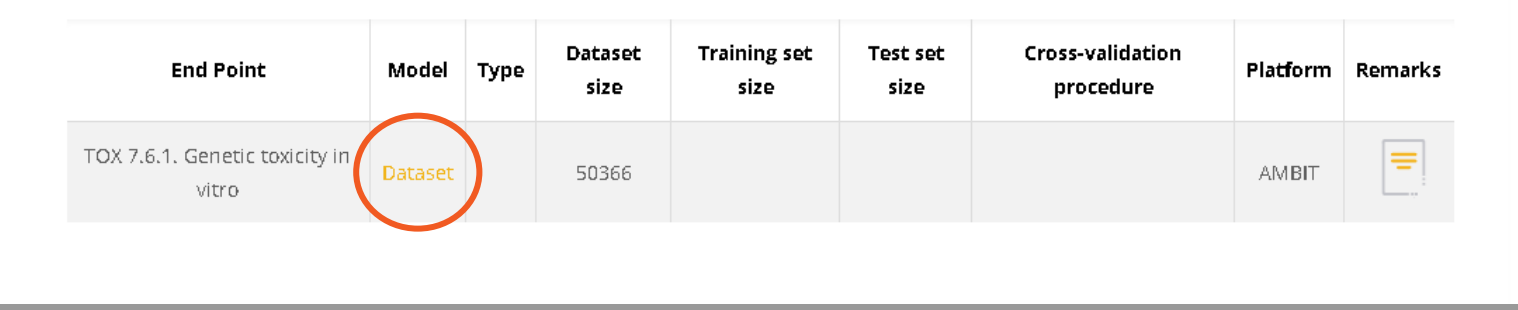

**AMBIT 1** dataset r.

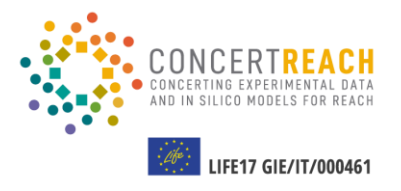

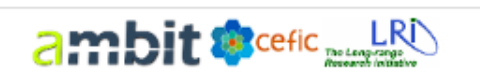

Search ▼

Assessments v Import  $\blacktriangledown$  Enhanced functions  $\blacktriangledown$ 

Help  $\blacktriangledown$ 

[giuseppa.raitano] Log out

### **LRI AMBIT2 Read Across tool - new version!**

Chemical substance database with read across workflow : IUCLID6 support; featuring OpenFoodToxData and VEGA integration

#### Simple search

Enter chemical name, identifiers, SMILES, InChI

formaldehyde

Search

Admin  $\blacktriangledown$ 

Advanced: Structure search | Search substances by identifiers | Search substances by endpoint data | Free text search

Legal notice:

The LRI AMBIT - IUCLID tool is loaded with non-confidential REACH data supplied by ECHA.

The legal notice from the ECHA dissemination website http://echa.europa.eu/web/quest/legal-notice#registration applies to the AMBIT users.

In addition, Cefic disclaims any liability of whatsoever nature either direct or indirect regarding the use of the AMBIT-IUCLID tool or information / data contained in it.

IdeaConsult is a contractor of Cefic developing and hosting the AMBIT-IUCLID tool. Some data used may have been provided by Cefic. IdeaConsult has acted solely on the instructions of Cefic. IdeaConsult disclaims any liability of whatsoever nature, direct or indirect, regarding the use of any information/data by the AMBIT-IUCLID tool. IdeaConsult shall not have any liability of whatsoever nature for any use or misuse of the AMBIT-IUCLID tool.

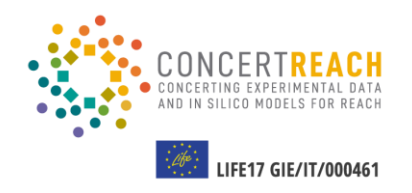

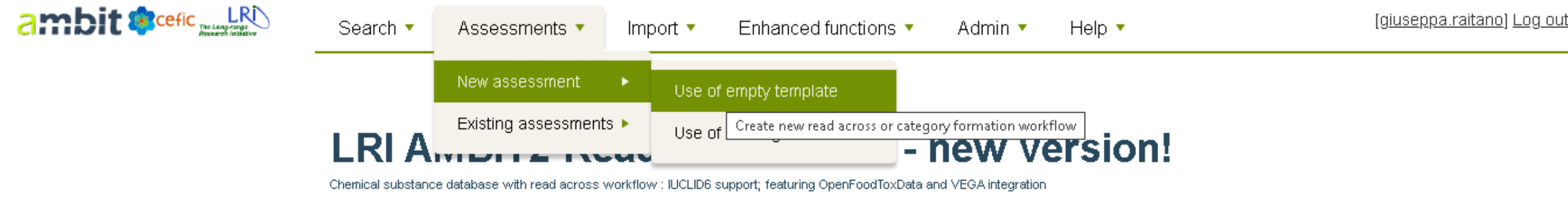

### Simple search

Enter chemical name, identifiers, SMILES, InChI

formaldehyde

**Search** 

Advanced: Structure search | Search substances by identifiers | Search substances by endpoint data | Free text search

Legal notice:

The LRI AMBIT - IUCLID tool is loaded with non-confidential REACH data supplied by ECHA.

The legal notice from the ECHA dissemination website http://echa.europa.eu/web/guest/legal-notice#registration applies to the AMBIT users.

In addition, Cefic disclaims any liability of whatsoever nature either direct or indirect regarding the use of the AMBIT-IUCLID tool or information / data contained in it.

IdeaConsult is a contractor of Cefic developing and hosting the AMBIT-IUCLID tool. Some data used may have been provided by Cefic. IdeaConsult has acted solely on the instructions of Cefic. IdeaConsult disclaims any liability of whatsoever nature, direct or indirect, regarding the use of any information/data by the AMBIT-IUCLID tool. IdeaConsult shall not have any liability of whatsoever nature for any use or misuse of the AMBIT-IUCLID tool.

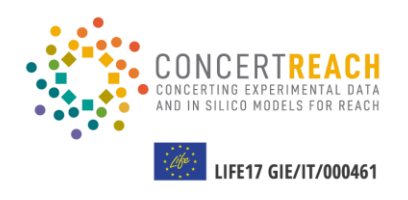

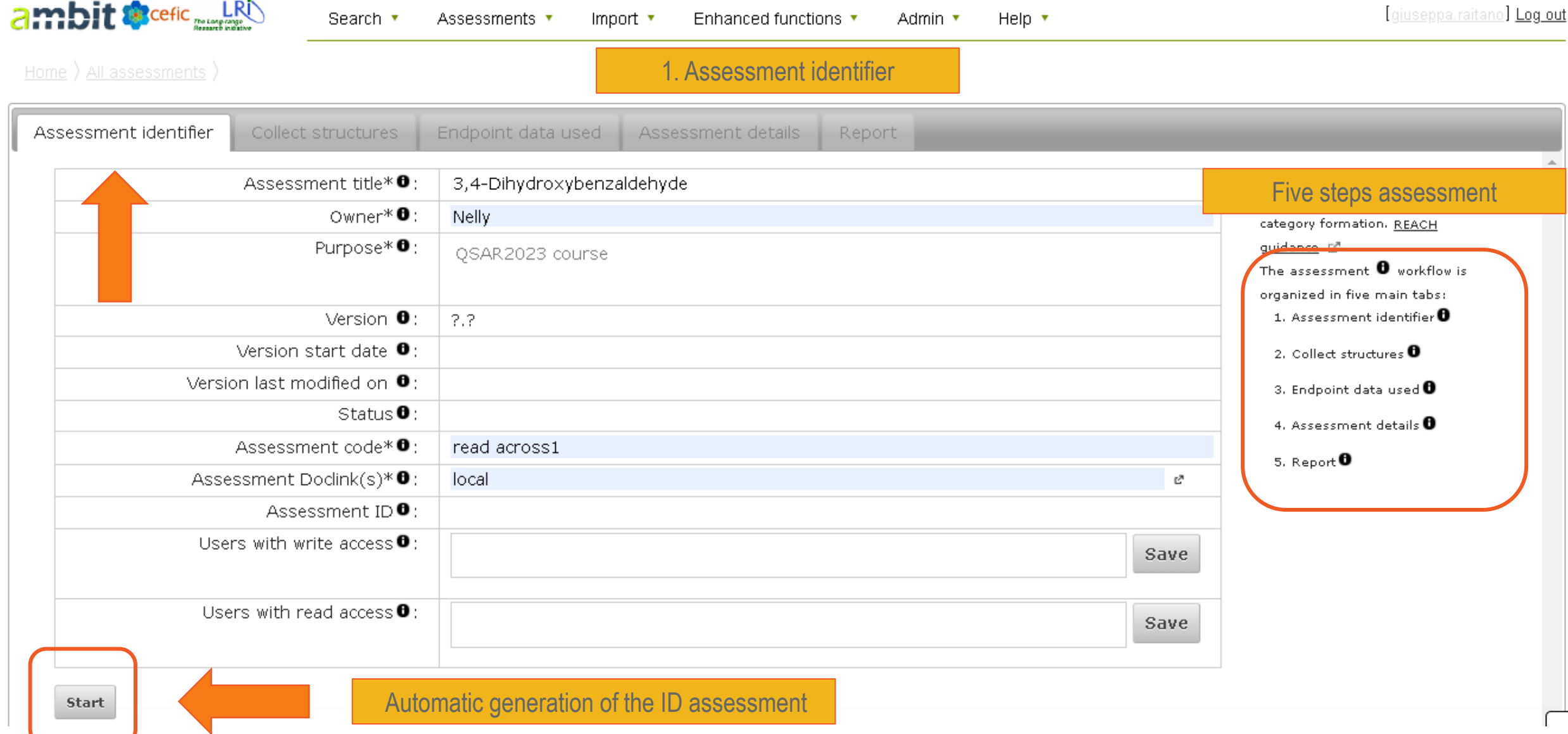

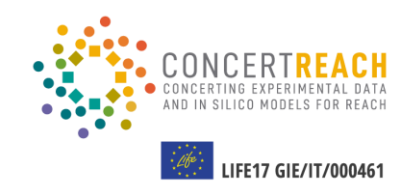

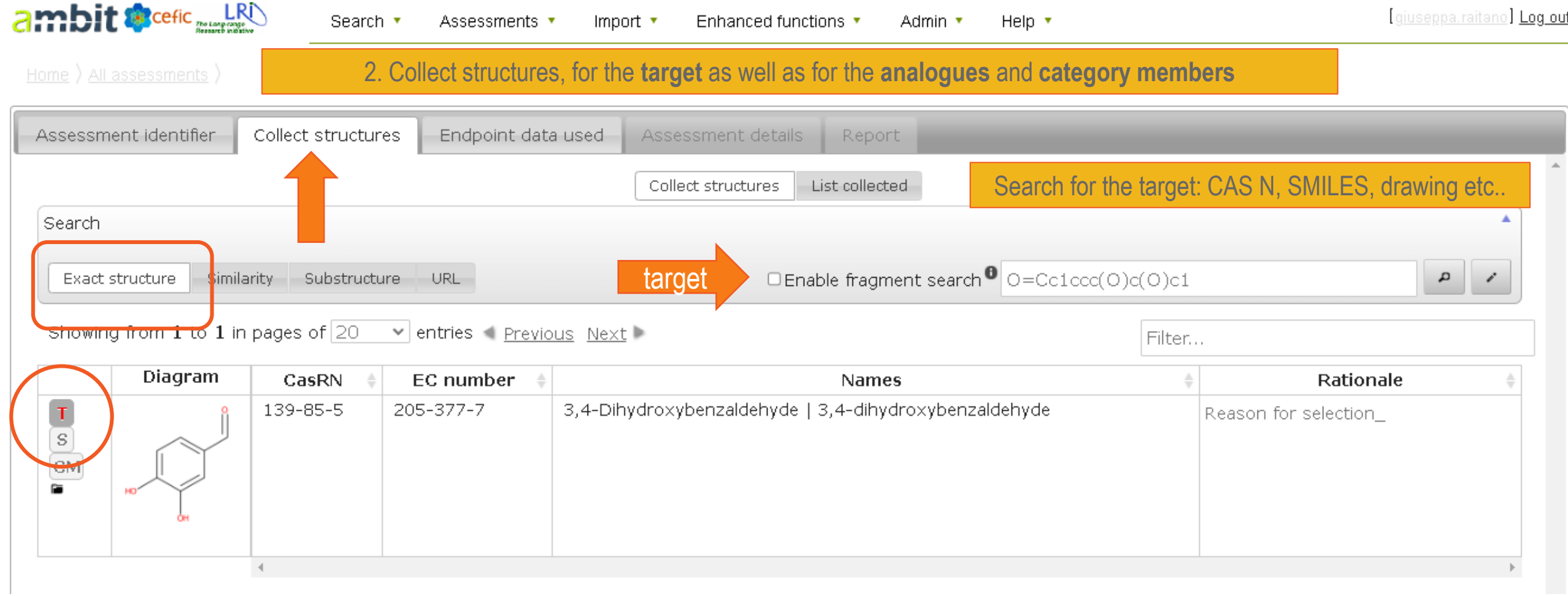

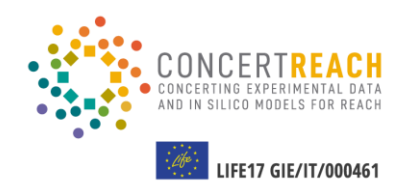

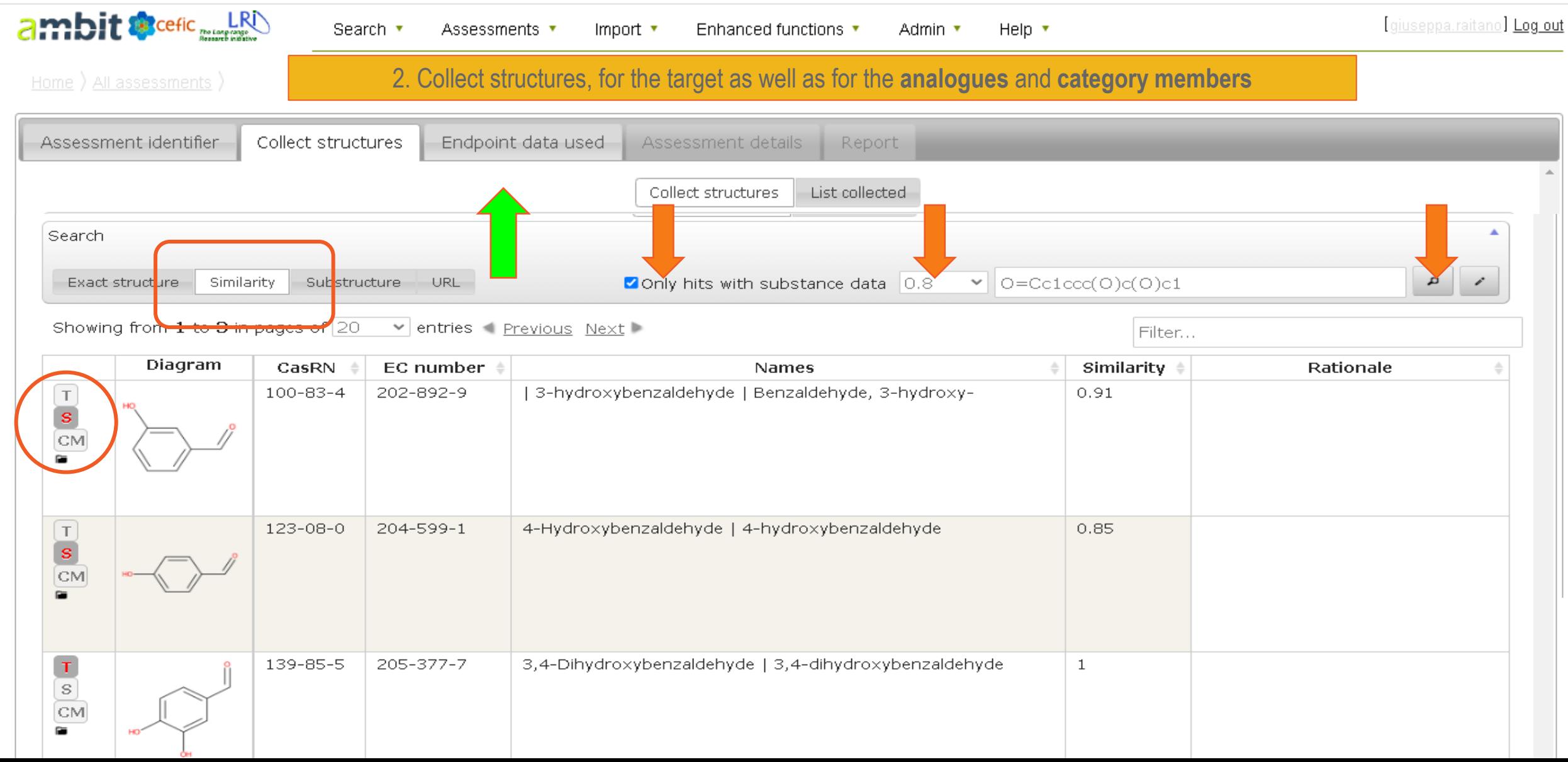

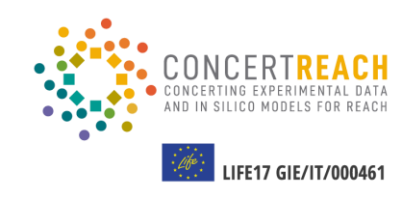

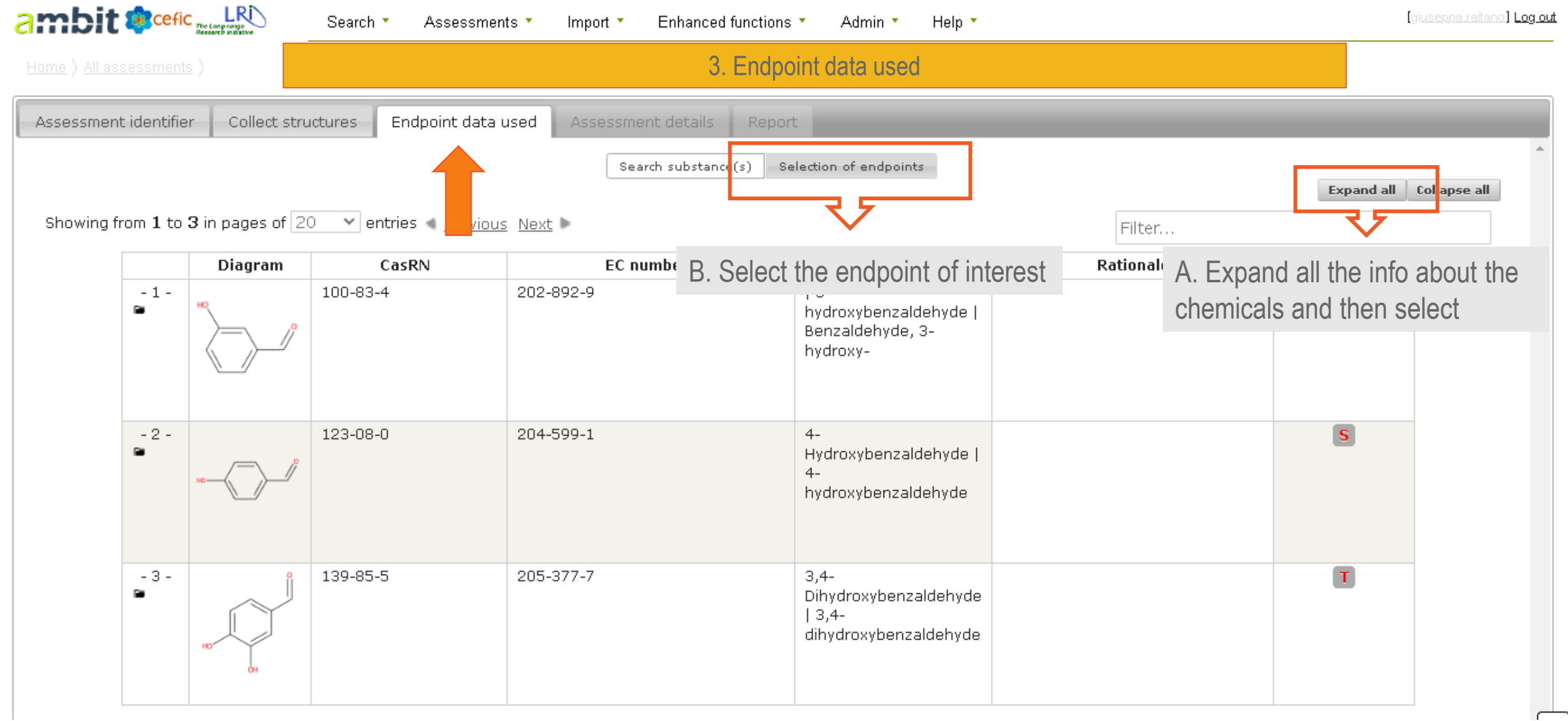

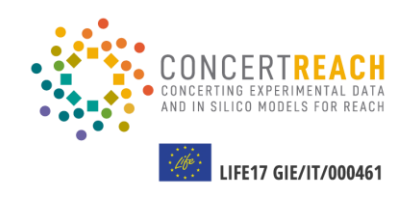

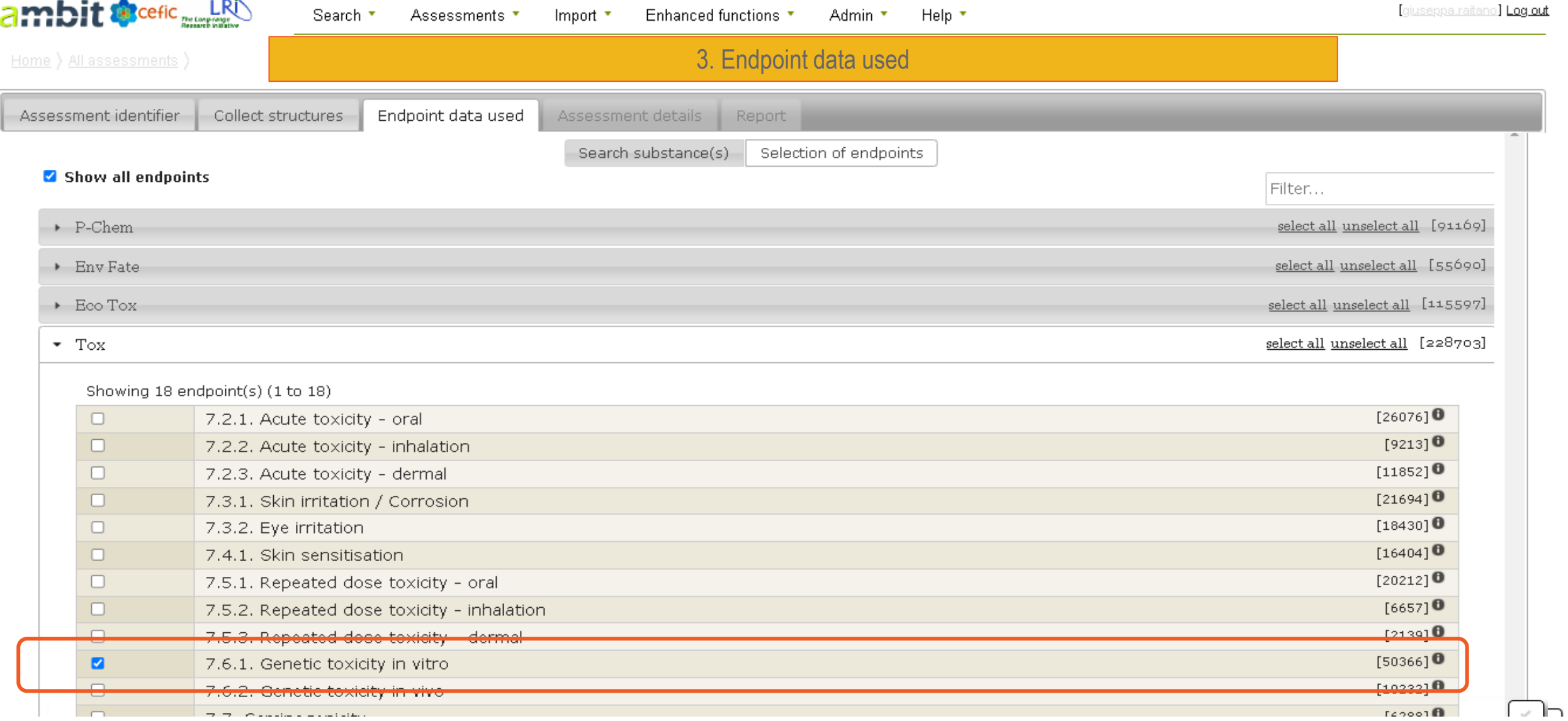
## Using **AMBIT** database and results analysis

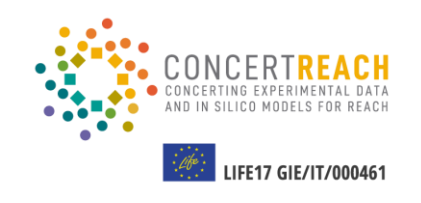

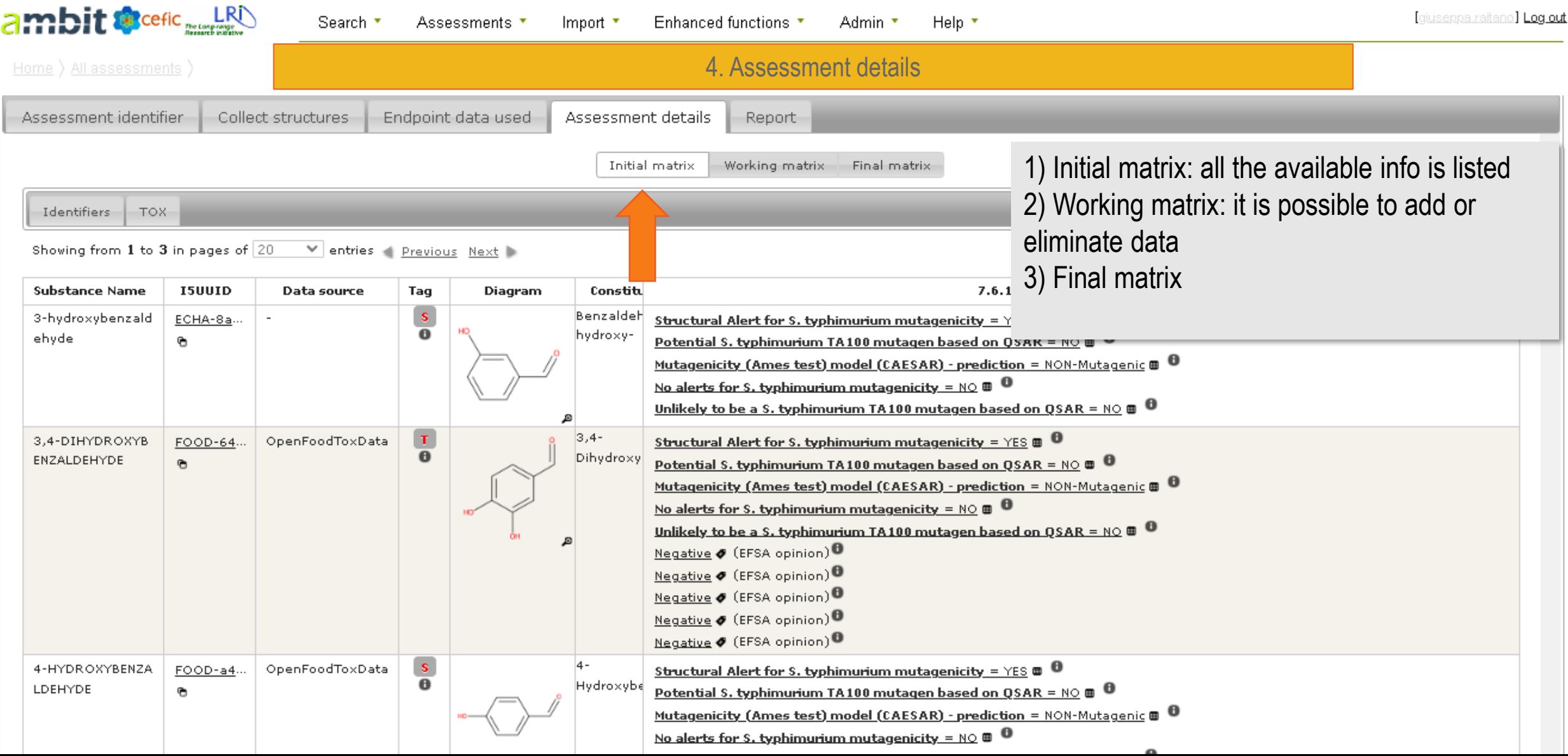

## Using **AMBIT** database and results analysis

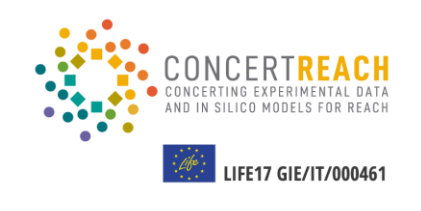

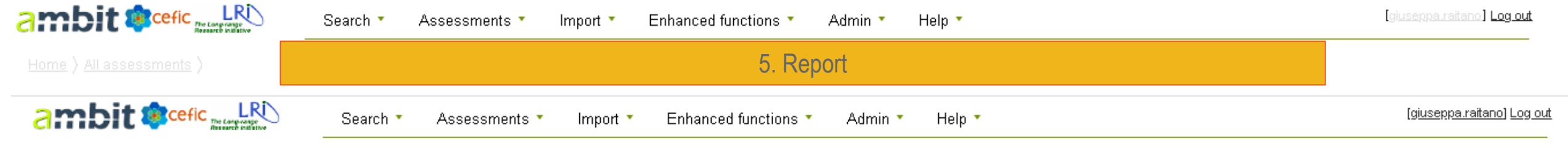

Home ) All assessments ) This assessment ) Report

**Create Word file** 

### **Ambit Assessment Report**

### 3,4-Dihydroxybenzaldehyde

Author: Date: Assessment code: Purpose:

Nelly 03.06.2023 ecd6a503-83e3-40c8-a1f2-8bca2eee1036 OSAR2023 course

### 1. Assessment Identifiers

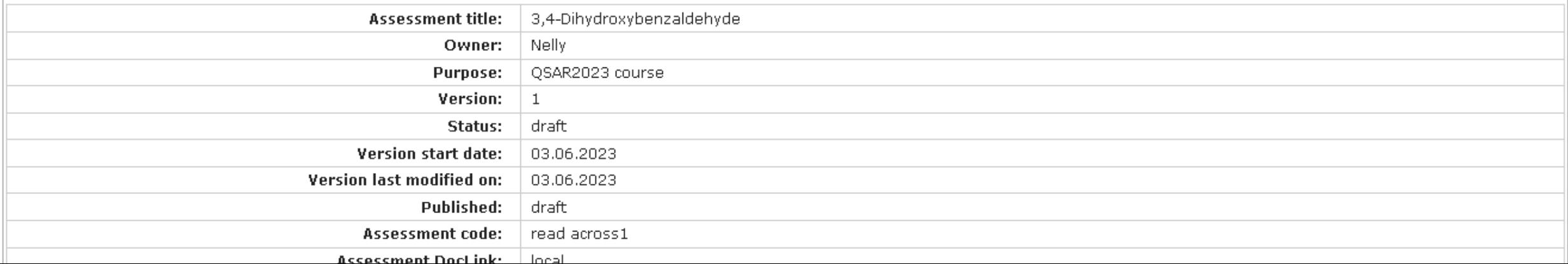

#### **IFE17 GIE/IT/000461**

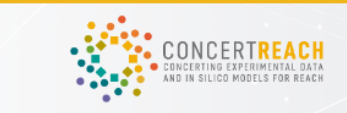

### **Final Workshop**

**2-day workshop**

**Monday 19/06**, full day **Workshop presentations**

**Tuesday 20/06**, morning **Training sessions**

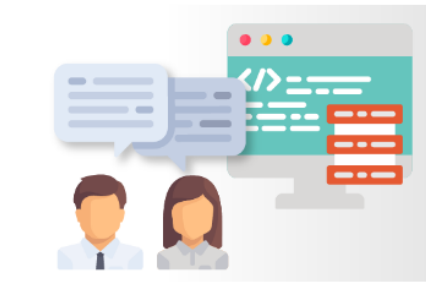

Date 19 - 20 June 2023.

Venue

Istituto di Ricerche Farmacologiche Mario Negri IRCCS.

The EU LIFE CONCERT REACH project opens a web-based "gateway" for the exploitation of (Q)SAR models in the (eco)toxicological evaluation of new compounds

2 days Workshop **Hybrid Event** 

Organized by: Coordinating Beneficiary.

It can be attended in person at the Mario Negri Institute, in Milan, Italy and virtually.

Admission is free of charge. Please make your registration in advance, since there is maximum number of participants. We will notify acceptance of the registered participants.

https://www.life-concertreach.eu/final-workshop-19-and-20-june-2023/

# **THANKS**

Does anyone have any questions? https://www.life-concertreach.eu/

### $f$  **O**  $G+Y$  in

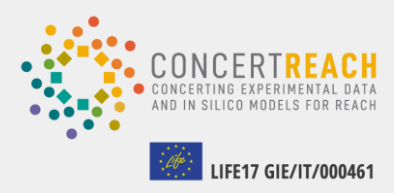

**Acknowledgment:** My colleagues, All the partners of the project, Rodolfo Gonella Diaza from Knoell

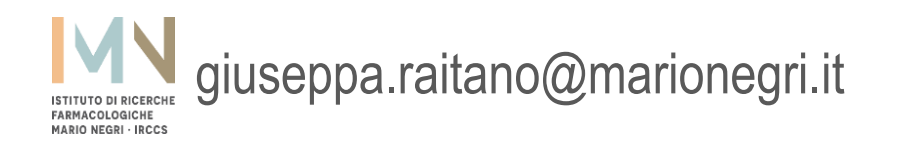

## **Target molecule**

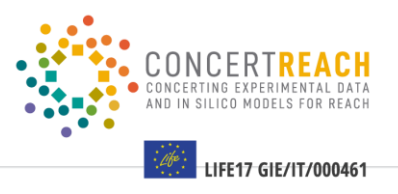

 $\times$ 

**Pub**Chem About Posts

Submit Contact

#### SEARCH FOR

### 3,4-Dihydroxybenzaldehyde

Treating this as a text search.

#### **BEST MATCH**

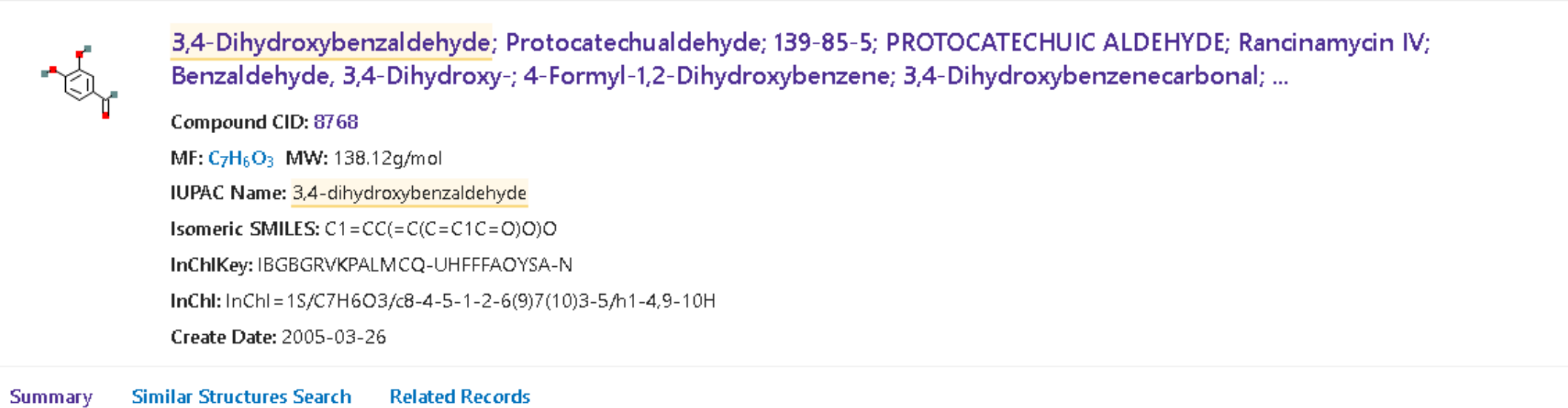

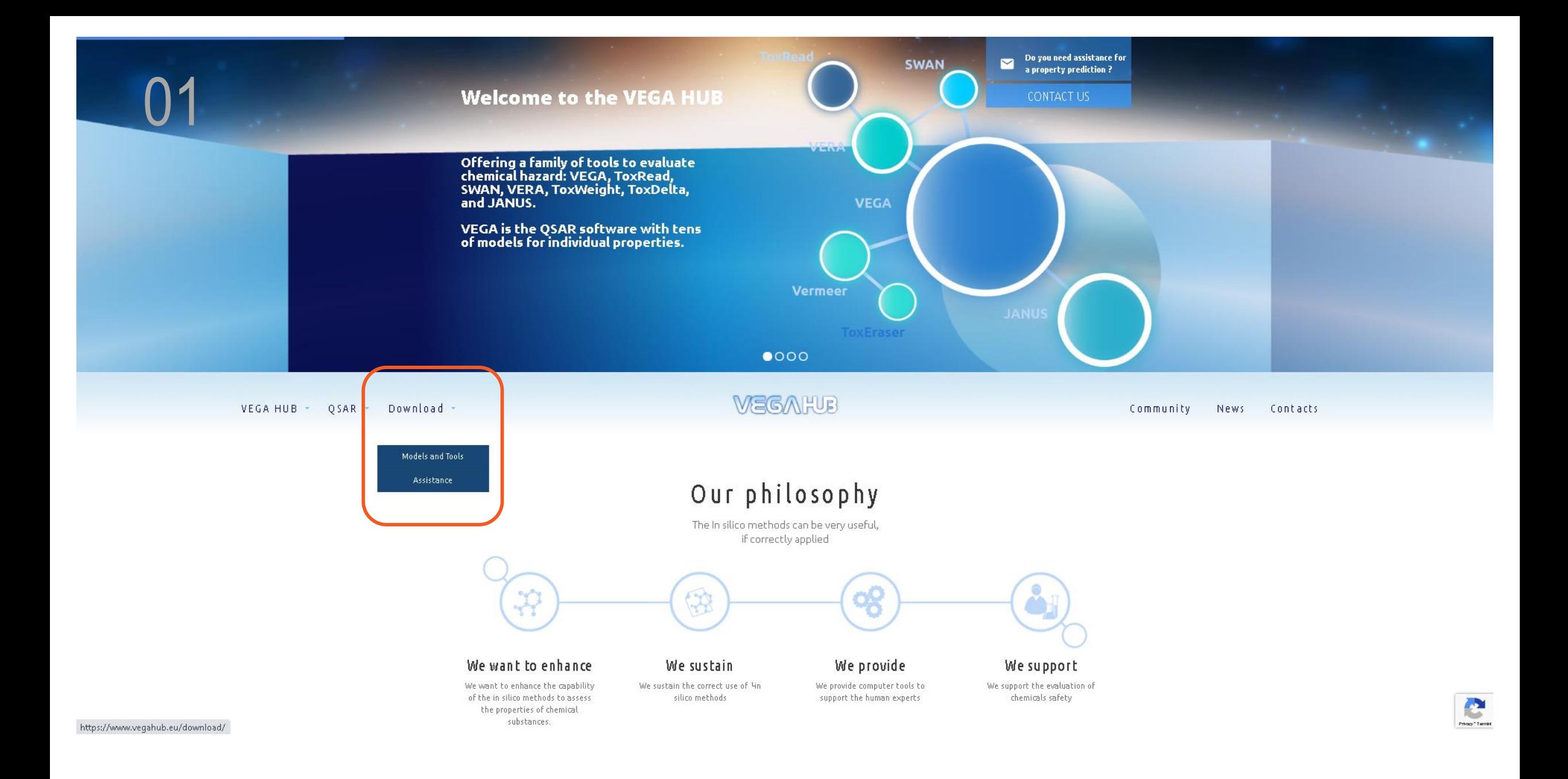

### **VEGAH<sub>B</sub>**

Community News Contacts

## **VEGA QSAR**

Try out VEGA QSAR and its features

VEGA HUB QSAR Download

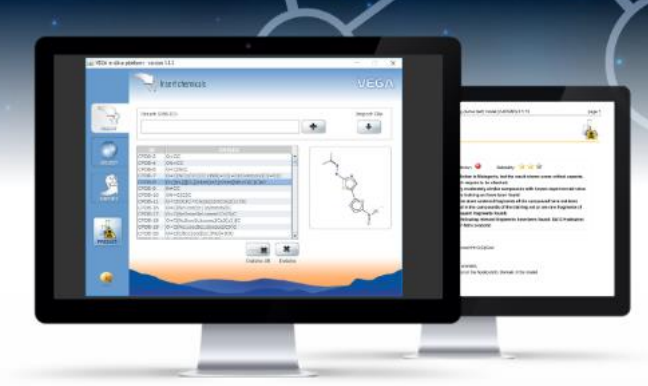

Screenshots

Interpretation

Download **Previous Versions** 

**DOWNLOAD** 

How to quote VEGA QSAR VEGA QSAR for KNIME

All the VEGA models are also available in a unique stand-alone application.

With the VEGA application you can easily execute all the models on your local machine without sending any information to our server. VEGA is the ideal application for batch processing large dataset. VEGA can be installed and used on any operative system supporting JAVA technology (for any doubt please visit JAVA website).

Free download VEGA QSAR Application

Visit the link to download the application.

toxRead Privacy" Tarmini

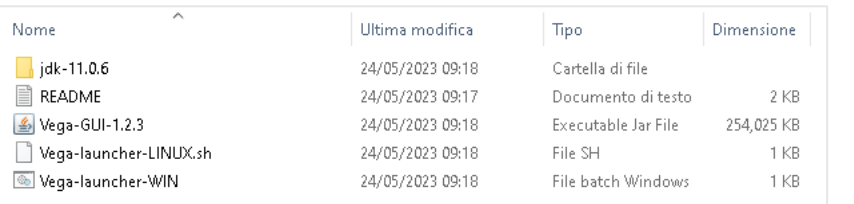

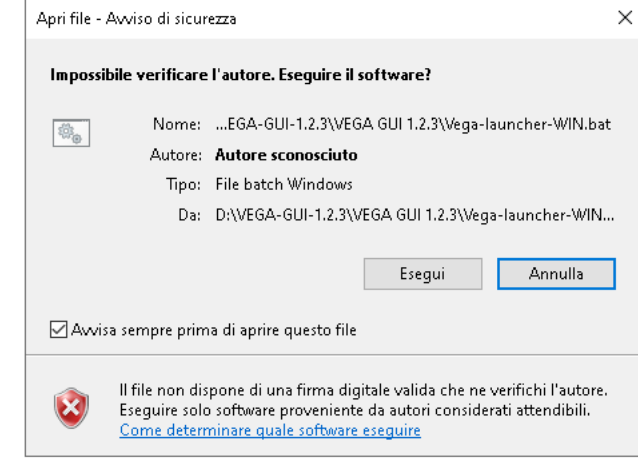

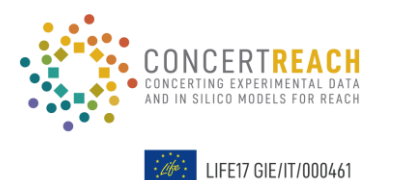

## **VEGA: running predictions**

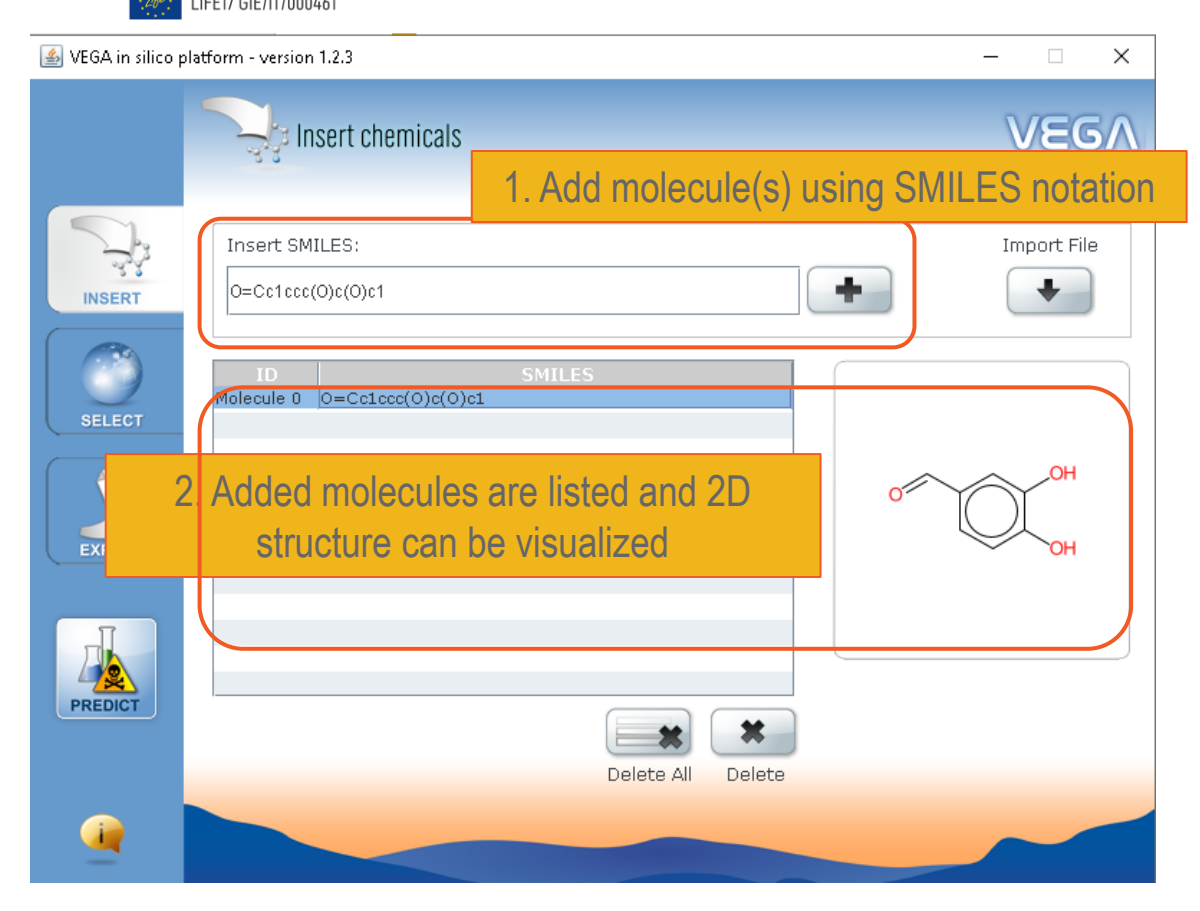

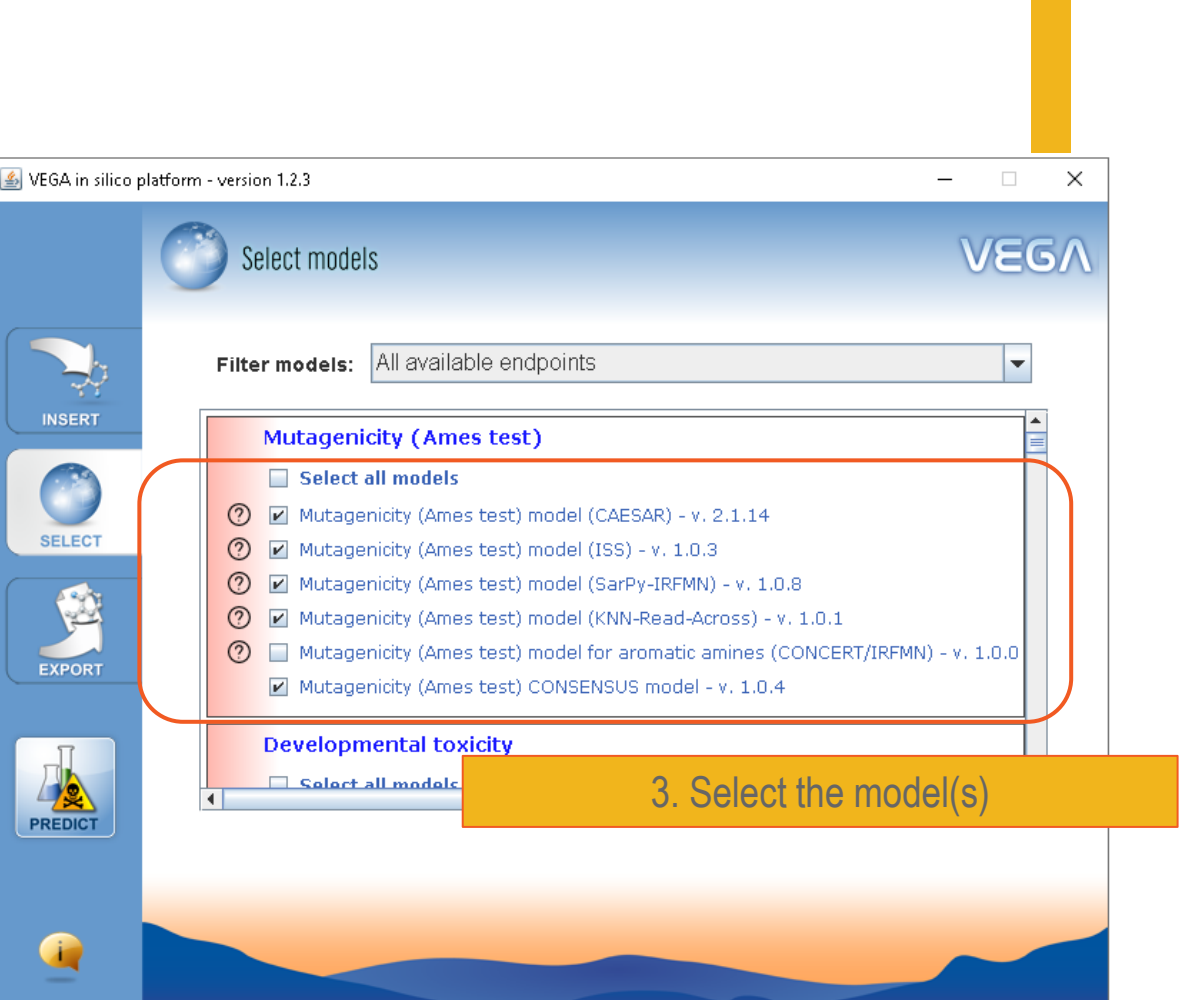

## **VEGA:** running predictions

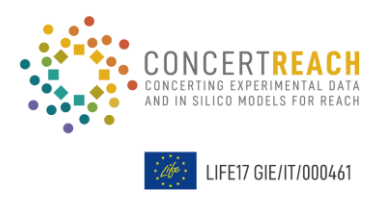

### **Full PDF reports:**

- prediction(s) results
- applicability domain
- experimental data of the target (if any)
- most similar substances
- other supporting info (if any)

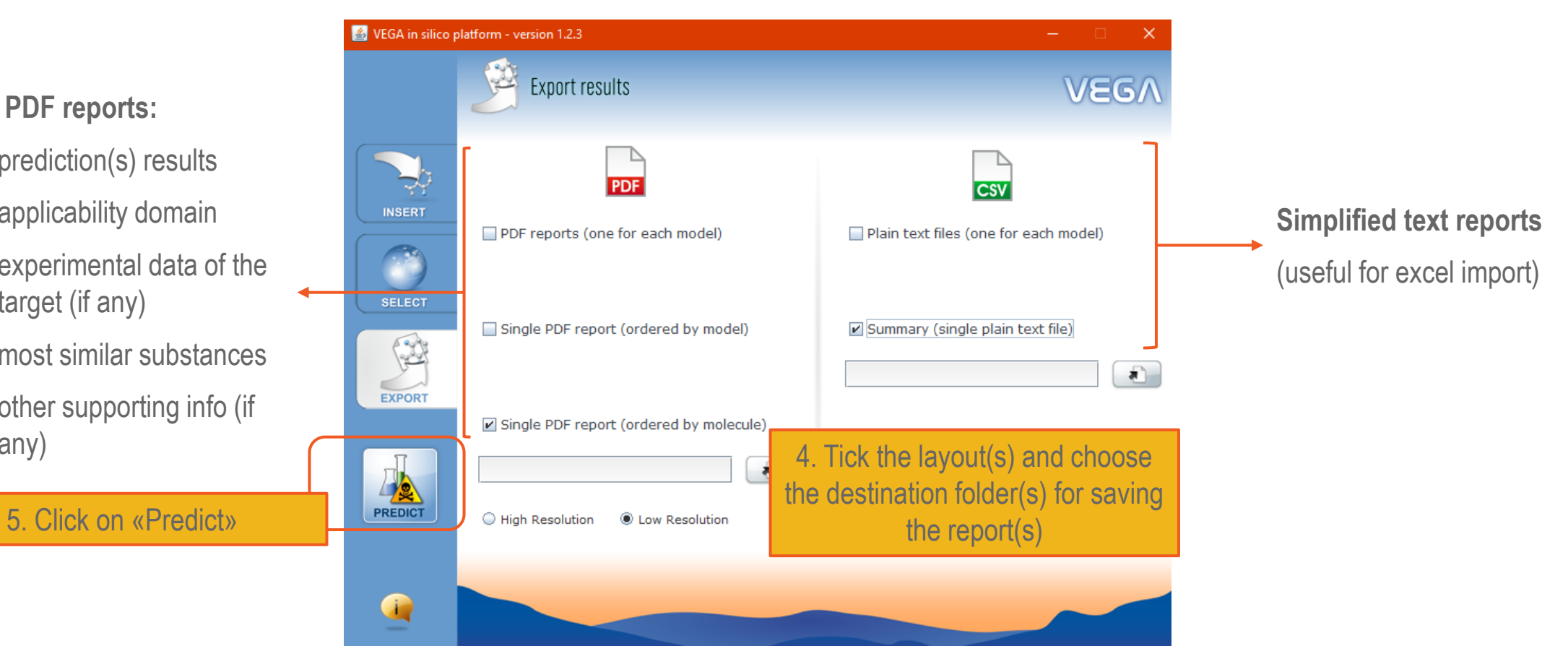

## **Danish (Q)SAR Database:** gathering (Q)SAR results

### Danish (Q)SAR Database

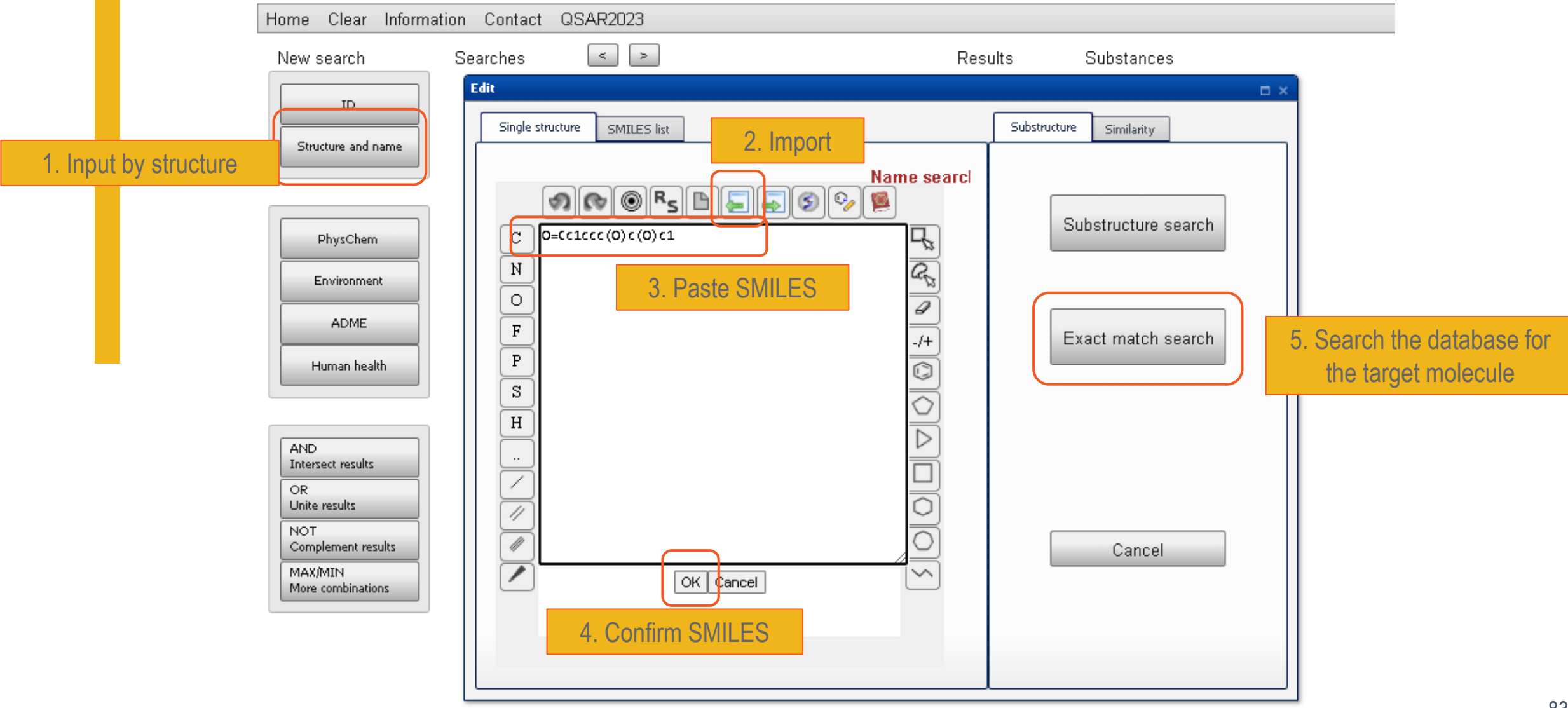

## **Danish (Q)SAR Database:** gathering (Q)SAR results

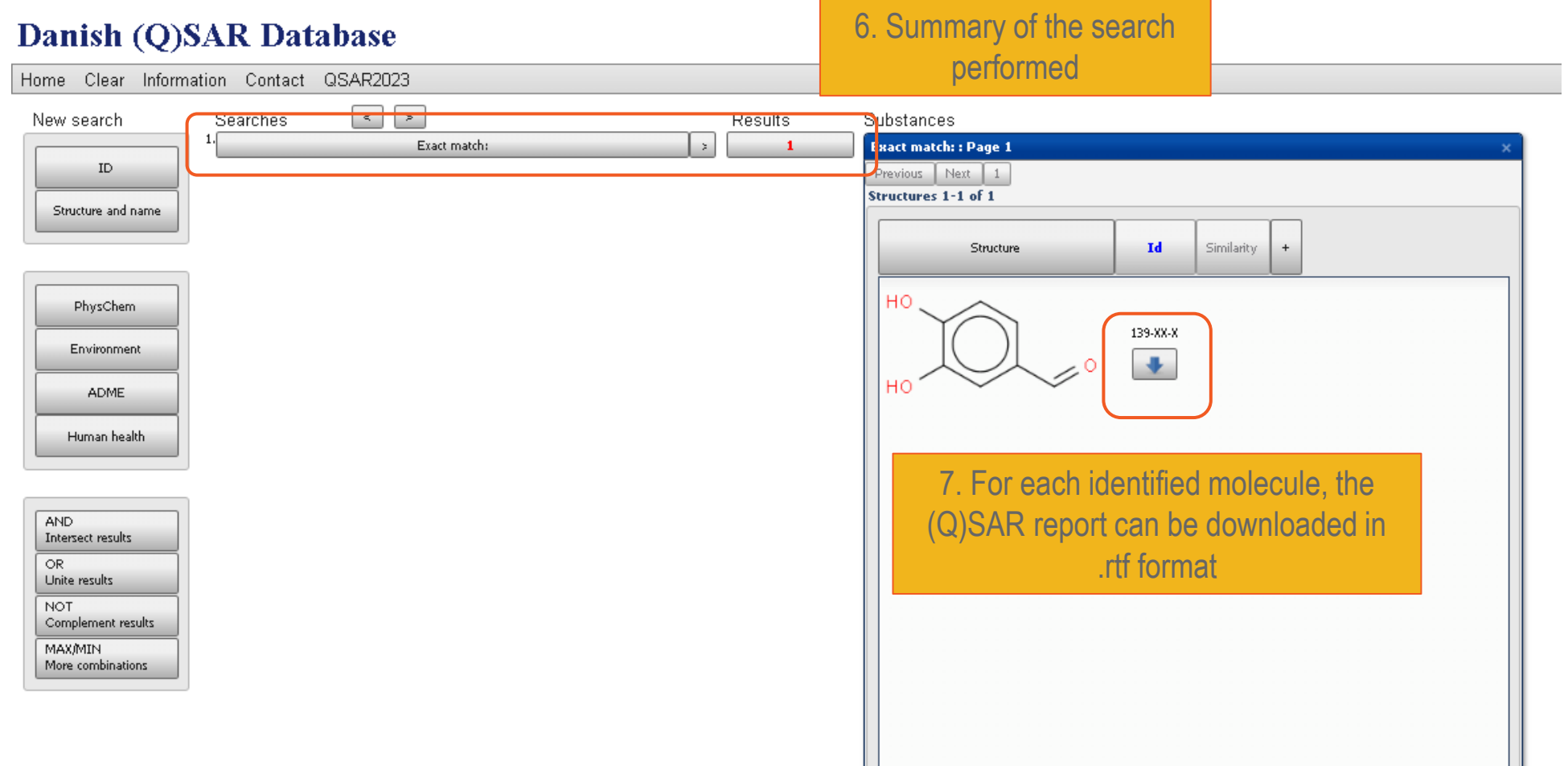

# **The GATEWAY**

# **Why it will be useful both for regulators and the industry**

Feedback from regulators & end-users (via workshops):

- Regulators recommend multiple systems.
	- Within the 4 platforms are available **several in silico models**

- Difficulties: access, quality/choice, use, interpretation, integration

- **EXP** Access. Which models? Commercial/public. We cover both
- Quality. Any tool possible, providing doc. **We focus on 4 well-known systems**
- Use. CONCERT **improves the use and explanation**
- **EXPLOREGIVELY Improves integration**

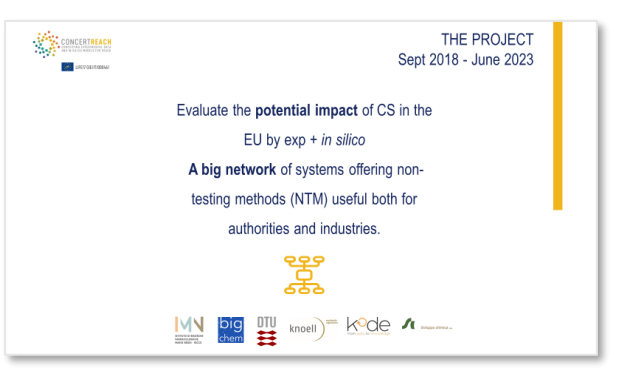

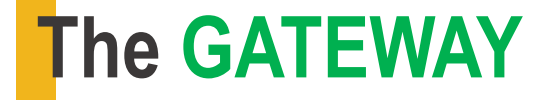

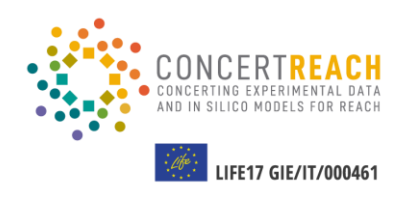

**Why it will be useful both for regulators and the industry** 

- Website active for 5 years after the end of the project
- Selection of the endpoints for other regulations then REACH (cosmetics…)
- Continuous updating by adding new tools and platforms

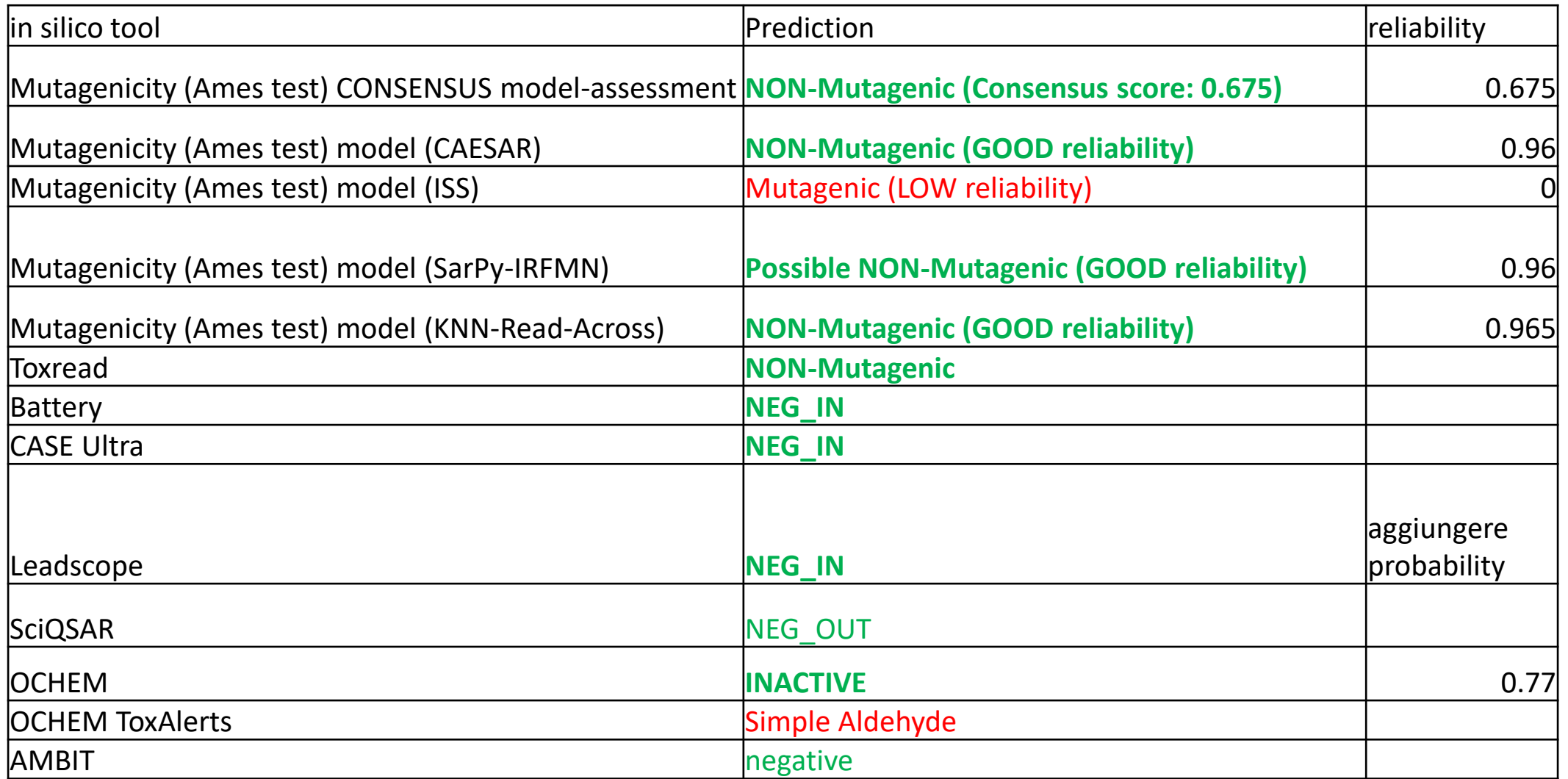